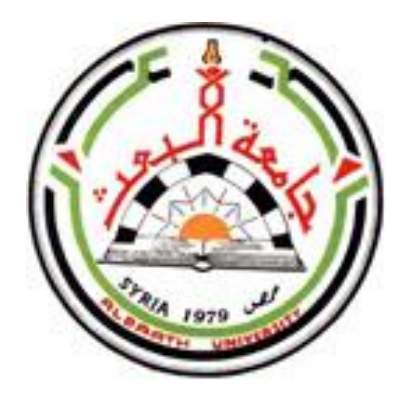

**جامعــــة البعــــث كليـــــة التربيـــة الثانية الفصل الثاني /2023/** 

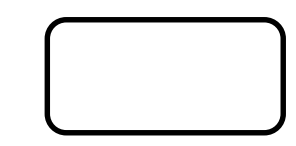

كاسوب كريوي

هقرو ثكلري

**س3 / معلم صف / تدمر**

**مدرس المقرر: د. رنا حسن**

**صفحتنا على الفيس بوك : مكتبة كلية التربية – جامعة البعث - 2022 مركز تصوير كلية التربية /الطابق األرضي مقررات كلية التربية -دورات – ملخصات – تصوير وطباعة )ملون وعادي( صور شخصية – قرطاسية تنسيق وطباعة حلقات بحث – طباعة مشاري ع تخرج**

# **فهرس احملتويات**

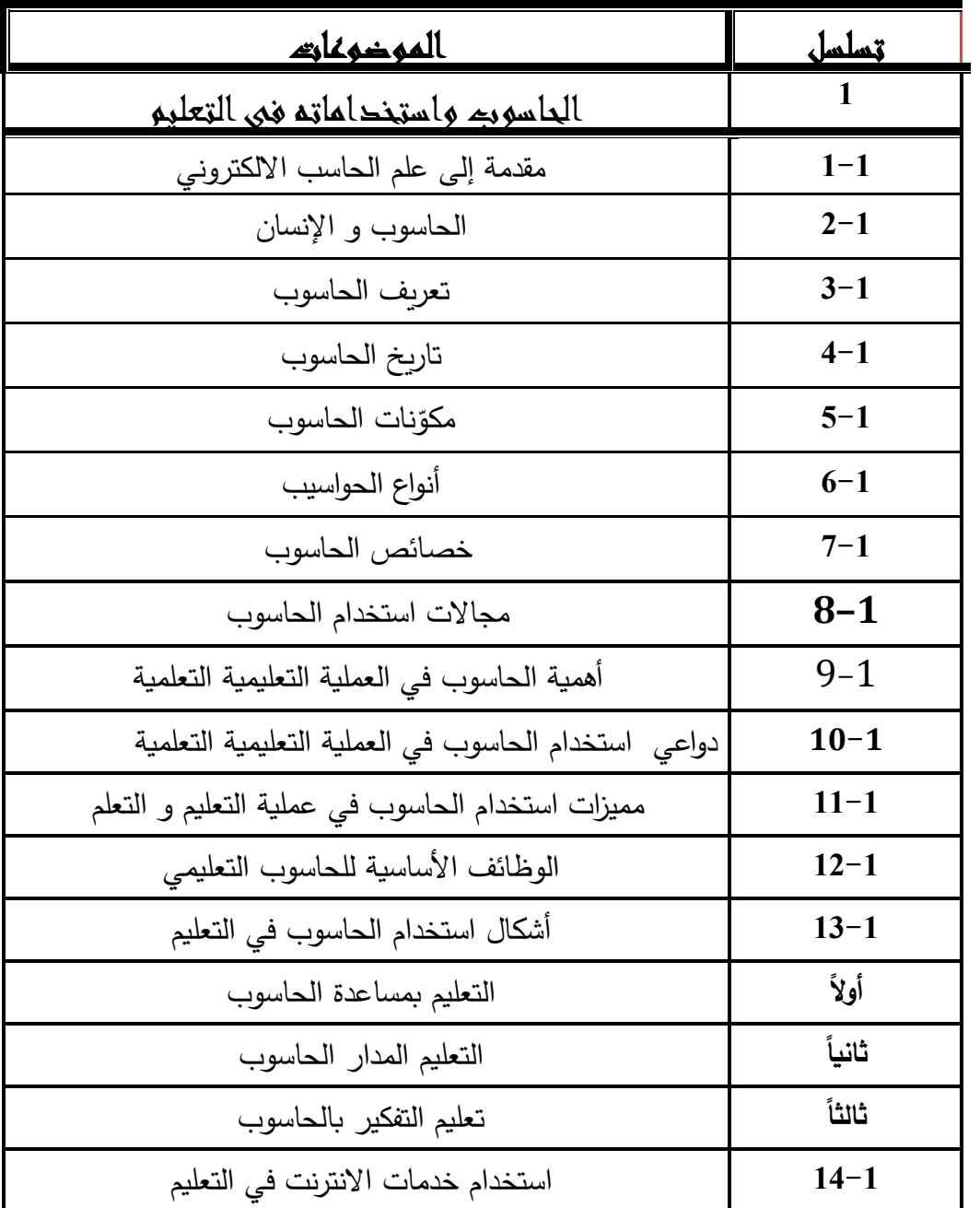

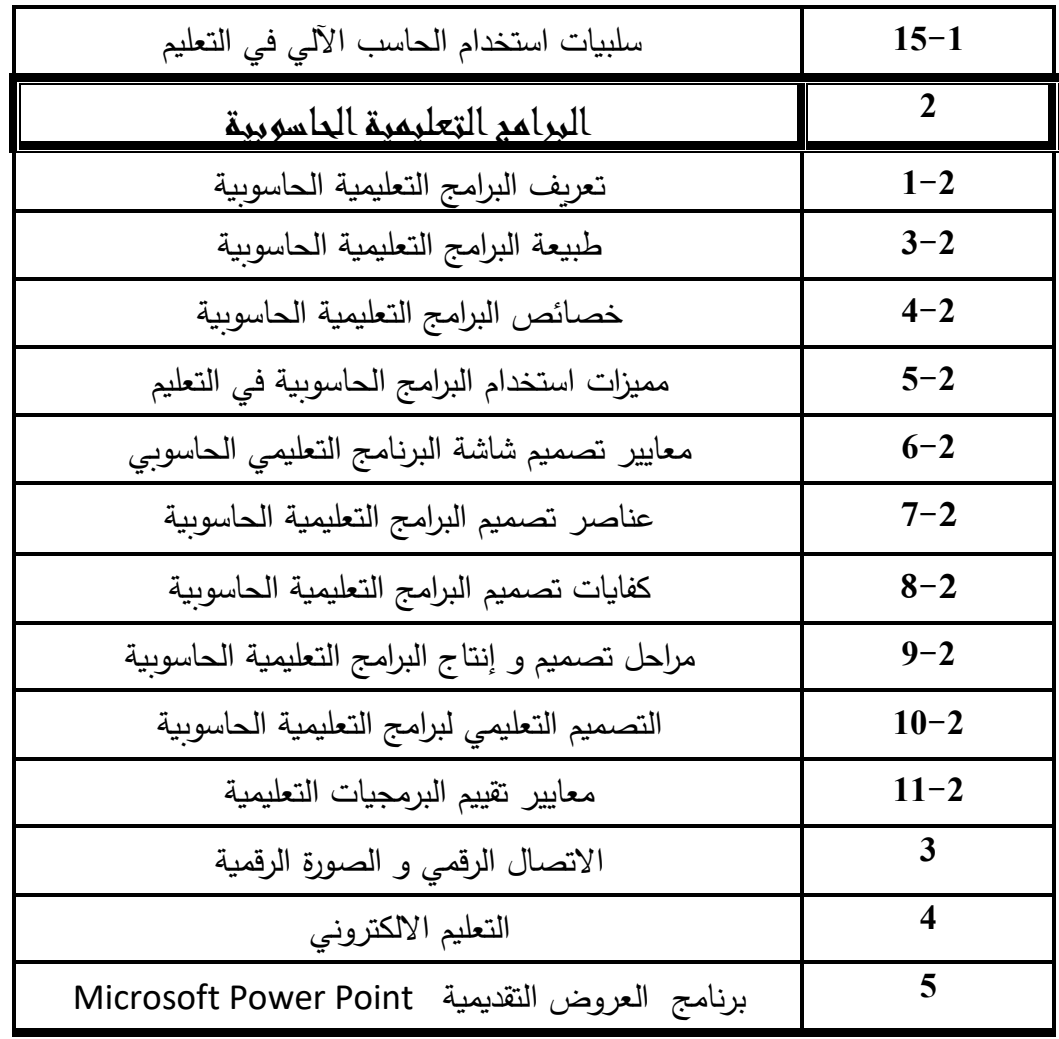

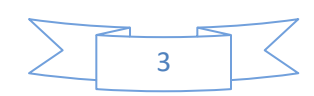

**أولا: الحاسوب واستخداماته في التعليم : 1-1 مقدمة إلى علم الحاسب اإللكتروني** لم تكن فكرة الحاسوب حديثة بل قديمة قدم حاجة اإلنسان إلى معين ومساعد في إجراء العمليات الحسابية لذا فقد استخدام اإلنسان أصابع يديه ليعد بها أشياءه كاألغنام التي يقوم برعايتها مثال 0ولما لم يعد عدد أصابع اليدين كافيا حاجة الإنسان للعد والحساب قام باستخدام الحصىي يضعها في جراب وبقرن كل حصاة في جرابه بإحدى أغنامه إذا كان يعد أغنامه مثال ,وهكذا ومع تطور حياة اإلنسان بدا بالتفكير في اختراع آله تساعد في إنجاز حساباته وأعماله ، فكانت الحاجة إلى إجراء العمليات الحسابية النواة األولى الختراع الحاسوب الذي نراه اليوم يحلق على قمة إبداع الإنسانية 0 فالحاسوب ويسمى أيضا الحاسب اآللي ( computer (هو عبارة عن جهاز إلكتروني يقوم بإجراء العمليات الحسابية والمنطقية على مجموعة من البيانات ويقوم بمعالجتها وإخراج نتائج )معلومات ( نستفيد منها في حياتنا 0 إذا فالوظيفة األساسية للحاسوب هي القيام بإجراء العمليات الحسابية والمنطقية وكل عمل يقوم به الحاسوب يرجع في النهاية إلى عمليات حسابية ومنطقية. ولكن ماذا نعني بالعمليات الحسابية وماذا نعني بالعمليات المنطقية وما هي البيانات وما هي المعلومات وما الفرق بينهما أليس اسميين لشيء واحد , ألسنا نجمع البيانات عن الأشخاص والأشياء وندخلها إلى الحاسوب ليعطينا النتائج التي نريد ؟ فيما يلي سنتعرف على بعض المصطلحات المستخدمة في علم الحاسوب والفرق فيما بينها0 ما الفرق بين البيانات والمعلومات ؟ كثيرا ما نسمع من يقول بأننا نجمع المعلومات أو ندخل المعلومات إلى الحاسوب ،فإذا كنا ندخل إليه معلومات فما حجم الفائدة منه إذا ؟ إن هنالك فرقا كبيرا بين قولنا بيانات ( DATA ( وقولنا معلو مات

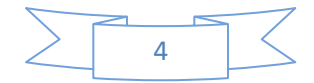

 ( Information )من وجهة نظر حاسوبية: ما هي البيانات ؟ البيانات هي عبارة عن مجموعة من الحقائق والمشاهدات يتم جمعها من مجتمع إحصائي معين وإدخالها إلى الحاسوب لمعالجتها وإخراج النتائج0 ومن أمثلتها: اسم الطالب 'تاريخ ميالده' عنوانه 'مكان ميالده 'عالماته 'عدد إخوانه ' تاريخ دخوله المدرسة ' رقم الموظف ' راتبه األساسي ' المبلغ المتقطع من الراتب الخصم 'بدل المواصالت 'بدل السكن ' عالوات الموظف ' الجنسية ' 000 الخ فجميع ما سبق عبارة عن حقائق كما أسلفنا في تعر يف البيانات 0 فاسم الطالب حقيقة وتاريخ ميلاده وكافة الأمثلة السالفة الذكر ٬ وليست الحقائق وحدها هي التي تمثل البيانات فهناك المشاهد كدر جة الحرارة مثال ' درجة الرطوبة ' حالة البحر ' ارتفاع ضغط الدم عند المريض أو انخفاضه ونسبة السكر في الدم....

#### الخ 0

ما هي المعلومات ؟

المعلومات: هي عبارة عن مجموعة النتائج التي نحصل عليها من الحاسوب بعد معالجة البيانات كنتيجة الطالب النهائية ناجح أو راسب وترتيبه في الفصل الأول ,الثاني ....الخ 0

## **2-1 الحاسوب و اإلنسان**

إذا كان الهدف الأساسي من الحاسوب هو إجراء العمليات الحسابية كما أسلفنا قد نسأل أنفسنا أال يستطيع اإلنسان باستخدام الورقة والقلم إن يقوم بحساباته بدون الحاسوب ؟ وهل للحاسوب وظائف أخرى ؟ وما هي المجاالت التي يمكن للحاسوب أن يفيدنا بها ؟. دعونا نبدأ باإلجابة على هذه التساؤالت بطرح سؤال بسيط وهو : كم سيحتاج

إنسان بارع في الحساب ليحسب لنا مسألة حسابية كأن نقول له 8654×7678؟ .

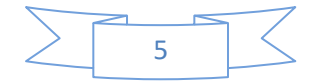

قد نقول انه يحتاج إلى نصف دقيقة أو دقيقة وال ننسى أن الدقيقة هي عبارة عن ستين ثانيه وهل تعلم بأن أسرع الحواسيب في العالم بلغ من سرعته أنه يستطيع إنجاز)000'000'000'000'1000()ألف مليون مليون( عملية حسابيه في الثانية الواحدة . ألا نستطيع القول بأن وجود الحاسوب يؤدي لنا فائدة عظيمة بإجراء حساباتنا بسرعة ؟ .

ومما يميز الحاسوب عن اإلنسان سرعته الهائلة ودقته المتناهية ويستطيع أن يعمل لفترات طويلة دونما كلل أو ملل أو تعب أو إرهاق كما يمكن استخدامه لمهام مختلفة فهو في المطار وفي المستوصف وفي األرشيف وفي مركز الشرطة وفي البنوك والمصارف وفي مكاتب المدراء والمنسقين.

**3-1 تعريف الحاسوب :**

تعددت تعريفات الحاسوب بسبب انتشاره في حياتنا ضمن األسرة والمدرسة والشارع والمؤسسات الاجتماعيّة المختلفة ..الخ ومن التعريفات التي تتاولته: تعريف مخلف وربيع : بأنه ألَّة الكترونيَّة، تعمل طبقًا لمجموعة تعليمات معيَّنة، لها القدرة على استقبال المعلومات وتخزينها ومعالجتها واستخدامها من خالل مجموعة من األوامر **)مخلف وربيع ، ،2009 ص111( .**

ويضاف إلى عمليّات الحاسوب الأخرى إجراء العمليّات الحسابيّة والمنطقيّة عليها، وتحليل وعرض ونقل المعلومات بأشكالها المختلفة التي قد تتمثّل على هيئة أرقام أو أحرف للنصوص المكتوبة أو المرسومة, وصور وأصوات أو حركة كما في الأفلام والكتابات المتحرّكة **(نبه**ان ، **2008**، **ص107)** . فالحاسوب هو عبارة عن جهاز إلكتروني، مكّون من مجموعة من الأجزاء **ّ** المستخدمة في معالجة البيانات وعرضها في أفضل شكل **اد وآخرون ، )أبو عو ،2006 ص11( .**

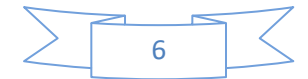

**4-1 تاريخ الحاسوب :** 

 اخترع عالم الفيزياء والرياضيات الفرنسي باسكال)Pascal .B )عام 1643ما يمكن اعتباره أول ألة حاسبة حقيقيّة وكان يبلغ من العمر 18 عاماً، إال أن أقدم الحواسيب صممه المهندس االنكليزي شارل باباج ) Babbage .C ) الذي قدم للعالم عام 1812 آلة حاسبة ميكانيكية عُرفت باسم "المحرك التفاضلي " وكانت تلك اآللة تستطيع إجراء حسابات معقدة في الرياضيات .

ثم قدم باباج عام 1832 تصاميم لحاسب ميكانيكي ضخم يعمل بالطاقة البخاريّة ويعمل بأسلوب الكروت المخروقة إلا أنّ الحكومة البريطانيّة ألغت المشروع ولم تسمح له بمتابعة تطوير تلك اآللة وبالتالي لم يتم صنع هذه اآللة التي كان يفترض أن يبلغ وزنها ثالثة أطنان **)مجلة آفاق العلم ، ،2005 ص21(**

**شارل باباج**

اخترع بعد ذلك األميركي هرمان هولريخ )Hollerith .H ) عام 1889 البطاقة المثقوبة وأولى الكاتبات اآللية وال تعدو البطاقة المثقوبة كونها قطعة من الكرتون يجري ثقبها في عدة مواضع وتتتظم هذه الثقوب تبعاً لاصطلاح معين، فمثلاً يرمز أحد الثقوب في موضع ما من البطاقة إلى الرقم (1) وعلى هذا المنوال تحمل الثقوب معطيات المسألة التي ستعالجها اآللة .

أمّا الحاسوب التعليمي لا يمكن إرجاع تاريخه إلى فترة زمنية تسبق وجود الحاسوب نفسه, إال أنه يمكن اإلشارة إلى بعض الوسائل والطرق التعليمية التي سبقت وجوده والتي قد يكون لها عالقة بتاريخه وتطور استخدامه في التعليم, فقد صمم بريسي )Pressey ) عام )1924( آلة بسيطة تساعده في تصحيح اختباراته الكثيرة التي كان يجريها أسبوعيا لطلابه في مقرر مبادئ

علم النفس التربوي، الذي كان يقوم بتدريسه في جامعة ولاية أوهايو الأمربكية، وتشبه هذه اآللة إلى حد كبير اآللة الكاتبة العادية, وكانت هذه اآللة المدخل إلى استخدام الماكينة في التعليم .

وقبل بداية الحرب العالمية الثانية بقليل قامت شركة الحواسيب اآللية IBM " Machine Business International " بتمويل مشروع لبناء آلة كهربائية ميكانيكية، وتم هذا المشروع في جامعة هارفارد الأمريكية ، وسميت هذه الآلة (مارك \_1) وتستطيع إجراء (200) عملية حسابية في الدقيقة، ولكن من عيوبه أنه ثقيل الوزن حيث يزن حوالي خمسة أطنان .

أما أول حاسوب إلكتروني حقيقي فقد تم تصميمه وإنتاجه عام )1946( في جامعة بنسلفانيا الأمريكية، وبحوي (1800) أنبوب مفرع و(70000) مقاوم و(10000) مكثف، ويزن 30 طناً، ويستطيع إجراء (5000) عملية حسابية في الثانية، ومن عيوبه التحكم في أدائه، حيث يجب إعادة توصيلاته يدويّا لكل نوع معين من األداء **)سعادة : السر طاوي ، ،2003 ص28 ـ 29(.**

حتى عام (1949) قام العالم الرياضي جون فون نيومان (J.V.Neumann ) بإدخال تحسينات على هذا الجهاز وأنجز أول حاسوب ذا برنامج مسجل قائم على النظام المزدوج ونذكر ها هنا أن هذا االختراع أرسى أسس صنع الحاسوب الحديث وبيعها**)موسوعة عالم المعرفة، ،2004 ص22 \_24(**

وفي منتصف الستينات من القرن العشرين كان استخدام الحاسوب إلدارة الأعمال الإدارية والتجارية منتشراً وشائعا في المؤسسات والشركات وبعض الجامعات والمعاهد التعليمية, و هذا النجاح الكبير جعل بعض التربويين يفكرون في استخدام الحاسوب كوسيلة تحرر المدارس من الأعمال الإدارية والكتابية الكثيرة التي تتطلبها عملية التدريس وبذلك يتمكن من التركيز على طرائق التدريس نفسها .

وفي عقد السبعينات وأوائل الثمانينيات من القرن العشرين بدأت الحواسيب في الانتشار ، حيث كثر استخدامها وانتشرت بشكل سريع جدّا نظرا لتكلفتها الزهيدة

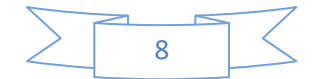

باإلضافة إلى سهولة استخدامها وارتكزت عملية تطوير الحواسيب على العناصر الأساسية الآتية :

- .1 زيادة سرعة الحاسوب. .2 زيادة دقة النتائج . .3 زيادة القدرة التخزينية . .4 اإلقالل من حجم الحاسوب . .5 اإلقالل من تكلفته .
- .6 تبسيط وتسهيل عملية االستخدام والتشغيل

**ّ 5-1 نات الحاسوب : مكو** كل الحواسيب من أي حجم كانت، تمتلك نفس المكوّنات الأساسيّة : أجهزة

الإدخال، المعالج، أجهزة الإخراج، والتخزين الإضافي كما يبيّن الشكل الآتي:

**الشكل رقم )1( مكونات الحاسوب**

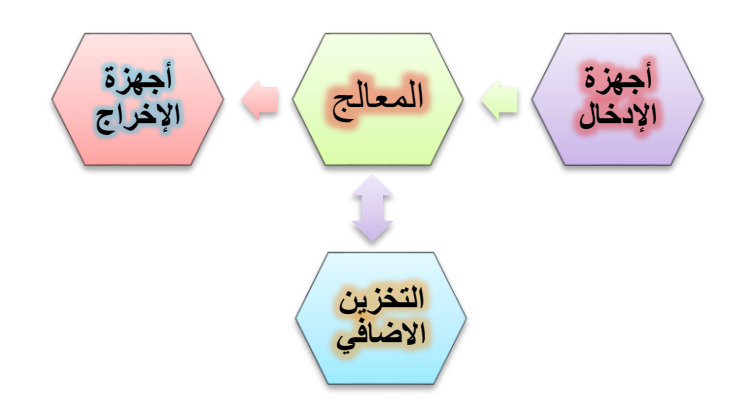

.1 أجهزة اإلدخال : قبل أن يقوم الكمبيوتر بمعالجة البيانات البد من إدخالها عن طريق وحدات مختلفة يطلق عليها وحدات إدخال, هذه الوحدات توصل بالكمبيوتر إلدخال أنواع من البيانات ) نصوص و صور وأصوات ..( وبعد إدخالها إلى ذاكرة الكمبيوتر تُحوّل من صورتها الأصليّة إلى الصورة التي تناسب

نظام الكمبيوتر وهو النظام العددي )1.0( . ومن أجهزة إدخال المعلومات والبيانات للحاسوب ( لوحة المفاتيح، الماوس، الماسحة الضوئيّة، لوحة اللمس، الكامي ار, الميكرفون .. إلخ ( **)حجازي ، ،1998 ص39ـ 40( .**

- 2. ا<u>لمعالج :</u> تسمّى عمليّة معالجة البيانات (Data) باستخدام الحاسوب بالمعالجة الالكترونيّة حيث تستخدم في عمليّة المعالجة هذه المادّة الخام ( البيانات )<br>-والتي تعالج بطريقة معيّنة للحصول على المعلومات والتي قد تشكّل مدخلا جديدا يمكن استخدامه في عمليّات معالجة لاحقة ( التغذية العكسيّة )، وهناك طرق عدّة متبعة في المعالجة أهمّها : المعالجة الحسابيّة، التصنيف والتبويب، الترتيب والفهرسة, طباعة التقارير **)القاضي وآخرون ، ،1999 ص15ـ 16(** .
- 3. أ<u>جهزة الإخراج</u> : هي ملاحق تمكّنك من تفسير نتائج معالجة الكمبيوتر أو من تقديم تلك النتائج في شكل مالئم لكي يعيد الكمبيوتر معالجتها في تاريخ الحق من دون وجود أي أجهزة إخراج، لن يصبح الكمبيوتر أكثر من مجرّد آلة إلكترونيّة صمّاء، وكما الحال مع أجهزة الإدخال هناك عدّة أجهزة إخراج، كل واحد منها مصمم لتحقيق هدف معيّن، ومن أجهزة الإخراج ( الطابعة، مكبّرات الصوت, الشاشة ..إلخ ( .
- .4 أجهزة التخزين : عند استخدام البرامج يتم تخزين العمل المكتمل في الذاكرة ّن هذا العمل سيضيع عند إيقاف تشغيل الكمبيوتر, يجب وبما أ RAM مؤّقتا أن تكون هناك طريقة ما لحفظه، ويُحفظ العمل في ما يسمّى التخزين الثانوي، وتسمّى ذاكرة الكمبيوتر التخزين الرئيسي، ويغطي التخزين الثانوي كل أشكال التخزين الأخرى ومنها ( الأقراص الصلبة والمرنة والمضغوطة والرقميّة المتعددة الاستعمالات والأشرطة ومحرّكات الأقراص ZIP) **(الجمعيّة البريطانيّة للكمبيوتر** ،<br>. **،2004 ص،39 44(.**
- 5. يمكن القول أن الأجهزة السابقة تحتاج إلى برمجيّات حتّى تعمل مثل ( أنظمة التشغيل، والبرمجيات الجاهزة كبرمجيات معالجة النصوص، والبرامج التطبيقيّة كلغة البيسك) .

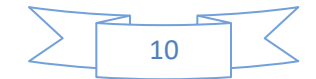

# **6-1 أنواع الحواسيب :**

 للحواسيب أنواع من حيث وظيفتها وحجمها وطبيعة البيانات التي يتعامل معها ويبيّن الشكل الآتي تلك الأنواع :<br>.

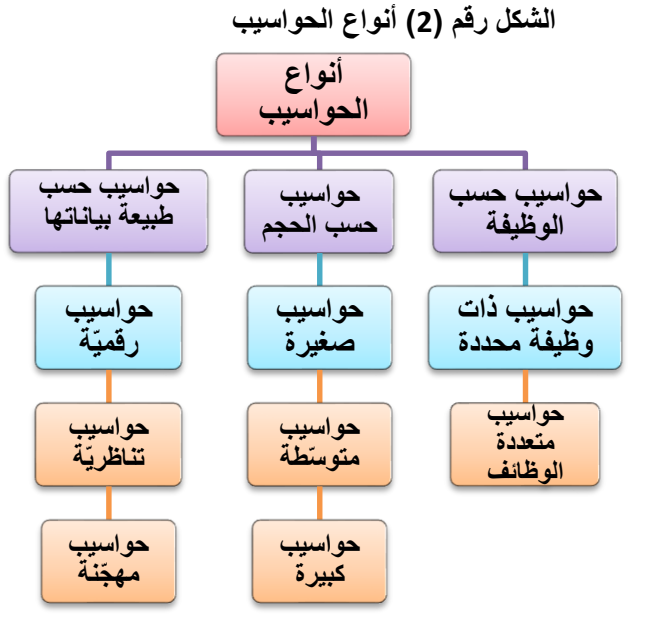

.1 أنواع الحواسيب من حيث وظيفتها :

- حواسيب ذات وظيفة محددة "Computers Dedicated": وهي حواسيب مصغّرة توجد داخل كثير من الأجهزة الكهربائيّة الحديثة الأخرى وتؤدي عملا محددا حسب الآلة التي توجد بداخلها، ولها أزرار تتلقّى من خلالها الأوامر ومن الأمثلة على هذه الأجهزة " الهاتف النقال "
- حواسيب متعددة الوظائف "Computers Multipurpose": تقوم بأعمال كثيرة ومتنوّعة وأهمّها الحاسوب الشخص*ي* الموجود في البيت أو المدرسة والذي يساعدنا في كتابة الواجبات المدرسيّة وطباعة الرسالة والرسم والتلوين ومشاهدة األفالم وغير ذلك **) شكري2005، ، ص13ـ 14( .**

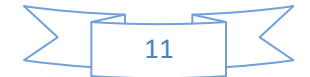

.2 أنواع الحواسيب من حيث حجمها :

- الحاسوب الصغير "Microcomputer": ومن أنواعه الحاسوب الشخصي "Computer Personal "وهو أكثر الحواسيب انتشارا, نستخدمه في البيت والمدرسة والعمل ونجده في المكاتب والمتاجر ومن أنواعه أيضا الحواسيب المحمولة Laptop وهي حواسيب أصغر لذا يسهل حملها ونقلها من مكان آلخر وأخف وزنا حجما **) نفس المرجع السابق ، ص17( .**
	- الحاسوب المتوسّط "Minicomputer":<br>'

أكبر حجما وأكثر تكلفة من الحاسوب الصغير ويتمتّع هذا الحاسوب بقدرات متوسّطة من حيث المعالجة والتخزين تفوق تلك المتوفرة للحاسوب الشخصي بأضعاف كثيرة, نجده في المصانع والمصارف وبعض الشركات والهيئات المتوسّطة الحجم، ويسمح بتعدد المستخدمين للجهاز والمهام في نفس الوقت، وغالباً ما يكون لكل مستخدم وحدة طرفيّة والتي هي جهاز يتكوّن من شاشة عرض ولوحة مفاتيح وترتبط بجهاز الحاسوب عن طريق كبل توصيل يمتد من موقع المستخدم إلى موقع الحاسوب المتوسّط ومن الأمثلة عليه الحاسوب المستخدم في الجامعات والشركات

- الحاسوب الكبير "Computer Mainframe ": أكبر الحواسيب وأسرعها، يطلق عليه أحياناً الحاسوب المركزي، ويتمتّع بقدرة كبيرة على المعالجة والتخزين وبالتالي فهو ذو تكلفة عالية للغاية, ويستخدم من قبل المؤسسات الضخمة كالشركات الكبيرة والحكومات لتخزين ومعالجة كمّيات هائلة من البيانات، ويتيح هذا الحاسوب إمكانيّة تعدد المستخدمين وتعدد المهام للجهاز حيث يمكن أن يبلغ عدد المستخدمين في وقت واحد ما يزيد عن ألف مستخدم يرتبطون بالجهاز عن طريق وحدة طرفيّة خاصّة لكل مستخدم <mark>(نبهان</mark> **2008، ، ص108 ـ 109( .**
	- .3 أنواع الحواسيب حسب طبيعة البيانات التي تتعامل معها :

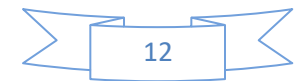

- الحاسوب الرقمي "Computer Digital ": وهي الحواسيب التي تستقبل البيانات بشكل متقطّع، حيث يتم تمثيل قيم المتغيّرات والكمّيات بواسطة الأعداد، مثل الساعة الرقميّة .<br>-
- الحاسوب التناظري "Computer Analog ": وهي الحواسيب التي تعالج التدفّق المستمر للبيانات مثل درجة الحرارة أو الضغط الجوّي، مثل أجهزة قياس الضغط الجوّي ودرجات الحرارة ورصد الزلزال.
- الحاسوب المهجّن "Hyper Computer" : وهي الحواسيب التي تجمع بين خصائص الحاسوب الرقمي وخصائص الحاسوب التناظري، مثل أجهزة نتظيم نبضات القلب **(أبو عوّاد وآخرون ،2006**، **ص23ـ24( .**
	- **-1 7 خصائص الحاسوب :**

أ ـ المقدرة على التخزين و استرجاع كم هائل من المعلومات :

فالحاسوب لديه القدرة على تخزين مجموعة كبيرة من المعلومات و البيانات التي تأخذ شكل النصوص و الرسوم و الصور المتحركة و الفيديو حيث يمكنه تخزين كم كبير من المادة التعليمية التي تعجز على االحتفاظ بها و استرجاعها عند الطلب أي وسيلة أخرى وقد ظهرت مؤخراً العديد من وسائط التخزين التي يمكن إلحاقها بالحاسوب و التي قد أصبحت في متناول المتعلم . ب - القدرة على العرض المرئي للمعلومات : فالعديد من برامج الحاسوب قادر على رسم الصور و معالجتها و عرضها على الشاشة بشكل جذاب و مفيد , وقد تكون هذه المعلومات نصوص أو رسوم أو تم رسمها بواسطة الحاسوب أو أدخلت إليه بطريقة الكترونية و هذه الرسوم قد تكون رسوم هندسية أو بيانية أو طبيعية . وتتفاوت درجة دقة هذه الصور و أسلوب

التعامل معها حسب مستوى المتعلم وأهداف المادة الد ارسية .

ج - السرعة الفائقة في إجراء العمليات الرياضية :

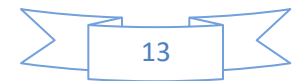

من أهمها يميز الحاسوب قدرته الكبيرة إجراء العمليات في الرياضيات بسرعة فائقة .

د - تقديم العديد من االختيارات و الفرص أمام المتعلم : فمن أهم صفات البرنامج الجيد إتاحة عدة بدائل أو خيارات أمام المستخدم بشكل قد ال يتوافر في البيئة الحقيقية , مثل برامج المحاكاة التي تقد بيئة تشبه بيئة التجربة الحقيقية مع إتاحة الفرصة للمتعلم لتحديد الشروط و الظروف التي تتم فيها التجربة .

و - القدرة على التحكم و إدارة العديد من الملحقات : فللحاسوب قدرة كبيرة على التحكم بالأجهزة الأخرى المتصلة به ، و الاستفادة منها فمثلاً : يمكنه التحكم بمكبرات الصوت و المعدات الموسيقية و الطابعات و المعدات الرسومية و أجهزة العروض الضوئية ووسائط العروض المتعددة و بالتالي يمكن أن Multimedia يكون منظومة عروض متعددة. ه- القدرة على التفاعل مع المستخدم :

فالحاسوب قادر على توفير الفرصة للمتعلم للتحكم و اتخاذ القرار في إجراء سير البرنامج بأسلوب مرن و إيجابي , كما يوفر العديد من الطرق التي تضمن االتصال الجيد بين المتعلم و البرنامج لمساعدة الطالب على إتمام عملية الدراسة بسهولة و تحقيق األهداف التعليمية المرجوة بشكل جيد و أهم ما يميز إيجابية برامج الحاسوب متابعتها ألخطاء المتعلم و محاولة معرفة مصادرها و معالجة أسباب الخطأ .) القال , 2004-2003 , ص41 (.

**1-8 مجالت استخدام الحاسوب :**

أشرنا سابقا إلى انتشار الحاسوب الواسع وتعدد استخدامه فقد دخل الحاسوب البيوت والمدارس والتجارة والصناعة وغيرها من الأماكن الأخرى التي لا تستغني عن خدماته لذا سنختصر ببعض المجالات منها :

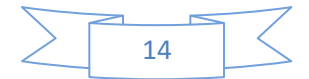

- <u>1.</u> ف<u>ي المجال الأمني :</u> حيث يقدّم إمكانات متعددة في مكافحة الجريمة وتعقّب الخارجين عن القانون والنظام، فيمكن عن طريق الكمبيوتر استدعاء صور األشخاص وبياناتهم المختلفة, كما يمكن تسجيل بصماتهم والتعرّف عليها ويمكن تسجيل بيانات السيارات المختلفة ومالكها, كما يمكن وضع نظم سير المرور ومراقبته, ونظم تأمين المؤسسات العامّة ومراقبتها من خلال كمبيوتر مركزي بحيث يمكن منع السرقة أو الحريق في الوقت الالزم ...إلخ **)إبراهيم، ،2004 ص1511( .**
- <u>2.</u> ف<u>ي مجال الهندسة المعماريّة :</u> ما إن بدأ المهندسون المعماريون بتقبّل الكمبيوتر كأداة تصميم جدّيّة حتى سحروا بقدرته على توليد الصور بواقعيّة فوتوغرافيّة، وهذا ما جعلهم يتبنون تكنولوجيا حديثة برمتها، فقد<br>. لاحظ البعض منهم أن الواقعيّة الفوتوغرافيّة تتطلب وقتا طويلا ومالا كثيراً وهي لا تدعم التصميم بشكلٍ مباشرٍ ، فشرع هؤلاء المحترفون باختيار القيمة الفعليّة للكمبيوتر في أعمالهم اليوميّة وتمّ الحصول على<br>. نتائج باهرة من حيث تمثيل التصاميم الهندسية وتقديمها من حيث ابتكارها وتجسيدها **) دائرة المعرف الحديثة، ،2000 ص17( .**
- <u>3.</u> ف<u>ي مجال التجارة والصناعة : و</u>ما يتبعها من أعمال مصرفيّة ( بنكيّة) ومستودعيّة، وفي تحليل أنشطة وحركة الأسواق الماليّة، كذلك في إدارة المصانع وربط وحداتها المختلفة المتباعدة, ويستخدم في تصنيع السيّارات وتحميلها بواسطة الإنسان الآلي أو الروبوت ( **سعادة** و **السرطاوي ، ،2003 ص35(** وفي أعمال المحاسبة بما في ذلك حساب الميزانيّات وتدقيق ومتابعة القيود والحسابات، وفي الإشراف على العمليّات الإنتاجية في المصـانـع (ال**قاضي** وآخرون ،1999، ص23).<br>.
- <u>4.</u> في التو<u>ظيف :</u> معظم المؤسسات أصبحت تهتم كثيرا عند قبول موظفين للعمل لديها أو تشترط أن يكون لدى المو ّظف إلمام بالحاسوب أو على

15

الأقل يستطيع التعامل مع الحواسيب، خاصّة وأنها تستخدم في إنجاز **ّ** األعمال والمهام **اد وآخرون ، )أبو عو ،2006 ص17( .**

- 5. ف*ي مجال الإحصاء : يمكن استخدام الحاسب الآلي بفاعليّة وكفاءة* عندما يكون حجم البيانات لدينا كبيراً، وتحتاج إلى تكرار نوع من الأعمال عدّة مرّات أو عندما نريد إنجاز الأعمال في سرعة ودقّة وبخاصّة عندما تكون البيانات معقدة كثيرة المتغيرات ونظراً لأن معظم العمليّات الإحصـائية ينطبق عليها هذه الصفة فهي عادة تتكوّن من بيانات كبيرة الحجم وتحتاج إلى الدقة والسرعة في الانتهاء منها
	- <u>6</u>. في عقد المؤتمرات : تنقسم المؤتمرات عبر الحاسوب إلى ثلاثة أشكال:
- + الشكل الأول هو الأكثر شيوعاً، عندما يقوم المستخدمون بالتعامل مع كمبيوتر واحد مركزي باستخدام حاسوب شخصي, ويكون هذا الحاسوب المركزي عادةً مستخدماً لتخزين المعلومات ورسائل المستخدمين ويسمى بالبريد االلكتروني .
- الشكل الثاني عندما يقوم اثنان من مستخدمي الحاسوب باالتصال مع بعضهما البعض من خلال أجهزة الحاسوب الشخصيّة باستخدام نظام متكامل للحواسيب, ويسمى بنظام التدريب عن بعد .
- الشكل الثالث عن طريق سطح المكتب وسمي بهذا االسم ألنه يزود المستخدمين بفيديو مباشر, وهي طريقة يستخدم الحاسوب فيها مربوط بكاميرا ومكبر صوت في موقع واحد ليبث صوت وصورة لموقع آخر ويحدث هذا النوع من المؤتمرات عندما يتصل اثنان أو ثالثة من المستخدمين مع بعضهم البعض باستخدام شبكة اتصال تعرف بـ ISDN **)المجالي وآخرون ، ،2009 ص5( .**
- .7 في التعليم : من أهم المجاالت التي يستخدم فيها الحاسوب سواء في الصف أو الإدارة أو التقويم وسنتحدّث عن ذلك في فقرات أتية . 9-1 **أهمية الحاسوب في العملية التعليمية التعلمية :**

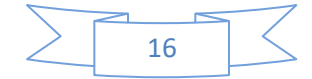

تعاني دول العالم الثالث من التخلف في مجال االلكترونيات و استمرار هذا التخلف سيؤدي إلى تخلف بدرجة كبيرة في مختلف النشاطات اإلنتاجية و بالتالي في مستوى معيشة المواطنين في هذه الدول , لذلك يقع على المؤسسات التربوية عبء كبير يتمثل في تعريف الأجيال الحاضرة خلال الدراسة بالحاسوب و تزويدها بالثقافة الحاسوبية التي تؤهلها لتخصصاتها في المرحلة الجامعية عندما يكون التشغيل االلكتروني أداة ضرورية للدراسة العميقة في مختلف العلوم التجارية و الطبية و الهندسية ...... الخ .

و تهدف المجتمعات إلى نشر الثقافة الحاسوبية بين األجيال الحاضرة حتى يستطيع كل فرد أن يدرك أهمية التشغيل االلكتروني بالنسبة لمختلف النشاطات في مجتمعه و أن يتبين بالتالي هذه األهمية بالنسبة لتطور لمجتمع و تقدمه حتى يستطيع بذلك كسر حلقة التخلف التي يدور فيها , لذلك لم يعد من الجائز أن نبقى في تخلفنا و نقف في أماكننا نشاهد ما يحدث حولنا من تقدم ثم نعود إلى يأسنا و قنوطنا الذي أصبح الصفة المميزة لنا في دول العالم الثالث , لقد جاء الوقت الذي يجب أن ندرك فيه أن التعليم ليس تلقينا و حشو لأدمغة الطلاب بمعلومات سرعان ما ينسوها بعد أن يكونوا أمضوا وقتا طويلا في حفظها . لقد أعطى الله البشر أدمغة يجب تغذيتها بالمعلومات الأساسية ثم تدريبها على البحث عن البيانات ثم معالجتها بأي أسلوب من أساليب البحث العلمي للوصول إلى الحقائق الكامنة ورائها . وقد اخترع الإنسان الحاسوب كأداة تساعده في أبحاثه المختلفة و في إدارته لأعماله ، لذلك يجب أن تكون هذه األداة في متناول كل دارس و كل باحث و لن يتحقق ذلك إال بتعديل أساليب التعليم و برامجه كي يصبح الحاسوب مادة يتعلمها كل فرد في مراحل تعليمه المختلفة .) هيكل ,عبد العزيز فهمي : ص104-103 ( كما أكدت المؤتمرات الدولية عل أهمية استخدام الحاسوب و البرامج المعلوماتية التربوية فعلى سبيل المثال : جاء في مؤتمر اليونسكو المنعقد في باريس عام 1989 تحت اسم المؤتمر الدولي للتربية و المعلوماتية

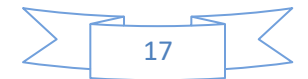

)) بأن المعلوماتية مدعوة إلى احتالل مكان دائم لها في عداد األدوات القادرة على تحسين الفاعلية الداخلية و الخارجية للنظم التربوبة )) و يمكن أن يكون الحاسوب مادة للتدريس أو يكون وسيلة تعليمية و هو ما يعنينا هنا . فالحاسوب يساعد على إتمام العملية التعليمية و إنجازها من خالل لمساعدة في شرح الدروس و حل التمارين وتقديم المعارف و إجراء تمارين المحاكاة لواقعي المخابر و المعامل و تمثيل الظواهر الطبيعية أو محاكاتها . ويِساعد أيضا المدرس على تصميم الدروس وفق الأهداف التعليمية الموضوعة . (سلامة ،1998،ص134)

10-1 **دواعي استخدام الحاسوب في العملية التعليمية التعلمية :** يتميز الحاسوب عن التقانات و الوسائل التعليمية األخرى بأنه يجمع مكونات التعلم الذاتي في برامجه , حيث أنه يجمع بين عرض المعلومات و استجابة المتعلم و التغذية الراجعة و يستخدم وسائط متعددة لعرض المعلومات لذلك يعد الحاسوب آلة تعلم و تدريب متكاملة .) القال , 2009 , ص19 ( .

كما أنه ساعد على توضيح المفاهيم و إزالة الغموض باإلضافة إلى إيجاد عنصر التشويق و يساعد على تأمين بيئة تفاعلية بين المتعلم و البرنامج الحاسوبي فيقبل المتعلم على التعلم في جو يمتاز بالتفاعل و التركيز من خالل تأدية المتعلم لعدد من الأنشطة التعليمية معا مثل القراءة و الملاحظة و الاستماع و الاستجابة للمثيرات التعليمية إضافةً إلى اطلاعه على نتيجة استجابته بصورة فورية مما يسهم في عملية التعليم و تعديل اتجاهها .)علي , 1990 , ص39-38 (

و توصل أحد الباحثين الغربيين لدى مراجعته لكثير من البحوث في مقالته من استخدام الحاسوب في التدريس إلى أن المتعلمين يتعلمون عند استخدام الحاسوب بسرعة أكثر من تعلمهم بالطرائق العادية,إذ أن الحاسوب يختصر الوقت بما يعادل %40 من الوقت العادي و أن الحاسوب يثير دافعيتهم نحو التعلم و يزيد قدرتهم على المتابعة و يشد انتباههم نحو الموضوع و يساعد على االحتفاظ بالمعلومات. و يمكن إجمال دواعي استخدام الحاسوب في التعليم بالنقاط التالية :

-1تضخم المواد التعليمية و عجز الوسائل التقليدية

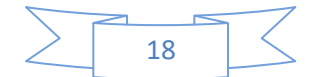

-2أداة مناسبة لجميع فئات الطالب ) الموهوبين –العاديين-بطيء التعلم-المعوقين( 3-القدرة على المحاكاة و إجراء التجارب العملية ( العلوم – الفيزياء ) -4القدرة على التفاعل المباشر )أسئلة – إجابات – تغذية راجعة ( -5االستفادة من الوسائل التعليمية و توظيفها بالشكل األمثل 6-توفير الوقت و الجهد في أداء العمليات المعقدة ( الرباضيات-الفيزياء) -7مساعدة المعلم )توفير الوقت-تقويم الطالب –التخلص من الروتينية ( -8تحسين نواتج و فعالية عملية التعلم -9تفريد التعليم : فالمتعلم يتعامل مع الحاسوب و يستفيد منه حسب وقته و إمكاناته -10وضوح معدل تعليم الفرد: يساعد الحاسوب المتعلم أن يخطو في تعلمه حسب جهده و سرعته الخاصة . (القلا،1993،ص19,21) 11-1 **مميزات استخدام الحاسوب في عملية التعليم و التعلم :** إن مزايا استخدام الحاسوب في التعليم تؤكد أن التحصيل يزداد لدى الطالب باستخدام هذه الوسيلة قياساً بالطرق التقليدية و فيما يلي أهم هذه المميزات : -1 تنمية مهارات الطالب لتحقيق األهداف التعليمية و تنمية المهارات العقلية لديهم. -2 تنفيذ العديد من التجارب الصعبة من خالل برامج المحاكاة . 3– تقريب المفاهيم النظرية المجردة و المفاهيم العلمية الصعبة . 4– أثبتت الألعاب التعليمية فعالية كبيرة في مساعدة المعوقين عضلياً و ذهنياً . 5– يوفر الحاسوب للطلاب التصحيح الفوري في كل مرحلة من مراحل العمل . -6 يتميز التعليم بمساعدة الحاسوب بطابع التكيف مع قدرات الطالب . -7 قدرته على إيجاد بيئات فكرية تحفز الطالب على استكشاف موضوعات ليست موجودة ضمن المقررات الدراسية . -8 يمكن للمتعلم استخدام الحاسوب في الزمان و المكان المناسبين له . -9 يوفر تعلم جيد بغض النظر عن توافر المعلم أو عدمه و في أي وقت يريده . -10 يمكن الحاسوب من تخزين المعلومات و إجابات المتعلمين . 11- تكرار تقديم المعلومات للضعفاء من الطلبة دون إحراجهم .

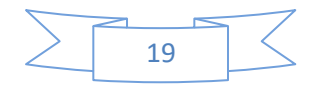

-12 حل مشكالت المعلم التي تواجهه داخل الصف ) أعداد المتعلمين- قلة الوقت المخصص ... (. -13 يمد المعلم بأساليب جيدة في إعداد الدروس و األنشطة . -14 تنمية اتجاهات جديدة لدى الطلبة نحو بعض المواد المعقدة كالر ياضيات . 15– عرض المعلومات ذات المفاهيم المرئية بالبعد الثالث (الخرائط و الصخور ..). -16 توفير بيئة تعلمية تفاعلية و التغلب على الفروق الفردية . -17 رفع مستوى الطالب و تحصيلهم و تشجيعهم على العمل لفترة طويلة دون ملل . -18 إن الوقت الذي يستغرقه المتعلم باستخدام الحاسوب أقل من الوقت المستغرق بالطريقة التقليدية. 12-1 **الوظائف األساسية للحاسوب التعليمي : أ.** تصميم برامج تربوية متطور ة لتحقيق أهداف تعليمية تعلمية و سلوكية . **ب.** اختصار الزمن و تقليل الجهد على المعلم و المتعلم . **ت.** تعدد مصادر المعرفة لتعدد البرامج التي يمكن أن يقدمها الجهاز لطالب واحد أو أكثر . **ث.** القدرة على خزن المعارف بكميات غير محدودة و سرعة استعادتها مع ضمان الدقة في المادة المطروحة . **ج.** تنوع األساليب في تقديم المادة و تقويمها . **ح.** تنظيم عملية التفكير المنظم اإلبداعي لدى المتعلم . **خ.** تفريد التعليم من خالل طرائق التعلم الذاتي .) عباس,2001,ص147(. **13-**1 **أشكال استخدام الحاسوب في التعليم :** تتعدد أشكال استخدام الحاسوب في التعليم و تأخذ ثالثة أشكال رئيسية هي -1 التعليم بمساعدة الحاسوب -2 تعّلم التفكير باستخدام الحاسوب -3 التعليم المدار الحاسوب: **أولا التعليم بمساعدة الحاسوب : :**

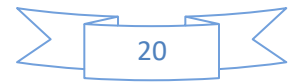

يعتبر التعليم بمساعدة الحاسوب مهمـا فـي جعـل التعلـيم والـتعلم أكثـر فعاليـة, حيـث يجعـل المـتعلم دائـم النشـاط خـالل عمليـة الـتعلم, باإلضـافة إلـى قدرتـه علـى تعزيـز الــــتعلم مباشـــرة, وعرضــــه للمــــادة التعليميــــة بشــــكل مضــــبوط, ويعـــرف تومـــاس (1979 ,Thomas (التعلــيم بمســاعدة الحاســوب بأنــه تقنيــة يتفاعــل مــن خاللهــا المـتعلم مـع مثيـر تعليمـي يعـرض مـن خـالل شاشـة الحاسـوب, كمـا يعرفـه رايـت و فورسـير (1985 ,Forcier & Wright ( بأنـه مصـطلح يطلـق علـى بيئـة الـتعلم التي توفر التفاعل بين المتعلم والحاسوب, ويكـون دور المعلـم هنـا هـو تجهيـز بيئـة التعلم والتأكد مـن أن كـل مـتعلم لديـه المهـارات الالزمـة ألداء نشـاط معـين, كمـا انـه يكيف ويعدل نشاطات التعلم لتالءم حاجات المتعلمين واستخدام الحاسوب.

ويعتبــر الــيس و ترولــب (1985 ,Trolip & Alessi ( أن التعلــيم بمســاعدة الحاسوب يتضمن النشاطات التعليمية اآلتية:

- -1 عرض المعلومات.
	- -2 توجيه المتعلم.
- -3 تدريب المتعلم الستيعاب المعلومات.
	- -4 تقويم مستوى أداء تعلم الطالب.

ويعتبـر إبـراهيم الفـار )1992( أن الـتعلم بمسـاعدة الحاسـوب **نمـو ج متكامـل و ا له ومكمال ألدواره فـي تعلـيم فتـات ا للمعلم ومساعدا أنماط متعددة يستخدم عونا** الطلبـة المختلفـة، حيـث يســاعده ف*ـي* مواجـهـة الـعديـد مـن القضـايا والمشـكلات **التربويـة: مم ارعـاة الفـروق الفرديـة والمسـاهمة فـي تقـديم بـ ارمج نوةيـة متميـزة وتطبيــق إجــرالات الــتعلم لتتقــان، وتشــجيع الطلبــة علــى التجربــة والمخــاطرة**  وتحريــرهم مــن الخــوف النــاتج مــن الخطــأ، كمــا يحــثهم علــى الـع*مــ*ل والإنجــاز **وتشجعيهم على التعلم القائم على الكتشاف**. **أنماط التعليم بمساعدة الحاسوب** لقـد صـنف روسـنهاين (1983 ,Rosenhine ( العمليــة التعليميـة إلـى خمســة

مراحل رئيسة هي:

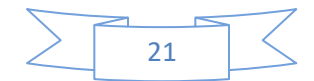

- -1 تقديم المعلومات والتعريف بالمهارات المطلوبة. -2 توجيه المتعلم إلى طريقة استخدام المعلومات وتطبيق المهارات. 3- معالجة نقاط الضعف في تحصيل المتعلم للمعلومات بطرق أكثر تشويقاً ودافعية للمتعلم. -4 التدريب والتمرين الستيعاب المعلومات وإتقان المهارات.
- -5 تقويم مستوى التحصيل أو أداء المتعلم. وعليـه فإنــه يمكـن تصـنيف أنمــاط البرمجيـات التعليميـة المسـتخدمة فـي التعلـيم بمساعدة الحاسوب حسب أنشطة ومراحل العملية التعليمية لروسنهاين كاآلتي:

**أنماط التعليم بمساعدة الحاسوب**

- **نمط التدريس الخصوصي Tutorial**
- **نمط التدريب والمران Practice & Drill**
- **نمط حل المسائل والتمارين Exercise & Solving Problem**
	- **نمط األلعاب التعليمية Instruction Games**
	- **أ- نمط التدريس الخصوصي نمط التشخيص والعالج Proscriptive & Diagnostic**
- تهـتم بـرامج التـدريس الخصوصـي بشـرح المعلومـات والمفـاهيم والمهـارات الجديـدة **نمط المحاكاة وتمثيل المواقف ) النمذجة( Simulation**

للمـتعلم، وتقدم هـذه البـرامج المعلومـات الـجديـدة بأمثلتهـا التوضـيحية مــع وجـود التقويم المستمر ، ووجود التعزيـز لتشـجيع المـتعلم علـى مواصـلة الـتعلم، ويـدعم الشرح بعناصر الوسائط المتعددة مثل الصـور الثابتـة والمتحركـة, وبعـض لقطـات الفيديو وبعض الأصوات المناسبة المصـاحبة للنصـوص، ويتعامل الحاسوب مـع المـتعلم كمعلـم خصوصـي, حيـث يقـوم بعـرض المـادة التعليميـة وشـرحها بصـورة تشـبه شـرح المعلـم فـي الصـف, وال يكـون عـرض المـادة العلميـة هنـا دفعـة واحـدة, ولكـن يـتم عـرض المعلومـة التـي يهـدف البرنـامج أن يركـز المـتعلم عليهـا, وتكـون القاعدة الأساسية في هذه البرامج هي الاحتفاظ بأقل قدر ممكن من المعلومات

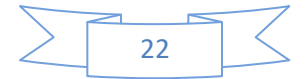

على الشاشة حتى ال يتشتت انتباه المتعلم, كما يـتم تقـديم المـادة العلميـة بمسـتوى متــدرج مــن الصــعوبة, وتتــاح الفرصــة للمــتعلم للتفاعــل مــع البرنــامج مــن خــالل الإجابــة علــى الأسئلة المطروحــة، والـتحكم فــي سـرعة عـرض المعلومــات علــي الشاشة.

 وتقـدم الـدروس فـي هـذا الـنمط إمـا بصـورة خطيـة أو متشـعبة, ففـي حالـة تقـديم الـدروس بصـورة خطيـة فـإن الشاشـات تقـدم بتتـابع واحـد و ثابـت لجميـع المتعلمـين للمـادة التعليميـة بغـض النظـر عـن الفـروق الفرديـة بـين المتعلمـين, أمـا فـي حالـة الـدروس المتشـعبة يتـاح للمـتعلم إمكانيـة التفاعـل مـع الـدرس حيـث يمكنـه اختيـار أي جزء يربده لبدء دراسته حسب قدراته، وبتم نقله من مستوى إلـى آخر حسب استجابته.

وتتميز برامج التدريس الخصوص*ي* الجيدة بمجموعة من المميزات منها:

- -1 تسمح للمـتعلم باالنتقـال والتقـدم فـي البرنـامج حسـب قدراتـه الذاتيـة وبالتـالي تراعـي هذه البرامج الفروق الفردية بين المتعلمين.
- -2 تقـدم هـذه البـرامج المـادة العلميـة مدعمـة بعناصـر الوسـائط المتعـددة ممـا يسـاعد على جذب انتباه المتعلم وإثارة اهتمامه.
- -3 إذا لم يجتز المتعلم المـادة العلميـة بنجـاح فـإن البرنـامج يتفـرع إلـى المحتـوى الـذي يحتاجه المتعلم ليصل إلى التعلم المطلوب.
- -4 يعتمــد هـــذا النـــوع مـــن البــرامج علــى أســلوب التغذيــة الراجعـــة وتقـــديم التعزيــز المناسب.
	- -5 تفيد هذه البرامج في تنمية عمليات التفكير. **ا ما يت م هذا النمط األنشطة اآلتية: وغالبا**
		- -1 العروض والمناقشة.
			- -2 المحادثة والحوار.
		- 3- الأمثلة المحلولة والتمارين.
	- -4 اختبارات سريعة لتقويم و تقييم تحصيل المتعلم من حين آلخر

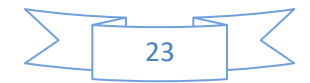

**ب- نمط التدريب والمران** 

يعـرف هـذا الـنمط أحيانـا بـنمط التمـرين والممارسـة, ويكـون المـتعلم قـد تعلـم مسبقا، ويحتـاج إلـى ممارسـة إضــافية لتطــوير مهـارة معينــة، أي يـتم هنـا تـدريب المـتعلم علـى مهـارات أو مفـاهيم أو قواعـد سـبق وأن تعلمهـا, وفـي هـذا الـنمط يقـدم الحاسوب عددا من التمـارين والأسئلة المختلفـة فـي الصـعوبـة حـول موضـوع سبق د ارسـته, وتقـدم التمـارين بشـكل فـردي ويكـون دور المـتعلم اإلجابـة عـن هـذه التمـارين ويقوم الحاسوب بتقديم التغذية الراجعة الفورية للمتعلم.

ويعتبـر هـذا الـنمط مناسـب لتـدريب المـتعلم علـى مهـارة معينـة, أو مراجعـة موضـوعات تعليميـة بهـدف تالفـي أوجـه القصـور عنـد المـتعلم, كمـا يعتبـر مـن أكثـر أسـاليب وتطبيقـات التعلـيم بمســاعدة الـحاسـوب شـيوعـا، إذ يعـد الـحاسـوب فـي هـذا النمط مثاليا لإعطـاء التدريبات اللازمـة لتنميـة مهـارات معينـة، فهـو يعطـي اهتمامـا فرديـا للمـتعلم وتغذيـة راجعـة مختلفـة الصـور والمسـتويات، وتكـرارا لا يكـل ولا يمـل كلما احتاج المتعلم لذلك.

وفــي هــذا الــنمط يجلــس المــتعلم أمــام شاشــة الحاســوب حيــث يفتــرض أن المفهـوم أو القاعـدة أو الموضـوع قـد سـبق للمـتعلم تعلمـه, فالعمليـة هنـا هـي أعطـاء المـتعلم الفرصـة لتقويـة االسـتجابة الصـحيحة وتعزيزهـا باسـتمرار, أي تكـوين مهـارة لـدى المـتعلم عـن طريــق التــدريب المســتمر بأمثلــة جديــدة وممارســات عديــدة، فالحاسـوب يسـتطيع أن يعـرض العديـد مـن األمثلـة والتمـارين, ومـن ثـم فإنـه يسـمح للمتعلم بالتقدم من خطـوة إلـى أخرى حتـى يـتقن الخطـوة السـابقة اتقانـاً تـامـاً، ويكـون هذا الأسلوب مفيداً في تعلم المفاهيم والقوانين والحقائق في كافة المقررات الدراسية. وتتميز برامج التدربب والمران الجيدة بمجموعة من المميزات منها:

-1 تتيح هذه البرامج الفرصة لتنمية مهارات معينة لدى المتعلم.

2- تقـدم هـذه البـرامج تغذيــة راجعــة فوريــة لإجابــات المتعلمـين تخبـرهم مــا إذا كانـت اإلجابة صحيحة أم خاطئة, مما يعزز التعلم لديهم بشكل كبير, كمـا يـتم مـن خـالل

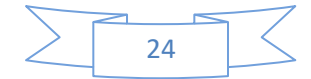

التغذيـة الراجعــة تعريـف المـتعلم بأخطائــه وتقديم الأسـاليب العلاجيــة المناسـبة لــه بصورة فورية ومفصلة.

- 3- تقدم هذه البرامج مستوى مناسب من التدرببات للمتعلم حيث يتم تحديد مستواه من خلال مجموعة من الاختبارات القبلية، ثم تقدم له بعد ذلك التدريبات المناسبة له ولا يسـتطيع المـتعلم االنتقـال إلـى مسـتوى أعلـى إال بعـد إتقانـه المسـتوى الحـالي, وبـذلك توفر هذه البرامج التعلم للإتقان، كما وتراعي الفروق الفردية بين المتعلمين.
- -4 تقوم هـذه البـرامج بمتابعـة تقـدم المـتعلم وتشـخيص نقـاط الضـعف لديـه, وبالتـالي يـتم االحتفـاظ بسـجل يسـتفيد منـه المعلـم فـي متابعـة أداء المـتعلم وعـالج الضـعف لديـه وتقويم تدر يسه, ويساعده على اتخاذ القرار المناسب.
- -5 تعتمـد هـذه البـرامج علـى االهتمـام الفـردي بـالمتعلم, حيـث تقـدم لـه التـدريبات حسـب قدراتـه واحتياجاتـه، وتسمح لكـل مـتعلم أن يعمـل وفقـا لسرعته الخاصــة فـي تنـاول التدريبات المقدمة.
- -6 تجعل هذه البرامج عملية التدريب ممتعة وذلـك عـن طريـق تو ظيـف األلـوان والرسـوم الثابتـة والمتحركـة والمـؤثرات الصـوتية والعديـد مـن اإلمكانـات األخـرى التـي يقـدمها الحاسوب.

**ج- نمط حل المسائل والتماري** 

يهدف هذا النمط إلى مسـاعدة المـتعلم علـى اكتسـاب مهـارات معرفيـة تسـهم فـي حـل مشكلة تعليمية جديدة لها علاقة بالموضوع الدراسي، إذ يقوم المتعلم باستخدام احد لغات البرمجة بإعداد برنامج يزود به الحاسوب, هدفه الوصـول إلـى حـل مشـكلة مـا بطريقـة إجـراء حـوار بـين المـتعلم والجهـاز ، وبقـوم الجهـاز هنــا بإعـداد الفرضـيات المفسرة لحل المشكلة.

وبســاعد هـذا الــنمط المتعلمــين علــي التفكيــر المنطقــي وعلــي مواجهــة الظــروف المختلفة, ويسمح الحاسوب للمتعلمين أن يحلوا المسائل والتمارين المطروحـة علـيهم مـن خـالل شاشـة الحاسـوب دون االعتمـاد علـى الورقـة والقلـم, فاسـتخدام الحاسـوب لحـل المسـائل والتمـارين ذات المتغيـرات ينقـل التركيـز مـن آليـات الحـل العـادي إلـى

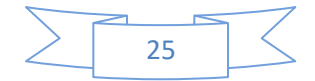

إدراك العالقـــات , فالمســـائل ربمـــا تتضـــمن رســـومات بيانيـــة أو نمـــاذج مركبـــة أو معادالت رياضية.

وهناك نوعا*ن* من هذا النمط:

**النــوع األول:** ويتعلـق بمـا يكتبـه المـتعلم نفسـه, حيـث يقـوم المـتعلم بتحديـد المشـكلة بصـورة منطقيـة، ثـم يقوم بكتابـة برنـامج لحـل هذه المشكلة مستخدما إحدى لغـات البرمجة، ووظيفة الحاسوب هنا هو إجراء الحسابات والمعالجات المتعلقة بالمشكلة ويزودنا بالحل الصحيح.

**النوع الثاني:** يتعلق بما هو مكتوب من قبل أشخاص آخرين لمساعدة المـتعلم علـى حـل المشـكلة, ويقـوم الحاسـوب بعمـل الحسـابات بينمـا تكـون وظيفـة المـتعلم معالجـة واحد أو أكثر من المتغيرات.

وفـي النـوعين يسـاعد الحاسـوب علـى تـوفير الخطـوات واإلجـراءات التـي يجـب علـى المـتعلم المـرور بهـا لكـي يصـل إلـى اإلجابـة الصـحيحة, وبـذلك يسـتطيع الحاسـوب تــوفير الوقــت لــدى المــتعلم وطــرح العديــد مــن البــدائل للوصــول إلــى حــل المشــكلة, وهناك أمور ال بد من توفرها حتى يتم حل المشكلة بفاعلية, وهي:

- -1 الرغبة في حل المشكلة.
- -2 امتالك المعرفة والخبرة.
	- -3 توفر المشكلة والحل.
- -4 القدرة على اتخاذ القرار.
- -5 اختيار الحلول للوصول إلى الحل األمثل.

وتتميز برامج حل المسائل والتمارين الجيدة بمجموعة من المميزات منها:

- -1 تســاعد علــى تنميــة مهــارات حــل المشـــكالت لــدى المــتعلم وتطبيقهــا فــي المواقـــف
	- األخرى المشابهة أو المخالفة مما يساعد على انتقال اثر التعلم.
		- -2 تزيد من الثقة في النفس خاصة عند حل المشكلة.
		- -3 تحسن من القدرة على التحليل ومهارات صنع القرار.
			- -4 تحسن من المعارف والخبرات.

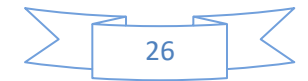

-5 زيادة القدرة للتعامل مع التغيرات.

**د- نمط األلعاب التعليمية** 

يعتمـد نمـط الألعــاب التعليميــة علــى دمــج عمليــة الـتعلم باللعـب، وتقدم الألعــاب التعليميـة علـى شـكل مباريـات تعليميـة فـي مقـر ارت مختلفـة, ويتبـارى فيـه الطـالب ويتنافسـون للحصـول علـى بعـض النقـاط ككسـب ثمـين, وفـى سـبيل تحقيـق مثـل هـذا النصر يتطلب األمر من المتعلم أن يحل مشكلة حسابية أو منطقية أو يحدد تهجئة بعض المفردات أو يقرأ ويفسر بعض اإلرشادات أو يجيب عن بعض األسـئلة حـول موضوع ما، ومن خلال هذا الأسلوب تضيف الألعاب التعليمية عنصـر الإثـارة إلـى عملية التعلم، وعادة ما تأخذ الألعاب التعليمية الشكل الذي يجذب المتعلم وبجعله لا يفارق اللعبة دون تحقيق الهدف أو الأهداف المطلوبـة، وتعتمد أساساً علـى مبدأ المنافسة إلثارة دافعية المتعلم, كما تعتمد على إمكانيات الحاسوب التعليمية عندما يصبح في اإلمكان تقويم أداء المتعلم عن طريق بعـض التـدريبات التـي يـتم التعامـل معها بشكل غير مباشر مما يزيد من احتمال تحقيق أهداف التعلم. وتتميز برامج الألعاب التعليمية الجيدة بمجموعة من المميزات منها:

- 1- توفر التسلية والإنتاجية والمتعة للمتعلمين من جميع الأعمار .
- -2 تساعد على تحقيق المشاركة االيجابية والفاعلة في الحصول على الخبرة.
- -3 تساعد علـى زيـادة االهتمـام والتركيـز علـى النشـاط الـذي يمارسـه المـتعلم, حيـث أنهـا تستحوذ على مشاعر المتعلم وأحاسيسه في أثناء اللعب.
- -4 تجعل المتعلم يمارس العديد مـن العمليـات العقليـة فـي أثنـاء اللعـب, كـالفهم والتحليـل والتركيـب وإصــدار الأحكــام، كمــا يكتسـب بعـض العــادات الفكريــة المحببــة لحـل المشكالت والمرونة والمبادرة والتخيل.
	- -5 تساعد على تكوين اتجاه ايجابي نحو الحاسوب لدى المتعلمين.
- -6 تســـاعد علـــى التغلـــب علـــى الملـــل الـــذي يصـــيب المـــتعلم فــي أثنــاء تعلمـــه لـــبعض الموضوعات غير المحببة لديه.

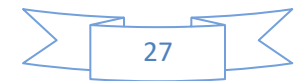

- -7 يـتالءم مـع مراحـل التعلـيم المختلفـة, فمنهـا مـا يسـتخدم فـي مراحـل ريـاض األطفـال لتنميــة الكثيــر مــن المفــاهيم الرباضــية والعلميــة والاجتماعيــة، ومنهــا مــا يتفــق ومشكالت التدريب للكبار مثل تدريب الطيارين وإعـداد القـادة فـي المجـاالت اإلداريـة لتفهم مشكالت اإلدارة والعالقات اإلنسانية واتخاذ القرار.
- -8 يسـاعد علـى إتاحـة فرصـة الـتعلم لنشـخاص الـذين ال تجـدي معهـم الطـرق التقليديـة في التعليم, لحاجتهم إلى مزيد من اإلثارة والمشاركة لكي يتم التعلم. **هـ- نمط التشخيص والعالج**

يستخدم هذا النمط في تشخيص وعالج أداء المتعلمين في معلومات سـابقة عرضت عليهم ويراد التأكد أو العمل على إتقانها, حيث يعتمد الحاسـوب علـى عـدة صـيغ لاختبارات تشخيصـية فـي محتوى محدد، وبمكن إجراء الاختبار علـى شاشـة الحاسوب بدال من الورقة والقلم, حيث تسجل إجابات المتعلم بواسطة لوحة المفاتيح ومـن ثـم تصـحح وتسـجل فـي سـجل خـاص بـالمتعلم, حيـث يسـتدل منـه علـى مـدى صـحة إجابـة المـتعلم ومـدى التقـدم الـذي أحـرزه فـي الـتعلم, هـذا ويرسـم لكـل مـتعلم بروفايـل مـرتبط بخريطـة األهـداف للمحتـوى التعليمـي للموضـوع, وسـرعان مـا يظهـر للمعلم أو المتعلم علـى شاشـة الحاسـوب نقـاط القـوة والضـعف, حيـث تحـدد األهـداف التــي أتقنهــا المـتعلم والأهـداف التــي لــم يتقنهــا، وبقـوم الـحاسـوب بتوجيــه المـتعلم إلجــراءات عالجيــة محــددة بإعطائــه موضــوعات عالجيــة بطريقــة جديــدة ومشــوقة تعمـل علــي جـذب انتباهــه للـتعلم وإتقـان المفهـوم الغــامض عليــه أو كسـب مهـارة تنقصـه، وهـي مـا تسمـي بورشـة الـعـلاج لبطـيء الـتعلم كمـا يكـون هنـاك مـواد إثرائيـة لسريعي التعلم.

### **و- نمط المحاكاة وتمثيل المواقف**

يقصـد بالمحاكــاة عمليــة تمثيــل أو نمذجـة أو إنشــاء مجموعـة مــن المواقــف تمثـيلا أو تقليداً لمواقـف حقيقيــة مـن الحيــاة، حتــى يتيسـر عرضــها والتعمـق فيهـا الستكشاف أسرارها والتعـرف علـى نتائجهـا المحتملـة عـن قـرب , وتنشـأ الحاجـة إلـى هذا النوع من البرامج عندما يصعب تجسيد حدث معين في الحقيقة نظراً لتكلفته أو

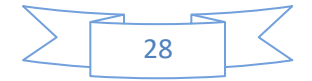

لحاجتـه إلــى إجـراء العديــد مـن العمليــات المعقــدة, وتــوفر هـذه البـرامج بيئـات تشــبه الواقع, ويمكن من خاللها التغلب علـى مثـل هـذه الصـعوبات كمـا تـوفر بيئـة مناسـبة للتعلم والاكتشاف وحل المشكلات بعيدا عن الخطر أو محدودية الزمان والمكان.

وعادة تتم محاكاة بعض المواقف الحقيقية والتـي ال يمكـن التعامـل معهـا أو تنفيــذها فــي الواقـــع, أو فــي داخــل الصــف الدراســي, ويصــبح الحاســوب هنــا بيئــة مناسبة لتمثيل هذه المواقف التي يصـعب علـى المـتعلم التعامـل معهـا بشـكل طبيعـي فـي الحيـاة, مثـل إجـراء بعـض التجـارب النوويـة أو الكيميائيـة حيـث ال يتـاح إجراؤهـا عمليا بهدف التعليم، لكن الحاسوب يستطيع عن طريق برمجيات خاصـة أن يمثل تفاعل مادة معينة مع أخرى, أو تصاعد غاز معين أو حدوث انفجار ما.

وتــتلخص الصــفات الرئيســة لهــذا الــنمط كمــا أشــار إليهــا جانييــه ,Gagne( (1965 في النقاط اآلتية:

- عرض وتشكيل الموقف من الحياة العملية مع المحافظة على توضـيح عمليـات هـذا الموقف.
- إتاحة الفرصة للمتعلم أو المتدرب أو المشرف على التدريب للتحكم في هذا الموقف بدرجات مختلفة.
	- وجود قدر من الحرية يسمح بتعديل بعض هذه المواقف.
- فرصة إهمال بعض المواقف أو جزء منها عند الشعور بأنها عديمة األهمية بالنسبة للمتدرب.
- إتاحة الفرصة للمتعلم الرتكاب أخطاء دون أن يكون لها عواقب وخيمـة تهـدد حياتـه أو تؤذيه.
- إتاحة الفرصة للمتعلم بـأن يشـارك فـي تعلمـه بشـكل نشـط, وأن يتخـذ القـرارات بنفسـه بدال من أن يكون مجرد متقبل سلبي للمعلومات.

 ويوصي جرنبالت (1975 ,Greenblate (بأنه لكي يكـون نمـط المحاكـاة أكثـر فعاليـة إلثـارة نشـاط المـتعلم مـن داخلـه, يجـب أن تكـون درجـة تعقيـد المحاكـاة غيـر

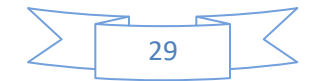

مبالغ فيها بإضافة التفصيلات الكثيرة، فيستهلك المتعلم وقتا طويلا بلا فائدة، وفي الوقت نفسه ليست بسيطة فتصبح مجرد موقف تمثيلي ال يمت إلى الواقع بصلة. هذا ويحدد لوكارد ومـاني (1987 ,Many & Lockard ( أربعـة أنـواع رئيسـة لـنمط المحاكاة يمكن تلخصيها كما يأتي:

- -1 **محاكـــاة فيزيائيـــة:** وتتعلــق بمعالجــة أشــياء فيزيائيـــة ماديــة بغــرض اســـتخدامها أو التعــرف علــى طبيعتهــا, ويشــمل تشــغيل أجهــزة أو أدوات كقيــادة الطــائرة أو طريقــة استخدام الحاسوب في الصناعة.
- -2 **محاكاة إجرائيـة:** ويهـدف هـذا النـوع مـن المحاكـاة إلـى تعلـم سلسـلة األعمـال أو تعلـم الخطوات بهدف تطـوير مهـارات أو نشـاطات للتصـرف فـي موقـف معـين, كالتـدريب علـى خطـوات تشـغيل آلـة أو تشـخيص الأمـراض فـي مجـال تدربب الأطبـاء أو فـي تدريب الطيارين.
- -3 **محاكــاة أوضــاع:** وهـذا النـوع يكـون فيـه للمـتعلم دور أساسـي فـي السـيناريو الـذي يعرض وليس مجرد تعلم قواعد واستراتيجيات، كما في الأنواع السابقة، فدور المتعلم اكتشاف استجابات مناسبة لمواقف خالل تكرار المحاولة.
- 4- **محاكـاة معالجـة:** وفيـه لا يلعب المتعلم أي دور ، بـل يعتبر مراقبـاً ومجربـاً خارجيـاً وعليه أن يلاحظ ويتخيل ويربط العلاقات ومن ثم يقوم بالاكتشاف الحر . وتتميز برامج المحاكاة الجيدة بمجموعة من المميزات منها:
	- 1- توفر للمتعلم تدريباً حقيقياً دون التعرض للأخطار أو الأعباء المالية الباهظة.
- -2 تسـاعد علـى زيـادة الواقعيـة لـدى المتعلمـين وتحقـق الـتعلم باالكتشـاف, وتعمـل علـى تنمية المفاهيم وإتقان المهارات.
- 3- تســاعد فــي الحــالات التــي تتطلـب شـرحاً لأشـياء لا يمكـن رؤيتهـا بسـبب صــغر حجمها, أو بعدها المكاني أو الزماني, أو سرعة حدوثها, أو بطئه, أو ارتفاع تكلفة تجربتها, أو تكون هناك خطورة في التعامل معها مباشرة.
	- -4 إتاحة الفرصة للمتعلم الرتكاب أخطاء ال يترتب عليها نتائج سيئة.

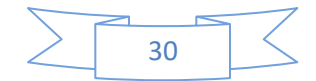

- 5- تقدم مواقف تعليميــة غيـر تقليديــة تثيـر تفكيـر المـتعلم، وتجعلـه يشـارك فـي تعلمــه بشــكل نشـط, حيــث تتــيح لــه فرصــة المشـاركة االيجابيــة فـي أحــداث البرنــامج, وان يتخذ القرارات بنفسه بدلاً من أن يكون مجرد متلقى سلبي للمعلومات.
- -6 توفر للمتعلم المرور بخبرات قد يستحيل الحصول عليها في الحياة اليومية. **ثانيا تعّلم التفكير باستخدام الحاسـوب :** ينحصـر دور الـتعّلم بالحاسـوب فـي تعلـيم **ا:** المحتوى العلمي وهناك وجه آخر للتعليم يجب االلتفات إليه وهو تعلـيم المهـا ارت أو العمليّات، وفي هذا الاتجاه ظهر عدد غير قليل من برمجيّات المحاكاة والألعاب التربويّة الحاسوبيّة التي تتناول بعض هذه العمليّات.

وهناك طريقة ثانية لتيسير تعّلم التفكير بالحاسوب, وهي استخدام إحدى لغات البرمجة وبخاصّة لغة لوغو Logo التي أنشأها سيمور بابرت Symour Papert، وتستخدم لغة اللوغو في تعليم العلوم والفيزياء وغيرها, مثل حل المسائل المتعلّقة بالقوّة والحركة وبالتالي تحسّن من استيعاب المتعلم للمفاهيم العامّة في الحركة وذلك في ضوء المقابلات التي أجريت مع الطلبة الذين قاموا بحلّ المسائل بنجاح .

**ا التعليم المدار الحاسوب**: يعتبر التعليم والتعلم المدار بالحاسوب من اهم **ا ثالث :** تطبيقات الحاسوب وتكنولوجيا المعلومات واالتصاالت لقيامه بعدة مهام بصورة متكاملة وهى :

- تقديم المعارف وتقويم مستوى المعرفة الحالى للتلميذ تشخيص جوانب الضعف فى تعلم التلميذ بطئ التعلم وصف وتقديم أنشطة تعليمية عالجية لعالج الضعف عند التلميذ بطىء التعلم. وصف وتقديم أنشطة تعليمية اثرائية للتلميذ سريع التعلم متابعة و ضبط تقدم التلميذ فى تعلمه بصورة مستمرة . مستويات التعليم والتعلم المدار بالحاسوب Computer Managed testing )GMT(االختبارات إدارة -أ
	-

ب- إدارة عمليتي التعليم والتعلم ( Computer Managed Instruction (CMI

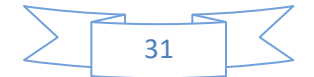

)أ(- استخدام الحاسوب في إدارة االختبارات )التقويم الشامل (GMT يستخدم الحاسوب من خالل هذا المستوى في تصميم وبناء االختبارات وتقديمها للطالب وإدارتها وتصحيحها وإعطاء تقارير شاملة لحالة الطالب التعليمية ومدى نموهم العلمي .

ومما ال شك فيه أن االختبارات بأنواعها المختلفة تحتل جزءا هاما في عملية التعليم والتعلم,الن العديد من القرارات تتخذ بناء على نتائجها" كانتقال تلميذ من صف آلخر مثال" ولذلك فإن نظم التعليم الحديثة تلجأ إلى تطبيق تكنولوجيا الحاسوب في التعليم لتتبنى فكرة التعلم الذاتي,

وذلك يتطلب أنواعا عديدة من االختبارات مثل اختبارات التسكين , االختبارات التشخيصية, اختبارات التحصيل , اختبارات اإلتقان , االختبارات الموقوتة والاختبارات البنائية .

وعلى الرغم من تعدد أنواع الاختبارات فإن القائمين على التعليم يواجهون مشكلات ثالثة وهى كاآلتي :

1 ( – بناء االختبارات وإعدادها وتطويرها

فينبغي علينا معرفة كيفية وضع وبناء اختبارات حتى يمكننا فهم طبيعة تلك االختبارات وحدودها وكيفية التعامل معها والتي ال تتطلب من المعلمين سوى وضع الأهداف التعليمية بطريقة إجرائية حتى تشتمل سلوك يمكن ملاحظته وقياسه . 2(- تـقديـم االختبـارات وإداراتهـا

فبعد إعداد الاختبارات،ومراجعتها تكون جاهزة لتقديمها للطلاب وقبل إعطاء أي من هذه الاختبارات فإن الحاسوب يكون قد جمع بيانات عن كل طالب من الطلاب الذين سيقومون بأخذ الاختبار للتعرف عليهم مثل أسم التلميذ ورقمه و مجموعته وكلمة السر الخاصة به وأيضا قبل بدء االختبار تعطى التعليمات بالتدريج للتلميذ لكل اختبار كنوع االختبار وعدد المفردات وكيفية اإلجابة عنها وعدد المفردات المتوقع للتلميذ إن يجيب عنها بصورة صحيحة قبل اعتباره متقننا لموضوع االختبار وهو ما يعرف ب"معيار االختبار ".

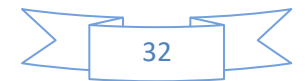

وبعد ظهور كل التعليمات يطلب من التلميذ الضغط على مفتاح معين لبدء االختبار ومن هنا يظهر السؤال األول مع توضيح ما هو مطلوب منه ويالحظ هنا انه من المستحب جعل استخدام لوحة المفاتيح بواسطة التلميذ في حده األدنى الن عملية الكتابة تتطلب مهارات قد ال تتوافر عند كل التالميذ بنفس القدر لذلك تستخدم االختبارات الموضوعية وبمجرد إدخال الطالب أجابته لذاكرة الحاسوب يقوم بتقويم تلك اإلجابة بمقارنتها باإلجابة الصحيحة وهنا يظهر دور الذكاء االصطناعي في تحديد اإلجابة صحيحة أم خاطئة و يسمح للتلميذ معرفة عدد المسائل التي أجاب عنها إجابة صحيحة . وبتوقف الاختبار أو ينتهي في عدة حالات حسب نوع الاختبار : أ) إذا كان الاختبار من النوع التحصيلي العادي فإنه يستمر إلى أن ينتهي عرض األسئلة وذلك لتقييم مستوى أداء الطالب .

ب) أما إذا كان من نوع اختبارات الإتقان فإن مثل هذه الاختبارات يكون لها معيار محدد كاآلتي

 $(10 / 8) \cdot (9 / 8) \cdot (8 / 8)$ 

أي إن التلميذ مطالب بإجابة ثماني أسئلة بغض النظر عن العدد الكلى للمسائل المعطاة , وفى الحالة الثانية عندما يجيب الطالب عن ثالث إجابات خاطئة . متتالية ,يتوقف االختبار تلقائيا

3) تصحيح الاختبارات ورصد النتائج وإعلانها بمجرد االنتهاء من االختبارات تعرض النتيجة النهائية لالختبار على التلميذ ويكون هذا مخزن في ذاكرة الكمبيوتر حتى يمكن الرجوع إليها من قبل المعلم . وفى حالة االختبار التحصيلى العادي فإنه يبين للتلميذ مستوى أدائه في االختبار بعد انتهائه مباشرة،وإذا كان الاختبار من نوع اختبارات التمكن وحقق التلميذ معيار الاختبار 10/9 مثال فانه يعطى جملة تشجيعية أو صورة معبرة ...الخ, وإذا أخفق التلميذ في االختبار فيطلب منه إعادة االختبار مرة أخرى بعد االنتهاء من د ارسة الجزء الذي أخفق فيه مرة أخرى عن طريق ما يسمى ب Game Instruction أي

 $\overline{33}$ 

ممارسة لعبة تعليمية معينة لها صلة بالموضوع .ويمكن للكمبيوتر ان يزود المعلم بكل البيانات المتعلقة بكل تلميذ خاصة أولئك الذين يعانون من صعوبات التعلم . **أنواع الختبارات في بيتة التعليم والتعلم المدار بالحاسوب**

1) اختبارات التسكين Placement Tests تنظم مناهج التعليم عن طريق الحاسوب على أساس فردى ذاتي حيث تنظم بطريقة هرمية من السهل للصعب مما يتطلب توفير بعض الوسائل للتمكن من المنهج ومنها اختبارات التسكين فاالختبارات تكون أسئلتها مرتبة ومتدرجة في عدة مستويات كما أنها تكون شاملة لكل األهداف التعليمية الخاصة بالمقرر . و يكون عدد الأسئلة المتعلقة بكل هدف تعليمي في حدها الأدنى لكي يصبح الاختبار قصيرا بقدر اإلمكان

وهناك عدة استراتيجيات متبعة في إعطاء مثل هذا النوع من االختبارات : 1) الإستراتيجية الأولى:

هي أن يجيب الطالب على كل األسئلة ومن خالل استجابته يتم تحديد النقطة التي عندها بدأت تواجه المتعلم بعض الصعوبات , ولكن هذه اإلستراتيجية يؤخذ عليها أنها تستغرق الكثير من الوقت , قد يتعرض الطالب لبعض الحاالت النفسية السيئة نتيجة عدم معرفته لإجابة بعض الأسئلة وأخيرا قد يصاب الطالب بالملل إذا ما كانت معظم الأسئلة سهلة،ولا توفر له أي تحدى فكرى .

2( اإلستراتيجية الثانية

البدء هو انه يتم وقف االختبار إذا ما ال يستطيع الطالب إحراز مزيد من التقدم وتتميز هذه اإلستراتيجية عن السابقة بأن التلميذ يتجنب المرور بخبرات الفشل ولكنها تستغرق وقتا طويلا كما أنها لا تثير التلاميذ ذوى الخبرات الوفيرة المتعلقة بالمقرر .

3( اإلستراتيجية الثالثة

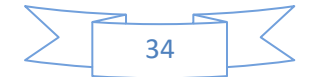

ومن أفضل االستراتيجيات عدم اللجوء إلى مطالبة الطالب باإلجابة عن جميع األسئلة وذلك عن طريق تحديد النقاط الحرجة التي إذا استطاع الطالب أن يجيب عليها فذلك يعنى أنه بإمكانه أن يجيب عن باقي الأسئلة السابقة لها مباشرة . فإذا أجتاز الطالب هذه النقطة ينتقل إلى أخرى أما إذا توقف عن إحراز أي تقدم في هذه الحالة تعطى لها أسئلة أقل في الصعوبة . ومن مميزاتها أنها ال تستغرق وقتا طويلا ، ولا يتعرض الطالب للمرور بخبرات الفشل كما أنه لا يتعرض للإجابة على أسئلة دون مستواه وبذلك تتحدد نقاط البداية المالئمة لكل تلميذ بسرعة وبدقة. -2 االختبارات التشخيصية Tests Diagnostic

يستخدم هذا النوع من االختبارات للتعرف على الصعوبات التي يواجهها المتعلم وتحديد العلاج الملائم لها ، وتنظم هذه الاختبارات بشكل ما للحصول على درجات منفصلة ترتكز على الاهتمام بالتشخيص وعادة ما يقسم الاختبار التشخيصي إلى اختبارات جزئية أو محاور ,وكل جزء يتناول عنصر هام من المادة الدراسية . 3– االختبارات البنائية Tests Formative

وتستخدم أثناء دراسة الطالب لموديول معين بهدف متابعة تقدمه في دراسة هذا الموديول, وذلك يتطلب القيام بعملية مسح دقيقة وشاملة لما يعرفه التلميذ عن محتويات الموديول ويتم ذلك عن طريق إعطاء التلميذ اختبار بنائي وبناءا على أدائه يوجه إلى نقطة مالئمة ومناسبة داخل الموديول لبدء نشاطه التعليمي .ونتائج االختبار المسحي تكون أكثر صدقا وثباتا نظرا لشموله . -4 االختبارات التحصيلية العادية Tests Achievement

تهدف هذه االختبارات إلى معرفة درجة أداء التالميذ في محتوى المادة الد ارسية وتختلف مفردات االختبارات التحصيلية في أشكالها وتصحح عن طريق تحديد درجة تدل على عدد المفردات التي أجاب عنها التلميذ إجابة صحيحة ومن ثم يعطى للتلميذ تقدير لفظي مثل ( ممتاز ، جيد جدا ، ......)،وأحيانا توضع النسبة المئوية

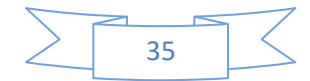
-5 اختبارات التمكن Tests Mastery اختبارات التمكن هي في الواقع اختبارات تحصيلية ولكن تختلف عنها في إن لها معايير سبق تحديدها وتختلف معايير اختبارات التمكن باختالف أهدافها . فهناك معايير كمية مثلا اختبار تمكن في المهارات الأساسية في الرياضيات تتكون من عشرة أسئلة ومعياره هو (9/9) ولا يعد التلميذ متمكناً إلا إذا كان الحد الأدنى في أدائه يصل إلى مستوى المعيار المطلوب .  $T$ الاختبارات الموقوتة Timed Tests فهي نوع من أنواع الاختبارات التحصيلية للتمكن . حيث يكون احد معاييرها هو تحديد فترة زمنية لإلجابة عن االختبار ككل أو لإلجابة عن كل مفردة على حدة وغالبا ما تستخدم هذه االختبارات لقياس مهارات معينة . ومن أمثلة الاختبارات الموقوتة اختبار الحقائق الأساسية في الرباضيات مثل جدول الضرب حيث يقاس مدى فهم الطالب للجدول في الفترة الزمنية المحددة له .وكاختبار سرعة القراءة حيث تقدر عدد الكلمات التي يقرؤها التلميذ في الدقيقة.مع األخذ في االعتبار معايير أخرى كمعيار الفهم والكتابة الصحيحة )ب(- استخدام الحاسوب في إدارة العملية التعليمية بالكامل )CMI) يستخدم الحاسوب من خالل هذا المستوى في إدارة العملية التعليمية برمتها ,كمعلم مقتدر فاعل ومتميز ويتضمن تقديم خطة تدريسية وقائية وإجراءات التشخيص والعلاج لبطئ التعلم وتقديم خطط إثرائية للطلاب الأسرع تعلما وإجراء التقييم

النهائي ورصد الدرجات وإعطاء تقارير مفصلة عن مدى النمو العلمي للطالب دون تدخل المعلم .

لذا فإنه يعتمد على التفاعل المباشر بين المتعلم والحاسوب عن طريق البرمجيات التعليمية التفاعلية وعرض مواد تعليمية تثير دافعيه الطالب . ومن ثم يجب تسجيل الطالب كل المعلومات التي تخصهم وعند البدء في االختبار يبدأ الجهاز بتسجيل استجابة المتعلم إلعطائه التغذية الراجعة المناسبة فإذا كانت إجابته صحيحة يقدم له التعزيزات اإليجابية , أما عندما يخطئ المتعلم تبلغه البرمجية أن إجابته خاطئة

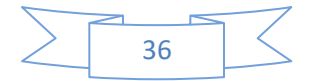

وعلية أن يعيد المحاوالت حتى يتوصل إلى إتقان خطوات اإلجابة الصحيحة والحاسوب يعالج الخطأ بأشكال مختلفة منها إعادة اإلجابة , أو بيان سبب الخطأ, أو توجيه المتعلم إلى برنامج فرعى لتعليم المفهوم الغامض الستكمال إتقان الوحدة .ويقوم الحاسوب بعرض المعلومات بالسرعة المناسبة لكل فرد, وفى النهاية البد أن يتقن المتعلم الوحدة التعليمية. وعندما يسجل الحاسوب مدى التقدم لكل طالب يحدث من هنا الربط الوثيق والدمج بين عمليتي التعليم والتعلم والتقويم والمتضمن إستراتيجيات التشخيص والعالج والتقويم والتقييم وهذا الربط أداة في إستراتيجية التعليم لإلتقان التي ال يمكن تطبيقها في التدريس التقليدي . ومن هنا يهدف مدخل التعليم والتعلم المدار بالحاسوب إلى تحسين العملية التعليمية وزيادة فاعليته وتوفير بيئة تعليمية محفزة لتعلم الطالب. إذا:يقصد بالتعليم والتعلم المدار بالحاسوب )إدارة العملية التعليمية سواء داخل حجرة الدراسة أو خارجها بما في ذلك التدريس الشامل وإعادة التدريس للعالج واإلثراء متضمنا التدريب والمران ,واأللعاب التعليمية ,والمحاكاة ,وإدارة عملية التقويم بهدف التسكين ,والتشخيص وتحديد العالج وإدارة االمتحانات وتقديمها وتصحيحها وتحليل نتائجها وتسجيلها في ملف الطالب . وفيما يلي الخطوات بالتفصيل التي تتبع منذ لحظه تسجيل الطالب للعمل على الحاسوب حتى انتهائه من دراسة المنهج :

-1 تسجيل الطالب على الحاسوب

ففي التعليم التقليدي تكون عملية تسجيل الطالب مكتوبة بطريقة منظمة على هيئة قوائم بخط اليد أو مطبوعة حيث يتم تقسيم الطالب إلى مجموعات يصعب تغيرها

. أما في ظل نظام التعليم والتعلم المدار بالحاسوب فإنه يتم تغذية الحاسوب بمعلومات وفيرة عن الطالب وهذه المعلومات يغذى بها الحاسوب مرة واحدة في حياة الطالب على أن يضاف إليها كثير من المعلومات مع نهاية كل مرحلة أو كلما دعت الظروف للتحديث ،وبناءا على تلك المعلومات يوزع الحاسوب الطلاب في مجموعات صغيرة أو كبيرة ,وعندما يبدأ الطالب في التعامل مع الحاسوب فان الحاسوب يتأكد من اسمه ومجموعته وكلمة السر الخاصة به .

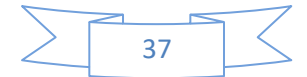

-2 تسكين الطالب في المنهج تعنى هذه العملية أن كل تلميذ في برنامج التعليم الفردي يبدأ من نقطة خاصة في المنهج المدرسي تتفق مع خبراته ولكي نحدد هذه النقطة لكل تلميذ يقدم الحاسوب اختبار التسكين – وهو اختبار شامل لكل المنهج – وبناء على مستوى أداء الطالب يتم تحديد نقطة البداية المالئمة لكل طالب. -3 متابعة الطالب أثناء التعلم فبعد اختبار التسكين , يبدأ التلميذ العمل فى إحدى وحدات المنهج المالئمة له . وإذا شعر الطالب بأنه ال يحتاج شرح فإنه يختار أحد اختبارات هذه الوحدة مثل االختبارات التشخيصية أو البنائية أو اختبارات التمكن... أما إذا شعر الطالب بأنه يحتاج إلى شرح للوحدة وأخذ التدريبات فإن الجهاز يقوم بتخزين تقرير وافى عن مستوى أداء الطالب وذلك لكي يستطيع المعلم الرجوع إليها في حال أراد معرفة مستوى أداء كل الطالب ومدى التقدم الذي أحرزه وذلك لتقديم المساعدات لهم على هيئة توجيه لبعض األنشطة أو إعطاء بعض الشرح الخصوصي للطالب الذين يواجهون صعوبات في التعلم. الحاسوب مساعدا للمعلم في إدارة العملية التعليمية جزئيا ففي نظم التعليم التقليدية , قد يلجأ بعض المعلمين الستخدام بعض البرمجيات الخاصة في جهاز الحاسوب وذلك لتسجيل أسماء الطالب وتسجيل عالمات االمتحانات التي يعطيها للتالميذ وأيضا تستخدم إلجراء بعض العمليات اإلحصائية على درجات التالميذ مثل حساب المتوسط واالنحراف المعياري , باإلضافة إلى تسجيل انتظام الطالب في الدراسة ونتيجة لذلك فتعتبر هذه البرمجيات لها فوائدها الكبيرة وهامة جدا لكل من أولياء األمور والمعلمين . **14-**1 **[استخدام خدمات](https://image2.slideserve.com/4087677/slide9-n.jpg) النترنت في التعليم** 

تعتبر االنترنت احد التقنيات التي يمكن استخدامها في التعليم العام بصفة عامة وهي عبارة عن شبكة ضخمة من أجهزة الحاسب اآللي المرتبطة ببعضها البعض والمنتشرة حول العالم .

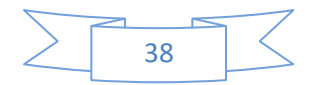

يشير العديد من الباحثين إلى أن االنترنت سوف تلعب دورا كبيرا في تغيير الطريقة التعليمية المتعارف عليها في الوقت الحاضر, ولقد أشار مدير عام شركة مايكروسوفت العالمية إلى أهمية االنترنت في التعليم بقوله: إن طريق المعلومات السريع سوف يساعد على رفع المقاييس التعليمية لكل فرد في األجيال القادمة حيث يتيح ظهور طرائق جديدة في التدريس ومجاال أوسع بكثير لالختيار .

هناك أربعة أسباب رئيسية تجعلنا نستخدم الإنترنت في التعليم وهي :

- -1 اإلنترنت مثال واقعي للقدرة على الحصول على المعلومات من مختلف أنحاء العالم.
- 2− شُباعد الإنترنت على التعلم التعاوني الجماعي، نظراً لكثرة المعلومات المتوفرة عبر اإلنترنت فإنه يصعب على الطالب البحث في كل القوائم لذا يمكن استخدام طريقة العمل الجماعي بين الطالب, حيث يقوم كل طالب بالبحث في قائمة معينة ثم يجتمع الطالب لمناقشة ما تم التوصل إليه .
	- -3 تساعد اإلنترنت على االتصال بالعالم بأسرع وقت وبأقل تكلفة . مجاالت استخدام االنترنت في التعليم
- -1 تساعد اإلنترنت على توفير أكثر من طريقة في التدريس ذلك أن اإلنترنت هي بمثابة مكتبة كبيرة تتوفر فيها جميع الكتب سواءً كانت سهلة أو صعبة .<br>.
- الاستفادة من البرامج التعليمية الموجودة على الإنترنت ، الاستفادة من بعض $-2$ الأفلام الوثائقية التي لها علاقة بالمنهاج .
	- -3 االطالع على آخر األبحاث العلمية والتربوية .
	- -4 االطالع على آخر اإلصدارات من المجالت والنشرات .

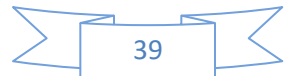

**1[5](https://image2.slideserve.com/4087677/slide10-n.jpg)-1[سلبيات استخدام الحاسب اآللي](https://image2.slideserve.com/4087677/slide10-n.jpg) في التعليم:**

لاستخدام الحاسوب مُشكلات كثيرة في التعليم بعضها نفسي يتمثل بعزل المتعلم, وإضعاف التواصل االجتماعي بين المتعلمين, ووضع مغريات كثيرة أمامه قد تجعله ينصرفُ إلى البرامج والألعاب غير التعليمية، وبعضها الآخر صحي، يُلخص بتأثير الإشعاعات الضارة المنبعثة من شاشة الكمبيوتر على عيني المتعلم, وأثر الكهرباء الساكنة على أعضائه, إضافة إلى كون الجلوس الطويل يؤدي إلى أم ارض كثيرة في الظهر, والرقبة وما إلى ذلك .و يمكن تلخيص صعوبات و سلبيات استخدام برامح الحاسب في التعليم باآلتي :

- أ- تحتاج في إعدادها إلى أسلوب يجعل المتعلم يعتمد على نفسه ويفهم ما يقدم له من توجيهات وإرشادات , ذلك ألن البرنامج ال يقدم المساعدة للمتعلم إال عند طلبها.)ويمكن ان تكون هذه النقطة سلبيه وايجابيه في نفس الوقت).
	- ب- تتطلب أجهزة حاسب ومعدات Hardware ذات مواصفات خاصة وذلك لتمثيل الظواهر المعقدة بشكل واضح.
- ت- تحتاج إلى فربق عمل من المعلمين والمبرمجين وعلماء النفس وخبراء المناهج وطرق التدريس وخبراء المادة ولا يخفي ما في ذلك من وقت وجهد وتكلفة مادية كبيرة.
- ث- [كما أن المعلمين تدربوا على](https://image2.slideserve.com/4087677/slide12-n.jpg) استعمال برامج التدريب وطريقة تشغيلها ومعرفة محتواها كبرامج ولكن لم يتدربوا على االستجابة لحاجات المتعلمين أثناء استخدامها بطريقة تربوية.
	- ج- تعتمد كذلك على اختبارات االختيار من متعدد, ال على استقبال استجابات الطالب التي يُنشئها بنفسه ، وبذلك فإن هذه البرامج لها قدرة محدودة على تقييم أداء المتعلم.

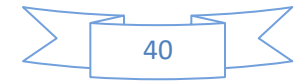

 ح- تقدم بعض هذه الب ارمج الصور والمؤث ارت الصوتية والتي تظهر أحيانا عد تعزي از الستجابة المتعلم ُ عند حدوث استجابة خاطئة مما ي . خ- تتطلب كذلك إعداد وتنظيم كم كبير من المعرفة بحيث تكون مناسبة لمستخدمي البرنامج ر قليال من المها ارت في وقت ر أو قد ا د- [أن هذه البرامج تنمى جزءا ص](https://image2.slideserve.com/4087677/slide13-n.jpg)غي ا ومن خالل العديد من اإلج ارءات كبير نسبيا . ذ- تحتاج إلى وقت كبير في اإلعداد والبرمجة, وهي مناسبة في بعض المراحل وخاصة المراحل األولى من التعليم العام . ر- أنها ال تناسب المستويات الدنيا في التعليم العام بل هي خاصة في المستويات العليا, وقد يتطلب العمل معها أن يكون المتعلم لديه خلفية في الحاسب قبل البدء في استخدام هذه الطريقة. ز- تتطلب مهارات عليا من الطالب أي أن الطالب الضعيف قد ال يستطيع استخدامها.

**ثانيا البرامج التعليمية الحاسوبية : ا:** تشكل البرامج التعليمية الحاسوبية اللبنة الأساسية للتعليم الالكتروني ، بل إن نجاح تلك البرامج يعد نجاحا مستقلا في حد ذاته و يعتبر أهم استخدامات الحاسب الآلي في التعليم ، و تكتفي بذلك النجاح كثيراً من المؤسسات التعليمية لما تشكله البرامج التعليمية من أهمية تسد بها ثغراً في العملية التعليمية .

و تركز البرامج التعليمة الحاسوبية بشكل أساسي على عملية تعزيز التعليم , و االستعانة بالتغذية الراجعة لدعم عملية التعلم , حيث يركز مصممو هذا النوع من البرامج على دورها في تحسين عملية التعلم و جعله فاعلاً و مؤثراً ، و قد أكدت العديد من الأبحاث و الدراسات التي أجريت في هذا الشأن قدرة

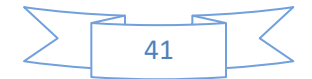

البرامج الحاسوبية على زبادة مستوى تحصيل الطلاب و تنمية مهاراتهم .)هادي ربيع ,2006, 129( **1-2 تعريف البرامج التعليمية الحاسوبية**  تتعدد تعاريف البرامج التعليمية الحاسوبية : فقد عرفها عفانة ),2000 75( " وحدة تعليمية مصممة بطريقة مترابطة و متضمنة مجموعة من الخبرات و األنشطة و الوسائل و أساليب التدريس و أساليب التقويم المتنوعة ". و يعرفها عبد الحميد (2002، 235) بأنها" مجموعة من الوحدات التعليمية المصممة على جهاز الكمبيوتر بهدف تعليم مفاهيم أو قواعد أو مهارات وفق أسس تربوية سليمة و يتكون البرنامج التعليمي من عدة موضوعات , و الموضوع من عدة دروس و الدرس من عدة فقرات من عدة نوافذ أو شاشات تعرض من خاللها المواد التعليمة مدعمة بالوسائط المتعددة . و يعرفها خميس (2003، 167) بأنها " تلك البرامج الالكترونية متعددة أنماط اإلثارة التي تتيح و تستخدم من خالل الكمبيوتر إلدارة التعليم أو نقل التعلم مباشرة إلى المتعلمين لتحقيق أهداف تعليمية محددة ترتبط بمقررات دراسية معينة كجزء من تعليمهم الرسمي النظامي . و يعرفها مهدي (2006، 8) بأنها" تلك المواد التعليمية التي يتم تصميمها و برمجتها بواسطة الحاسوب حيث يستطيع المتعلم التعامل معها حسب سرعته و قدرته على التعلم و توفر هذه البرمجيات العديد من البدائل ذات الوسائط المتعددة من صورة و صوت و نص و حركة مدعمة للمحتوى الد ارسي " و يمكـن تعريـف البرنــامج التعليمـي الـحاسـوبي إجرائيــا بأنــه :مجموعــة مـن الوحـدات التعليمية مبرمجة حاسوبيّاً تعرض على شاشات متتابعة، ومتسلسلة، وتقدّم بعد كل وحــدة مجموعــة أســئلة ثــم تغذيــة راجعــة, وتعزيــز ســواء ســلبي أو إيجــابي حســب نــوع اإلجابة وتنتهي بتقويم نهائي للوحدات التعليمية .

**2-2 طبيعة البرامج التعليمية الحاسوبية :**

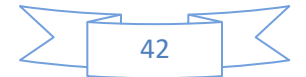

تختلف البرامج التعليمية المصممة بالحاسوب فيمـا بينهـا : مـن حيـث األهـداف التربويـة و التعليمية التي تسعى إلى تحقيقها , و أسلوب البرمجـة , و طريقـة االسـتخدام و ذلـك بسـبب اخـتالف المراحـل الدراسـية التـي يـتم إعـداد البرنـامج التعليمـي لهـا , و اخـتالف طبيعة المواد الدراسية .

ففي المراحل الدراسية الأولى يتم الأخذ بالاعتبار مستوى النمو الذهني و الإدراكي للطلبة وقابلياتهم العقلية عند التعامل معهم و تبعا لذلك يختلف نوع الدعم المطلوب تقديمه لهوالء عند استجابتهم للمادة التعليمة , يكون االهتمام منصب على تقديم المفاهيم الأساسية للموضوع المراد تعليمه ، و الاهتمام بشكل أكبر على بناء المساعدة عند الضرورة ( و الإيضاح و التنبيه ، و سهولة الاستخدام ،...إلخ ) في حين تراعى جزءا من هذه الإمكانات في تصميم و إعداد البرامج التعليمية للم ارحل الد ارسية المتقدمة , و يكون التأكيد على الكيفية التي يتم فيها توصيل المادة العلمية إلى المتعلمين .)هادي ربيع )137-136 ,2006,

أما من حيث طبيعة المادة التعليمية , فمن المعروف أن لكل مادة تعليمة أساليب و طرائق خاصة بها ، و طبيعة المواد عموماً تختلف باختلاف األهداف التعليمية التي تسعى إلى تحقيقها.فمثال بعضها يهتم بالجوانب التطبيقية و اآلخر يركز على الناحية النظرية

**3-2 خصائص البرامج التعليمية الحاسوبية :**

من المعلوم أن إنتاج البرمجيات الجيدة يتطلب تصميمها بطريقة تناسب خصائص الطلبة و طبيعة المادة الدر اسية , حيث تصاغ بأسلوب مناسب و سهل و تراعي وضوح التعليمات , و عمليات الخروج من إطار إلى آخر و تتميز البرمجية بصفات منها ما ذكره النجار و آخرون ),2002 32(

- سهولة استخدامها من قبل الطلبة
	- عرض المادة منذ البداية .

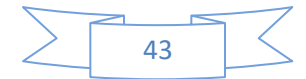

- احتوائها على التعليمات لتسهل عملية التنقل بين اإلطارات , ووضوح الخروج منها بكل يسر .
- تصميمها بطريقة تستثمر إمكانيات الحاسوب الفنية )اللون و الحركة ...(مما يزيد من فاعلية المادة التعليمية .
	- أن تصمم بطريقة مناسبة تشد المتعلم , و تجذب انتباهه للمادة التعليمة المعروضة .
- أن يرافق البرمجية التعليمة دليل التعليمات الذي يبين طريقة تشغيل البرمجية و استخدامها .
- أن تتيح البرمجيات للمتعلم فرصة المشاركة و التفاعل اإليجابي .
- أن يجد المتعلم متعة في استعمالها ، بحيث لا تكون كتاباً الكترونياً .
	- أن تكون خالية من أي تحيز لعرق ما أو جنس ما أو لون ما .
		- أن تزود الطالب بالتغذية الراجعة المناسبة و الفورية .
		- أن تثير في الطالب النشاط و الدافعية المناسبة و الفورية .
- أن ال تكون الشاشة مزدحمة بالمعلومات , حتى يسهل على الطالب تتبعها .
- أن تكون واضحة و تربوية و شاملة و محققة لنهداف الم ارد تحققها .
	- أن تكون خالية من الإثارات السلبية ، التي تفقدها قيمتها التعليمية .
		- أن تتنوع التدريبات و التطبيقات في البرمجية .
		- أن تكتب البرمجية بلغة سليمة و أسلوب شائق .
		- أن تحتوي البرمجية توقيتاً لقياس سرعة تعلم الطالب
			- أن تصمم الشاشة بطريقة جيدة .

و ليس من الضروري أن تتوفر كل هذه الخصائص في كل برمجية , ففي الموقف التعليمي ينبغي أن يؤخذ بعين االعتبار بعض الخصائص المحددة للمتعلمين , و محددات أفضل بيئة تعليمية : كدرجة اإلضاءة , و الوقت

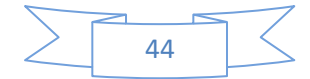

المخصص للمتعلم خلال اليوم ..إلخ حيث تختلف من فرد إلى آخر .(نصر ، )233 ,2007 و يجب أن تتصف البرامج التعليمية الحاسوبية بمايلي :

- -1 أن تكون واضحة و تربوية و شاملة لنهداف الم ارد تحقيقها . -2 توفر فرص التعلم الذاتي للمتعلم . -3 تعرض المادة التعليمية بطريقة ممتعة و شيقة بحيث تجذب انتباه المتعلم . -4 تسهم في زيادة تحصيل الطلبة و إثراء معلوماتهم .
	- -5 تزود الطالب بالتغذية الراجعة المناسبة و الفورية .

-6 سهولة التعامل معها .

**4-2 مميزات استخدام البرامج الحاسوبية في التعليم :** 

إن للحاسوب مميزات كثيرة و مهمة يمكن استخدامها في التعليم و التعلم و من هذه المميزات كما ذكرها عبيد ),2001 377-376(:

1− يوفر الحاسوب فرصـاً كافية للمتعلم للعمل بسرعته الخاصـة

-2 يزود الحاسوب المتعلم بتغذية راجعة فورية و بحسب استجابته في الموقف التعليمي

-3 المرونة حيث يمكن للمتعلم استخدام الحاسوب في المكان و الزمان المناسبين له

-4 قابلية الحاسوب لتخزين استجابات المتعلم و رصد أفعاله مما يمكن من الكشف عن مستوى المتعلم و تشخيص مجاالت الصعوبة و مراقبة مدى تقدمه في عملية التعلم .

-5 يمكن الحاسوب من التقويم الذاتي . -6 تمكن إمكانات الحاسوب الفنية المخططات و الجداول , الرسوم المتحركة ، الأشكال ) المعلم من توفير بيئة تعليمية أقرب ما تكون من

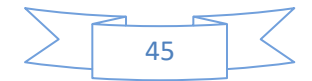

الموقف التعلمي الحقيقي، لاسيما في المواقف التعليمية غير الممكنة عملياً أو الخطرة أو المكلفة كحركة الكواكب , و التفاعالت النووية . 7− يوفر الحاسوب اقتصاداً في وقت و جهد المعلم و الطالب و يوجه نحو التفاعل التعليمي . -8 يمكن الحاسوب المعلم من التعامل مع الخلفيات المعرفية المتباينة للمتعلمين مما يحقق مراعاة الفروق الفردية 9– يساهم الحاسوب في زيادة ثقة المتعلم بنفسه و ينمي مفهوماً إيجابياً للذات . لذا يظهر جلياً أن استخدام الحاسوب في التعليم يفيد كل من المعلم و المتعلم على حد سواء و يمكنهم من التفاعل و التواصل داخل البيئة التعليمية الفعلية و خارجها , مما يؤثر بشكل كبير على المستوى العلمي للمتعلم . و إن استخدام الحاسوب كوسيلة تعليمية في الميدان التربوي يكمن في اعتماد المتعلم على نفسه في تلقي المادة العلمية , و تقبلها و مدى تشوقه لتعلمها , لذا يجب التركيز على االهتمام بإثارة دوافع المتعلمين نحو استخدام الحاسوب و دوره و أهميته. **إرشادات المعلم عند استخدام الحاسوب في التدريس :** على المعلم أن يقوم بإرشاد الطلبة إلى استخدام البرنامج الحاسوبي قبل تعليمهم بواسطته و من هذه الإرشادات (عفانة و آخرون ،2005، 13–14) -1 ق6توضيح األهداف التعليمية المراد تحقيقها من البرنامج لكل طالب -2 إخبار الطالب عن المدة الزمنية المتاحة للتعلم بالبرنامج .

-3 تزويد الطالب بأهم المفاهيم أو الخبرات التي يلزم التركيز عليها و تحصيلها أثناء التعلم .

-4 شرح الخطوات أو المسؤوليات كافة التي على الطالب إتباعها إلنجاز تعلم البرنامج.

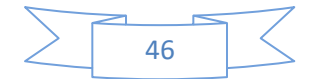

-5 تحديد المواد و الوسائل كافة , التي يمكن للطالب االستعانة بها إلنهاء دراسة البرنامج.

-6 تعريف الطالب بكيفية تقويم تحصيلهم ألنواع التعليم المطلوب بالحاسوب.

7− تحديد الأنشطة التي سيقوم بها الطالب بعد انتهائه من تعلم البرنامج. -8 تسلم كل طالب النسخة المناسبة للبرنامج , و إخباره عن الجهاز الذي سيستخدمه.

و إن االستفادة من التقنيات الحديثة بما فيها الحاسوب و تطبيقاته يلزمه تخطيط و دراسة شاملة قبل التطبيق الفعلي .فعلى القائمين على التعليم تأهيل المعلمين تكنولوجياً و تنمية مهاراتهم و خبراتهم ، و لابدً من التهيئة النفسية للمتعلم قبل استخدام التقنيات , و إشراكه في استخدامها و إنتاجها . **5-2 أساليب البرامج التعليمية الحاسوبية :**

البرامج التعليمية الحاسوبية تتطلب إجراءات و خططا معينة ، لتحديد مسار سير المتعلم في البرنامج ، و تنفيذ بعض الإجراءات طبقا لشروط معينة ، كإجابة الطالب الخاطئة أو عدد تكرار اإلجابة أو الخروج من البرنامج . و توجد العديد من األساليب التي يمكن على أساسها وضع تصور لكيفية عمل البرنامج ،و تحكم المتعلم فيه و إرشاده للمتعلم و قبول المدخلات ، و إخراجها و المفاضلة مابين االختبارات المختلفة , و تعد خرائط المسار من أفضل الطرق لتوضيح المسا ارت المشروطة , و أساليب تعامل المتعلم مع البرنامج , و لتوضيح كيفية عمل البرنامج و أساليب تعامل المتعلم معه يمكننا استعراض الأساليب الرئيسة في إعداد و تصميم البرامج التعليمية الحاسوبية و التي تتمثل في ما حدد ه**حرز هللا )،2008 ص7ـ8(** 

االنتقال الخ طي : بحيث ينتقل المستخدم من شاشة إلى أخرى باالنتقال إلى الشاشة التالية أو العودة إلى الشاشة السابقة فقط كما الشكل اآلتي :

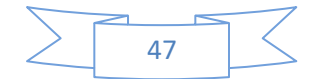

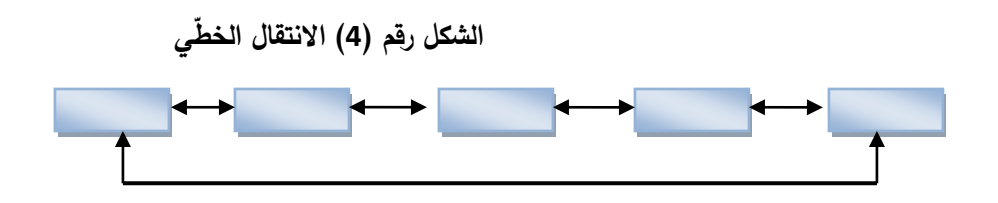

الانتقال الهرمي : وهو الانتقال داخل كل قسم من أقسام البرمجيّة على شكل شجرة متفرّعة سواء باتجاه الفروع أو عودا إلى الأصل، بحيث يسمح عبر هذه الطريقة بالانتقال داخل كل قسم إلى أجزائه أو العودة إلى القسم األصل ليتمكن المستخدم بعد ذلك االنتقال إلى قسم آخر **الشكل رقم )5( النتقال الهرمي**

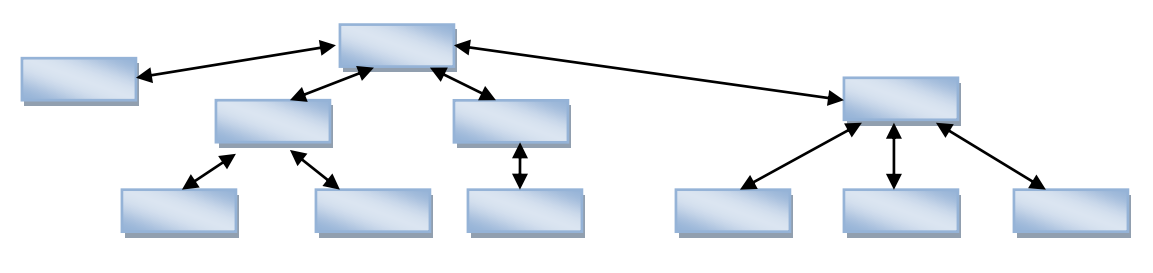

االنتقال الحر : حيث يسمح باالنتقال بشكل حر من أي شاشة إلى أي شاشة إلى أخرى ويبيّن الشكل الآتي ذلك :<br>-

**الشكل رقم )6( النتقال الحر**

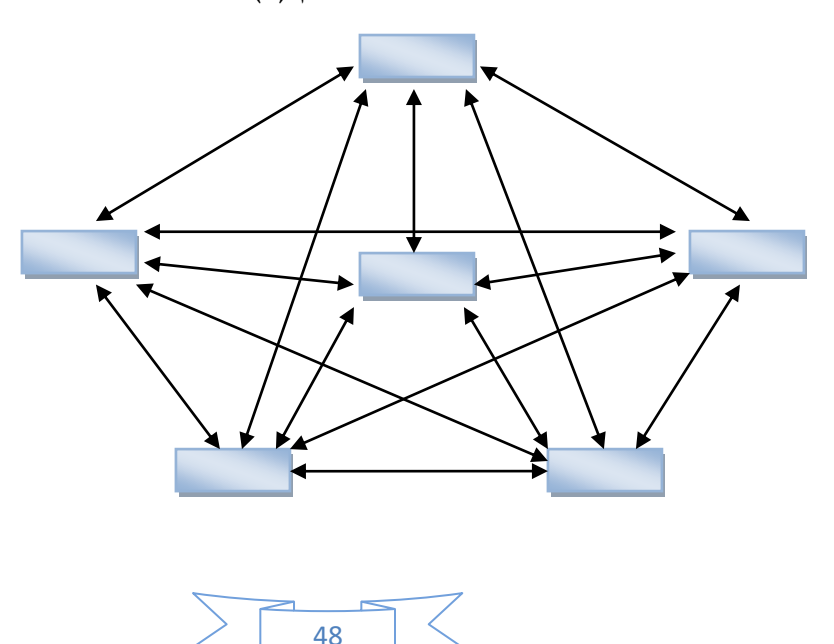

**6-2 معايير تصميم شاشة البرنامج التعليمي الحاسوبي** 

يمكن تلخيص معايير تصميم شاشة البرنامج التعليمي الحاسوبي : فيما يلي :) الهرش وآخرون, ,2003 -78 79 (

- -1 عدم حشد كثير من المعلو مات في الشاشة الواحدة , و يتم ذلك بعمل فراغات مناسبة بين السطر , و تحديد عدد الحروف و الكلمات في كل سطر , و هذا يساعد الطالب على المتابعة و سهولة القراءة للمادة التعليمة المعروضة .
- -2 توفير إمكانية التحكم بحجم و نمط الخط و نوعه و لونه , ليختار المتعلم ما يلبي حاجته و يسهل عليه عملية القراءة بطريقة جيدة .
- -3 إدراج الرسومات و الصور و األشكال التي تساعد على تشويق الطالب بالمادة التعليمية المعروضة سواء أكانت ثابتة أم متحركة شريطة أن تكون موضحة و داعمة لنفكار الرئيسة و المعلومات المعروضة و لها عالقة وثيقة بها .
- -4 تحكم الطالب بالبرمجية ليسير حسب سرعته الذاتية و قدراته العقلية و مستواه التحصيلي , و ذلك من خالل تجنب دوران الشاشة , أي تجنب سرعة انتقال الشاشة إلى شاشة أخرى حسب توقيت زمني محدد.
- -5 توافر إمكانية التحكم بألوان الوجهة الخلفية للشاشة و ألوان الواجهة الأمامية لتسهيل عملية القراءة بطريقة مربحة للبصر . فاللون يجذب االنتباه و يريح النفس و يبرز المفهوم .و اللون يوفر على المستخدم الوقت و يساعده في الوصول إلى المعلومة بيسر و سهولة و دون عناء .
- -6 توافر إمكانية التحكم باإلضاءة ) الضوء الساطع أو العالي و الضوء الخافت ( ضمن معايير محددة .

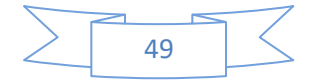

**7-2 عناصر تصميم البرامج التعليمية الحاسوبية :** 

لتصميم البرمجيات التعليمية و إنتاجها بأسلوب تربوي الب د من توفر مجموعة من العناصر الأساسية ، و هي :

-1 المبرمج : و هو الشخص الملم بإحدى لغات البرمجة أو أكثر من لغة .

- -2 فني الحاسوب : و هو الشخص القادر على التعامل مع مكونات الحاسوب و تقنياته الفنية .
- -3 مهندس الحاسوب : و هو الشخص المختص بتصميم أجزاء ) وحدات ( الحاسوب و تركيبها , و ربط أجهزة الحاسوب مع بعضها البعض على شكل شبكة ، بالإضافة إلى ربطها مع شبكة الانترنت الدولية .
- -4 المعلم المختص بالمادة التعليمية : و هو المعلم المختص بمادة تعليمية محددة مثل اللغة العربية أو اللغة االنجليزية أو العلوم أو الرياضيات ...
- -5 المصمم التعليمي : هو الشخص المختص بتصميم الرسالة التعليمية و تصميم الشاشات التي تحوي المادة الد ارسية .
- 6– المادة التعليمية : و هي مجموعة من الدروس المراد برمجتها بإحدى . (c++ , Visual Basic) لغات البرمجة مثل

**8-2 مفايات تصميم البرامج التعليمية الحاسوبية:**

علينا أن نعد الطالب المعلم و ندربه ليقوم بإنتاج و إعداد البرمجيات التعليمية في مادة تخصصه طبقا للكفايات الفرعية اآلتية التي ذكرها الفار) ,2003  $(54 - 52)$ 

1( مهارة تصميم البرمجية :

و هي المهارة التي تمكن الطالب المعلم من تصميم خط سير تعليم و تعلم الطالب المتوقع من خالل البرمجية التعليمية \_ و في الحالة المثالية \_ ينبغي على المعلم المصمم أن يتوقع خط سير تعليم و تعلم الطالب من

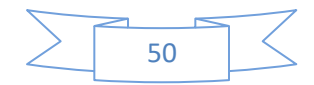

خالل شاشات البرمجية , مع وضع ماهية مفهوم التعليم و التعلم لإلتقان في االعتبار ,

2) مهارة الإعداد لمتطلبات إنتاج البرمجية :

و هي المهارة التي تمكن الطالب المعلم من اإلعداد لمتطلبات إنتاج البرمجية من مواد علمية و أنشطة و صور و أصوات و لقطات فيديو , و كذا البرامج الخاصة بعرض الأصوات و الصور و لقطات الفيديو ، و تنقيحها و إعادة إنتاجها ووضعها في الصورة المناسبة لمتطلبات إنتاج البرمجية

3) مهارة إعداد سيناريو البرمجية :

تحتاج كتابة السيناريو Scenario إلى بعض المهارات , و ال نتوقع أن يصل الطالب المعلم إلى مستوى أداء متقن دون مرحلة تجريب جادة خالل سلسة من المحاوالت و األخطاء , إن عرض المادة التعليمية على شاشة الحاسوب تتطلب من الطالب المعلم االلتزام بأنماط منسقة و إحساس دقيق بالصورة التي ستبدو بها المادة التعليمية على شاشة الحاسوب و هي ما يسمى سيناريو الدرس

4( مهارة تنفيذ البرمجية :

ينبغي أن تكون لدى الطالب المعلم الذي يقوم بتنفيذ البرمجية خبرة ببرنامج التأليف المقترح استخدامه , إضافة إلى قدرته على استخدام الحاسوب بمهارة ، و ينبغي على المعلم منفذ البرمجية القيام بالإطلاع الشامل على محتوى الدرس المستهدف إنتاجه , حتى تتكون لديه الصورة الشاملة لما سيقوم به و كذا تسلسل األحداث و ما سيستخدم أكثر من مرة و ما سيستخدمه مرة واحدة

5) مهارة نقد البرمجية و تطويرها و هي المهارة التي تمكن الطالب المعلم من استعراض البرمجية كاملة و دراستها دراسة متأنية ,بهدف نقدها و

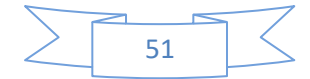

الوقوف على ما تتضمنه من نقاط ضعف من خالل قوائم التقويم المعدة لهذا الغرض

### **2-9 مراحل تصميم و إنتاج البرامج التعليمية الحاسوبية :**

مراحل إنتاج البرمجيات التعليمية يتطلب تصميم البرمجيات التعليمية وإنتاجها من أية مؤسسة مهتمة بهذا المجال أن يكون لديها من يهتم بتصميم التعليم بنماذجه المختلفة بخاصة الحديثة منها, وبكيفية توظيف نظريات التعلم والتعليم, ونظريات االتصال, وعلم الجمال, باإلضافة إلى استخدام الحاسوب ومهارات توظيفه في التعلم والتعليم, وتوظيف منحى النظم في التعليم. تمر عمليّة إعداد البرمجيّات التعليميّة بعدّة مراحل، قبل أن تخرج بالشكل النهائي الذي تعرض به وتعرف بدورة إنتاج البرمجيّة وهي أربع مراحل كما يبيّن الشكل الآتي :

#### **الشكل رقم )7( دورة إنتاج البرمجية التعليمية الحاسوبية**

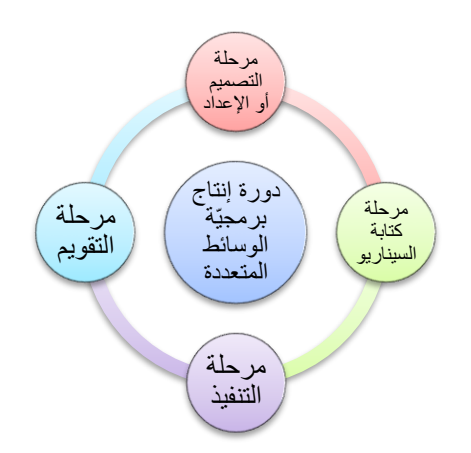

**أول:** مرحلة التصميم واإلعداد وتشمل: تحديد المادة العلمية المطلوب برمجتها وبما يتناسب مع خصائص الفئة المستهدفة (المتعلمين)وتحليلها. تحديد األهداف التعليمية العامة واألهداف السلوكية بأنواعها المختلفة وتحليلها. تحديد

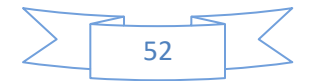

الإستراتيجية التعليمية/ واستراتيجيات البرمجة المناسبة حسب طبيعة المحتوى. إعداد ووضع الخطوط العامة لكيفية التقويم :االختبار التمهيدي )السلوك القبلي) والاختبار القبلي والبعدي والاختبارات المتضمنة .Embedded tests تحديد أساليب التغذية الراجعة. تحديد احتماالت التعليم العالجي واالثرائي وكيفية تحديده أو تعيينه تحديد وحدات المناهج وتقسيم كل وحدة إلى دروس ثم إلى فقرات حسب تدرج الخبرات في الفقرة. تحديد المحتوى التعليمي وتنظيمه ثم النشاطات والتمارين وتسلسلها و تحديد اإلستراتيجية المناسبة.

و تهيئة المواد التعليمية المناسبة لمحتوى اإلستراتيجية في البرمجية من خرائط وبيانات رقمية, ورسوم, وصور, ومقاطع فيديو, وصوت, ومؤثرات صوتيه, ورسوم/ صور متحركة من االنترنت أو الموسوعات الصورية والصوتية وغير ذلك .إعداد أساليب التقويم كالاختبارات بأنواعها المختلفة بحيث تكون صادقة )فقراتها مشتقه من األهداف السلوكية .(إعداد التعليم العالجي واالغنائي )االثرائي( ووضعه في المكان المناسب من خالل الترابطات أو التشعبات . تصميم كل ما يتعلق بالشاشات: شاشات عرض المعلمين/ شاشات االدخال واالخراج للمستفيدين المتعلمين, وشاشات التقارير, وشاشات االرتباطات التشعبية.

**ثانيا** كتابة السيناريو Scenario Writing Script وهي المرحلة التي تتم **ا:** فيها ترجمة الخطوط العريضة التي وضعها مصمم البرمجة إلى إجراءات تفصيلية مكتوبة على الورق عما يسمعه المتعلم أو يشاهده, ومما يمكن أن يقوم به, ومن المهام التي يقوم بها معدو السيناريو اآلتي: تحديد النصوص والرسوم والصور وكل الوسائط الأخرى على الشاشة تحديد المؤثرات الموسيقية والصوتية لجذب االنتباه باإلضافة إلى األلوان والصور التوضيحية والحركية. تحديد كيفية االنتقال من شاشة إلى أخرى داخل البرمجية, وسرعة االنتقال.

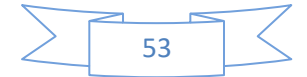

تحديد عدد الشاشات وتسلسلها وطريقة التفاعل معها. تحديد سلوك المتعلم المتوقع عند التفاعل مع كل شاشة.

**ثُلثثُ**اتَ: مرحلة تنفيذ البرمجية ويقصد بذلك القيام بتجسيد ما كتبه كاتب السيناريو على الورق بصورة ش ارئح متسلسلة محوسبة تنطق بالصوت و الصورة والحركة واللون. ويتم ذلك من خالل بعض العناصر الرئيسة في البرمجية: إنتاج الرسوم والصور و/أو تعديلها. إنتاج األجسام أو الرسوم المتحركة. تسجيل الصوت ودمجه والتعديل عليه ان كان ذلك ضرورباً. إنتاج الفيديو ومنتجاتها .كتابة النصوص وتدقيقها.

*رابعاً*:مرحلة التجريب والتطوير بعد تنفيذ البرمجية يتم تطبيقها ثم تقييمها تقييماً أولياً من خلال التقويم البنائي (تقويم الخبراء + الطلبة) ونتيجة لهذا التقويم يتم إجراء التعديالت الالزمة على البرمجية .ومن ثم تصير البرمجية جاهزة لالستخدام من قبل المهنيين الذين يقومون بتقييم ختامي لها قبل اقتنائها وتوظيفها في التعليم.

> **10-2 التصميم التعليمي للبرامج التعليمية الحاسوبية : أولا مفهوم التصميم التعليمي :**

يعد التصميم التعليمي المجال الرئيسي من مجاالت تكنولوجيا التعليم , و يقوم على أساس مفاهيم و مبادئ علمية , أهمها نظرية النظم العامة التي تنظر إلى العملية التعليمية كمنظومة كلية تفرض تطبيق مدخل المنظومات عند تصميم الوسائل و مصادر التعلم و الدروس و الوحدات و المقررات و المناهج بل و العملية التعليمية كلها (خميس،2003، 8)

و تهدف عملية التصميم إلى وضع المخطط األساسي و التخيل النهائي لكيفية نقل الرسالة و المعلومات بطريقة واضحة و مؤثرة و مناسبة لقدرات المتعلم

و يعرف الحيلة ),2005 26( التصميم التعليمي بأنه : "إجراءات مختلفة تتعلق باختيار المادة التعليمية المراد تصميمها و تحليلها و تنظيمها و تطويرها و تقويمها لمناهج تعليمية تساعد المتعلم على التعلم بطريقة أسرع و أفضل من ناحية , و اتباع أفضل الطرق التعليمية بأقل جهد ووقت ممكنين .

و يعرفه زيتون (2004، 48) بأنه " المجال التطبيقي للدراسة التي تستهدف تطبيق مخرجات البحث الوصفي عند التعليم في شكل من التحركات التعليمية المنتظمة التي تتعلق بكيفية إعداد البرامج التعليمية و المناهج الدراسية و المقررات و المشاريع التربوية بشكل يكفل تحقيق الأهداف التعليمية .

أما خميس (2003، 11) فيرى بما أن التعليم يتكون من إجراءات أو عمليات و مصادر تعلم يتفاعل معها المتعلم في بيئة مضبوطة لتحقيق التعلم المطلوب و على ذلك فتصميم التعليم يتضمن : تحديد أنماط السلوك المطلوب تعلمه )األهداف( , تحديد الظروف و الشروط التي يحدث في ظلها هذا السلوك , تحديد خصائص المتعلمين المستهدفين , تصميم مصادر التعلم المناسبة لخصائص المتعلمين و تحقيق األهداف تحت هذه الشروط , و تصميم بيئة التعليم بطريقة مضبوطة و مقصودة , بمعنى تنظيم عمليات التعليم )سلسلة الإجراءات التعليمية ) و مصادر التعلم (أفراد ، وسائل ، بيئات ،أساليب) بطريقة مناسبة تساعد على تحقيق األهداف , و تفاعل المتعلمين مع مصادر التعلم خلال العمليات ، التأكد من حدوث التعلم نتيجة لعمليات التعليم . **أهمية التصميم التعليمي للبرامج التعليمية الحاسوبية :**

تتضح أهمية علم التصميم التعليمي في مواجهة هذا التغير السريع الذي يشهده عالمنا المعاصر و التطور التكنولوجي الذي غزا جميع جوانب الحياة لذا كان علينا أن نبحث عن أفضل الطرق و الاستراتيجيات التعليمية التي تؤدي إلى تحقيق الأهداف التعليمية المنشودة في أقصر وقت و جهد ممكنين ، فعلم التصميم التعليمي هو الذي يزودنا بهذه الطرق و الاستراتيجيات في صورة أشكال و خرائط مقننة )سالم ,2001, 298( .

و يؤكد كارمن Carman( 2002 )على أن التصميم التعليمي يساعد في تحديد خطوات العمل لتحويل النظام من الطريقة التقليدية إلى استخدام التكنولوجيا ، و يقوم ببناء الأساليب المناسبة لتحليل سمات الطلاب و خصائصهم المالئمة للبرنامج , و يقوم ببناء أساليب التقويم المناسبة , و يحدد القرارات المناسبة لبناء النظام التعليمي , و التي تؤثر على فاعلية النظام , و يحدد استراتيجيات التعلم المناسبة و يساعد على تطبيق تكنولوجيا الوسائط المتعددة .

**نما ج التصميم التعليمي للبرامج التعليمية :**

نموذج التصميم التعليمي هو تصور عقلي مجرد لوصف اإلجراءات و العمليات الخاصة بتصميم التعليم و تطويره , و العالقات التفاعلية المتبادلة بينها , و تمثيلها , إما كما هي أو كما ينبغي أن تكون , و ذلك في صورة مبسطة في شكل رسم خطي مصحوب بوصف لفظي يزودنا بإطار عمل توجيهي لهذه العمليات و العالقات و فهمها , و تنظيمها , و تفسيرها و تعديلها و اكتشاف عالقات و معلومات جديدة فيها , والتنبؤ بنتائجها ) خميس  $.58 \cdot 2003$  ،

و هنالك عدة نماذج لتصميم التعليم بعضها معقد , و اآلخر بسيط و مع ذلك فجميعها يتكون من عناصر مشتركة تقتضيها طبيعة العملية التربوية , و االختالف بينها ينشأ من انتماء مبتكري هذه النماذج إلى مدرسة تربوية )سلوكية , معرفية ( دون أخرى , و ذلك بتركيزهم على عناصر كل مرحلة من مراحل التصميم بترتيب محدد فهناك مرونة في تناول هذه العناصر حسب ما يراه المصمم (الحيلة ، 2003، 77) و فيما يلي عرض لبعض هذه النماذج:

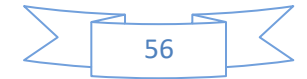

نموذج التصميم العالمي )ADDIE) إن الغالبية من نماذج التصميم التعليمي تعتمد في إنشائها على نموذج ADDIE, هذا االختصار الذي يعزى إلى الحروف األولى من المصطلحات التي تشكل المراحل الخمسة التي يتألف منها النموذج و هي المرحلة األولى : التحليل Analaysis

مرحلة التحليل هي حجر الأساس لجميع المراحل الأخرى لتصميم التعليم ، و خلال هذه المرحلة لابدٌ من تحديد المشكلة و مصدرها و الحلول الممكنة لها ، و قد تشمل هذه المرحلة أساليب البحث مثل تحليل الحاجات , تحليل المهام , و تحليل المحتوى , و تحليل الفئة المستهدفة , و تشمل مخرجات هذه المرحلة في العادة أهداف التدريس , قائمة بالمهام أو المفاهيم التي سيتم تعليمها , و بالمشكلة و المصادر و المعوقات و خصائص المتعلم و تحديد ما تعريفا يجب فعله , و تكون هذه المخرجات مدخالت لمرحلة التصميم , و في مرحلة التحليل يسعى المصمم التعليمي إلى اإلجابة على عدد من األسئلة من بينها :

- ما أهداف المحتوى ؟
- ما المخرجات أو الكفايات التي سيظهرها الطلاب تحقيقا للأهداف ؟
	- كيف سيتم تقويم المخرجات ؟
		- من الفئة المستهدفة ؟
	- ما الحاجات الخاصة للمتعلمين ؟
		- كيف سيتم تحديد الحاجات ؟

#### المرحلة الثانية : التصميم Design

و تهتم هذه المرحلة بوضع المخططات و المسودات األولية لتطوير عملية التعليم , و في هذه المرحلة يتم وصف األساليب و اإلجراءات و التي تتعلق بكيفية تنفيذ عمليتي التعليم و التعلم و تشتمل مخرجاتها على ما يلي :

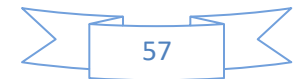

- تحديد أهداف الأداء ( الأهداف الإجرائية ) بناءً على أهداف الدرس و مخرجات التعلم بعبارات قابلة للقياس و معايير لنداء الناجح لكل هدف .
	- تحديد التقويم المناسب لكل هدف .
- تحديد استراتيجيات التدريس بناءً على الأهداف و فيها يتم تحديد كيفية تعلم الطلاب ، هل سيكون ذلك من خلال المناقشة أو دراسة الحالة , أو المجموعات التعاونية أو غيرها .

المرحلة الثالثة التطوير Development

و يتم في مرحلة التطوير ترجمة مخرجات عملية التصميم من مخططات و سيناريوهات إلى مواد تعليمية حقيقية , فيتم في هذه المرحلة تأليف و إنتاج مكونات الموقف أو المنتج التعليمي و خالل هذه المرحلة يتم تطوير التعليم و كل الوسائل التعليمية التي ستستخدم فيه , و أية مواد أخرى داعمة , و قد يشمل ذلك الأجهزة (Hardware) و البرامج (Software) المرحلة الرابعة التنفيذ )التطبيق ( Implementation

و يتم في هذه المرحلة القيام الفعلي بالتعليم , سواء كان ذلك في الصف الدراسي التقليدي أو بالتعليم االلكتروني, أو من خالل برمجيات الحاسوب , أو الحقائب التعليمية أو غيرها .و تهدف هذه المرحلة إلى تحقيق الكفاءة و الفاعلية في التعليم , و يجب في هذه المرحلة أن يتم تحسين فهم الطالب , و دعم إتقانهم للأهداف . و تشمل هذه المرحلة على إجراء الاختبار التجريبي و التجارب الميدانية للمواد و التحضير للتوظيف على المدى البعيد , و يجب أن تشمل هذه المرحلة التأكد من أن المواد و النشاطات التدريسية تعمل بشكل جيد مع الطالب , و أن المعلم مستعد و قادر على استخدام هذه المواد , و من المهم أيضا التأكد من تهيئة الظروف الملائمة من حيث توفر الأجهزة و جوانب الدعم الأخرى المختلفة .

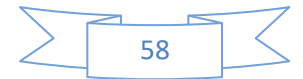

المرحلة الخامسة : التقويم Evaluation

و في هذه المرحلة يتم قياس مدى كفاءة عمليات التعليم و التعلم , و الحقيقة أن التقويم يتم خالل جميع مراحل عملية تصميم التعليم أي خالل المراحل المختلفة و بينها ، و بعد التنفيذ أيضاً، و قد يون التقويم تكوينياً أو ختامياً

- التقويم التكويني Evaluation Formative و هو تقويم مستمر أثناء كل مرحلة و بين المراحل المختلفة , و يهدف إلى تحسين التعليم و التعلم قبل وضعه بصيغته النهائية موضوع التنفيذ. - التقويم الختامي Evaluation Summative م ّ قي ُ و يكون في العادة بعد تنفيذ الصيغة النهائية من التعليم و التعلم , و ي هذا النوع الفاعلية الكلية للتعليم , و يستفاد من التقويم النهائي في اتخاذ قرار حول شراء البرنامج التعليمي على سبيل المثال أو االستمرار في التعليم باستخدامه أو التوقف عنه.

## **11-2 تقييم البرمجيات التعليمية:**

عملية تقييم البرمجيات التعليمية تعد ذاتية ونسبية فإنها تختلف من شخص آلخر لذلك لا ينبغي الاعتماد على نتائج تقييم شخص واحد كما يفضل تجريب هذه البرمجيات في مواقف فعلية يستخدمها التالميذ بطريقة تمكن من تقيميها بصورة فعالة . و مع الزيادة الكبيرة في عدد البرمجيات التعليمية المقدمة عن طريق الحواسيب فانه يصبح من الضروري أن تتوفر لدينا بعض المعايير الخاصة بتقييم مثل هذه البرمجيات أضف إلى ذلك إن هدفنا هو إعداد برمجيات تعليمية ذات جودة عالية تتطلب الكثير من الخبرات ولذا فان أغلبية المعلمين سوف يعتمدون ولفترة على الكثير من البرمجيات التي يعدها اآلخرون وفي بعض األحيان فان مثل هذه البرمجيات التعليمية يعدها أفراد غير تربويين تتوفر لديهم خبرات كبيرة عن البرمجة ولا يتوفر لديهم إلا القليل عن الكيفية التي يتعلم بها الأفراد لذلك نرى الشكوى قد كثرت فيما يتعلق بجودة البرمجيات التعليمية لعدم توفر الكتيبات المصاحبة أو الكتالوجات أو أدلة التشغيل عديمة المرونة واحتوائها على

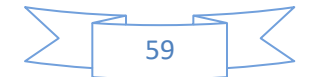

مصطلحات فنية غير مالئمة مع عدم العناية بدقة االستجابات الخاطئة إننا نشجع اشتراك المعلمين في عملية إعداد البرمجيات التعليمية للحواسيب إن لم يكن على مستوى التتفيذ فعلى الأقل على مستوى التصميم والإعداد والتجهيز وإعداد السيناربو أو حتى على مستوى التقويم وهذا ال يعني أننا نقترح أن يكونوا خبراء في البرمجة ولكن بالقطع سيكون المعلمون قادرين على القيام بتلك الوظائف الجديدة بشكل أفضل إذا أحسن إعدادهم وتدريبهم وإعادة تأهيلهم وهذا يعني البدء في ذلك فورا دون إبطاء حتى يمكن الوصول إلى النتائج المرغوب فيها بالنسبة للمتعلم

- إن مصطلح التقييم يتضمن المعايير والمستويات فتقويم أو تقييم برمجية تعليمية يتضمن خصائص البرمجية الجيدة وتحديد خصائص البرمجية ليس باألمر السهل ففي العملية التعليمية مدى متسع لنواتج التعلم المقبولة على وجه العموم وكذلك بالنسبة لالستراتيجيات التي يختار منها ورغم انه ال يمكننا تحديد خصائص محددة ينبغي أن تشتمل عليها كل برمجية تعليمية جيدة فانه يمكننا أن نقترح بعض المبادئ والأسس العامة التي يمكن تطبيقها والتي تجعل عملية التقويم أو التقييم لمنتج تعليمي أكثر موضوعية عند مراجعة وتقييم البرمجيات التعليمية جاهز ة اإلعداد والتي تعرف أحيانا بالمقررات المبرمجة بهدف التوصية بشرائها واستخدامها في مدارسنا أو في منازلنا فانه من الضرور ي أن نحتفظ ببعض البيانات بصفة دائمة ومنظمة بحيث يمكن الرجوع إليها في أي وقت نشاء كما ينبغي أن تتوفر نماذج مختلفة لتقييم األنماط المختلفة للبرمجيات التعليمية وهنا نقدم نموذجا قائمة بنود يمكن االسترشاد به عند تقييم تلك البرمجيات علما بأن عملية تقييم البرمجيات التعليمية تعد ذاتية ونسبية إلى حد ما فما يراه احد األفراد عمال رائعا يراه شخص آخر شيئا عاديا أو غير ذي أهمية لذلك ينبغي عدم االعتماد على نتائج تقييم فرد واحد
- كما يفضل أن يتم تجريب هذه البرمجيات في مواقف فعلية يستخدمها التالميذ بطريقة تمكن القائمين على مالحظتهم من تقييمها بصورة فعالة ويجب أال يهمل القائمون بالتقويم رد فعل المعلمين تجاه استخدام تلك البرمجيات في بداية القائمة

خصص جزء لجمع المعلومات الخاصة بالتعريف بالبرمجية مثل :وصف البرمجية متطلبات التشغيل وسياسة النسخ االحتياطية ثم اشتملت القائمة على أربعة محاور رئيسية هي خصائص المحتوى ,خصائص استخدام الطالب ,خصائص استخدام المعلم ,خصائص تشغيل البرمجية .صممت مفردات القائمة بمدرج ليكارت المكون من أربعة اختيارت توضح درجة توفر الخاصية ،وهي ممتازة (3)،جيدة (2) ، ضعيفة ,(1) لا تنطبق (0) وعلى القائم بعملية التقييم بعد الانتهاء من عملية التقدير طبقا لبنود القائمة أن يقوم بجمع درجات كل معيار أو محك وحساب النسبة المئوية لكل معيار منسوبة إلى الحد األقصى للنقاط الممكنة لهذا المعيار وبالتالي حساب درجات والنسبة المئوية لبنود القائمة ككل المعلومات الخاصة بالتعريف بالبرمجية: يمكن للقائمين بالتقويم معرفة المعلومات الخاصة بالتعرف بالبرمجية عن طريق التجريب أو من خالل االطالع على دليل التشغيل المرفق مع البرمجية أو من خاللهما معا

- أسس التقويم الجيد للبرمجيات التعليمية : – أن يكون التقويم هادفاً: لابد من أهداف واضحة ومحددة ، فبدون أهداف يكون التقويم عشوائيا ال يساعد على إصدار اإلحكام السليمة.
- أن يكون التقويم شامال : حيث يشمل كافة جوانب العملية التعليمية وأبعادها (الأهداف ، مراحل النمو، المحتوى ، الأنشطة ، التقويم)
- أن يكون التقويم مستمرا : بحيث يلازم العملية التعليمية من بدايتها والتخطيط لها حتى نهايتها ويستمر أيضا بعد التنفيذ لتطوير جوانب الضعف وتعزيز جوانب القوة.
- - أن يكون علميا: يجب أن تتوفر مجموعة من الوسائل المستخدمة تتصف بالصدق والثبات والموضوعية.
- أن يعتمد التقويم على أساليب ووسائل متنوعة: بحيث يكون هناك ت اربط وتكامل بين هذه الوسائل لجمع البيانات للوصول إلى النتيجة المطلوبة.

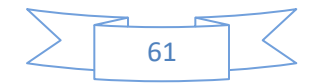

أساليب تقويم البرمجيات أولاً :التقويم من خلال دراسة اثر البرمجية في التعلم : وتهتم الدراسات التي تتبع هذا األسلوب بمقارنة تحصيل الطالب الذين درسوا باستخدام البرمجية بأقرانهم الذين درسوا بطرق أخرى.

ثانيا: التقويم من خالل دراسة كفاءة البرمجية في التعليم: وتهتم الدراسات التي تتبع هذا الأسلوب ببحث فاعلية البرمجية في تحقيق الطلاب لأهداف التعلم وذلك بمقارنة أداء الطلاب بمعيار التعلم المشتق من الأهداف وفق الأسس والمبادئ المتبعة في التعلم اإلتقاني.

ثالثا: التقويم من خالل استخدام قائمة معايير: وتهتم الدراسات التي تتبع هذا الأسلوب بفحص البرمجية فحصا دقيقا من قبل الخبراء أو المعلمين لتحري مواصفات معينة بها وهذه المواصفات تكون مضمنة في قائمة معايير". مستويات ومراحل تقويم البرنامج :

هنالك مستويات لعملية تقويم برامج الحاسوب :

Evaluation Summative.1التقويم التجميعي

هو عبارة مجموعة اإلجراءات التي يقوم بها المصمم التعليمي والتي تتعلق بتقدير مدى فعالية المادة التعليمية المعدة لالستعمال, وإعطائها درجة تقديرية تبين مدى جودتها ونجاحها قبل أن تستعمل بشكل فعال في العملية التعليمية.(يتم بعد الانتهاء من تصميم البرنامج).

Evaluation Formative.2 التقويم التكويني

عبارة عن مجموعة الإجراءات التي يقوم بها المقوم التعليمي (المعلم)، وتتعلق بتقدير مدى فعالية المادة التعليمية المصممة(الجديدة أو العلاجية) وجودتها في أثناء بنائها وتطويرها وتجريبها وقبل استخدامها.

ويتم التقويم التجميعي أو التكويني بواسطة أفراد ذوى خبرات فى إعداد البرامج و تقويمها ويمر هذا التقويم بالعديد من المراحل. كما هنالك ثالث مراحل أساسية لعملية التقويم التكويني للبرامج هي :

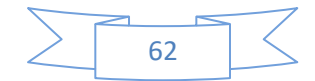

Evaluation One to One.1 تقويم على أساس فردي GroupEvaluation Small.2 تقويم على أساس جماعي Evaluation Test – Field.3 تقويم االختبار الميداني جوانب التقويم في برمجيات التعلم بمساعدة الحاسوب. هنالك العديد من الجوانب التي تحتاج إلى مراجعة وتقويم في البرنامج, ويمكن تحديد هذه الجوانب من خالل : .1الكفاءة التعليمية. .2 الكفاءة الفنية. .3 الكفاءة البرمجية. .4 الكفاءة المنهجية. .1الكفاءة التعليمية يمكن التعرف من خاللها على كفاءة البرنامج من الناحية التعليمية. ويمكن طرح بعض الأسئلة بشكل إجرائي للتعرف على مدى توفر هذه الكفاءة : \* هل أهداف البرنامج تتمشي مع أهداف الموضوع محل الدراسة ؟ \*هل تسلسل الموضوعات الدراسية من السهل متابعتها ؟ \*هل المحتوى العلمي يسهل استيعابه ويخلو من العبارات الغامضة ؟ \* هل التصميم المنطقي للدراسة داخل البرنامج مناسب ؟ \* هل إجراءات وأنشطة البرنامج مناسبة ؟ \* هل يوزع البرنامج االهتمام على أجزائه كل حسب أهميته ؟ \* هل يوفر البرنامج الفرصة للتفاعل النشط بين الطالب والمحتوى العلمي ؟ \* هل يقدم البرنامج الفرصة لتفريد عملية التعلم ؟ \* هل مقدار خطوة التقدم في البرنامج مناسبة للمتعلم ولطبيعة عملية التعلم ؟ \* هل هنالك تحكم مناسب في االختبارات المقدمة من البرنامج ؟ .2 الكفاءة الفنية

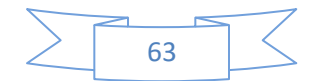

يعتبر المظهر الخارجي للبرنامج من أكثر عوامل الجذب للبرنامج ويمكن الحكم على هذا الجانب من خالل عدة أسئلة : \* هل مساحة الشاشة مستعملة بشكل جيد ؟ \* هل هنالك نموذج ثابت ومناسب لكل أنواع إطارات عرض المادة التعليمية ؟ \* هل المؤثرات المرئية والصوتية تدعم عملية التعلم ؟ \* هل البرنامج خالٍ من الأخطاء الإملائية ؟ \* هل المؤثرات الصوتية مناسبة للبرنامج أي ليست كثيرة ومملة ؟ .3 الكفاءة البرمجية. تظل أفضل برامج الحاسوب تصميما عديمة الفائدة إذا لم تعمل بطريقة صحيحة ويمكن التعرف على مستوى هذه الكفاءة من خالل عدة أسئلة : \* هل البرنامج خال من أخطاء التكرار المنطقي ؟ \* هل البرنامج يعمل كما هو متوقع على الحاسوب ؟ \* هل هنالك مجال مناسب لتوقع استجابات الطالب ؟ \* هل هنالك إجراءات مناسبة في البرنامج لتقييم استجابات الطالب ؟ .4الكفاءة المنهجية توافق البرنامج مع أهداف المنهج ومحتواه العلمي ومستويات الطالب وأنشطة المنهج المختلفة من أهم معايير التقويم. يمكن التعرف على مستوى الكفاءة من خالل عدد من األسئلة : \* هل يتمتع البرنامج بالمرونة في استخدامه ؟ \* هل المحتوى العلمي مقسم وموزع بشكل يسمح بالدراسة في أوقات مختلفة ؟ \* هل يستخدم البرنامج أي نوع من أنواع التعلم اإلضافي أو المصاحب ؟

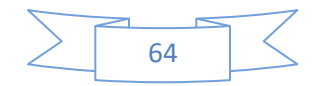

# **ثالثا و الصورة الرقمية ا : التصال الرقمي**

3-1 **مفهوم التصال الرقمي:** العملية الاجتماعية، التي يتم فيها الاتصال من بُعد، بين أطراف يتبادلون األدوار في بث الرسائل االتصالية المتنوعة واستقبالها من خالل النظم الرقمية ووسائلها المختلفة لتحقيق أهداف معينة.

2-3 **عناصر االتصال الرقمي:**

ال تختلف عناصر االتصال الرقمي عن عناصر األشكال األخرى من االتصال سوى بإضفاء الطابع الرقمي عليها برقمنة المصدر القائم باالتصال وأيضا جهاز االستقبال, وبالمعالجة الرقمية للرسالة, والشكل التالي يوضح عناصر االتصال الرقمي:

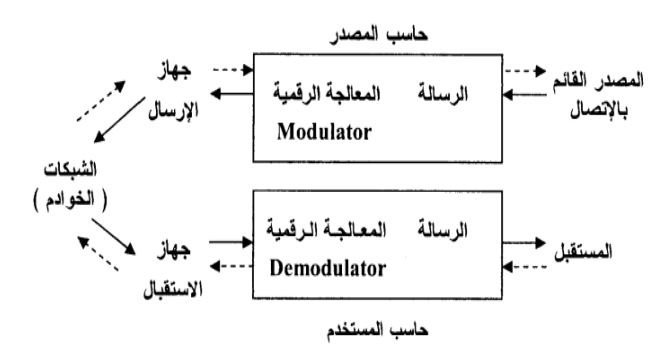

عناصر االتصال الرقمي من خالل الشبكات

**3-3 مستويات االتصال الرقمي** 

ساعدت تكنولوجيا النظم الرقمية على تطوير مستويات وأشكال االتصال القائمة, وتوفير أشكال حديثة منها. بحيث تؤدي في النهاية إلى تعظيم قدر

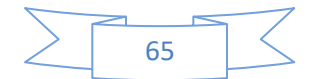

االستفادة من توظيف هذه التكنولوجيا في مجال االتصال والمعلومات, وعلى العموم هناك ثالثة منظومات تواصلية داخل شبكة االنترنت

- الأولى هي المنظومة الفردية–الجمعية (المدونات، منتديات الحوار، البريد اإللكتروني, الدردشة, مواقع الويكي Wiki).
- الثانية, فهي المنظومة المؤسساتية )مواقع وبوابات المؤسسات الاقتصادية والجمعيات الحكومية).
- الثالثة هي المنظومة الإعلامية (المواقع الإعلامية والإخبارية)؛ ويمثل المضمون مقياسا رئيسيا يمكن اعتماده لتشخيص منظومة ما. وتبعا لهذه المنظومات الثالث وفي فلكها تتعدد مستويات االتصال الرقمي والتي تحدد كما يلي:

أ– الاتصال بالحاسب وبرامجه: في هذه الحالة يكون جهاز الحاسب بما فيه من برامج –تمثل قاعدة بيانات- طرفا في عملية االتصال, مادامت هذه البرامج هي الرسائل المستهدفة التي تتسم بالتفاعلية وتوفر للمتلقي المعلومات التي يريدها في الوقت والمكان الذي يحدده. إذ يتفاعل مع هذه البرامج وفق أسلوب تصميمها والهدف من هذا التصميم سواء كان لأغراض التعليم او البحث في قواعد البيانات أو التسلية والترفيه.

ب - االتصال بقواعد البيانات: أما في هذه الحالة, تعتبر الحواسب أجهزة طرفية لقواعد البيانات التي يتم تخزينها على حاسب رئيسي يتصل بعدد من الحواسيب تكون فيما بينها شبكة محلية داخل المؤسسة أو المنظمة.

تتيح هذه الشبكات لكل مسؤول أو مستخدم الدخول على قواعد البيانات واالستفادة منها من خالل االتصال الكابلي أو تكنولوجيا الموجات اإلذاعية بين

الحواسيب والحاسب الرئيسي أو بين الحواسيب وبعضها في تنظيمات معينة لالتصال. أو باستخدام شبكات االنترنت داخل التنظيم المؤسسي, واالكسترانت لالتصال بالعمالء والمساهمين والفروع أو المؤسسات األخرى في الخارج.

ج - االتصال المباشر من خالل الشبكات: يقترب هذا االتصال من شكل االتصال المواجهي وإن كان يتم من بعد Line-On حيث يعتمد على الشبكات في االتصال باآلخرين سواء كان اتصاال شخصيا أو بالمجموعات الصغيرة. لذلك يعتبر كارت الترميز الرقمي )modem )مع أجهزة التليفون ضرورة لتحويل اإلشارات الصوتية أو المصورة, أو الرسائل المكتوبة إلى رموز رقمية عند الإرسال ثم إعادة الترميز الرقمي إلى الرموز اللغوية المكتوبة أو المسموعة أو اإلشارات المصورة.

كما يمكن أن يكون االتصال مصورا, كما في أحوال المؤتمرات بالفيديو الذي ينقل الحوار بالصوت والصورة عبر الشبكات. وتتسم الأشكال السابقة بالتزامن في الحوار أو تبادل الرسائل. ويمكن تبادل الرسائل ال تزامني كما في أحوال البريد اإللكتروني.

د - االتصال بمواقع الوسائل اإلعالمية: نظرا للتزايد الضخم في عدد مستخدمي الشبكة العالمية للمعلومات (الانترنت) والشبكات العاملة عليها، والاحتمالات المرسومة بانصراف مستخدميها عن التعرض إلى وسائل الإعلام واستبدال االنترنت بها. فقد سعت وسائل اإلعالم إلى استئجار مواقع دائمة لها على الشبكة لجذب مزيد من جمهور المتلقين إلى المواد اإلعالمية التي تعرضها على هذه المواقع.

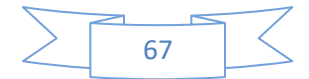

وما دام قد تم الاعتراف بالإنترنت بين المستخدمين كوسيط مناسب لعالمية االتصال, فإن وسائل اإلعالم سارعت بالتالي الستخدام هذا الوسيط للوصول إلى أكبر عدد ممكن من جمهور المتلقين الذين يستخدمون الشبكة, لتحقيق وظائف هذه الوسائل. وبالتالي الوصول إلى قيمة مضافة من جمهور المتلقين إلى الجمهور الذي يتعرض إلى هذه الوسائل فعال من خالل الصحف المطبوعة او أجهزة الراديو والتلفزيون؛ وإذا كنا نختلف على تقييم وضع شبكة المعلومات الدولية بالنسبة لوسائل االتصال الجماهيري فإننا لم نعد نختلف على أهمية هذه الشبكة كوسط لوسائل اإلعالم باعتبارها مجاال مضافا للنشر والبث اإلذاعي والتلفزيوني يصل إلى مستخدمي شبكة االنترنت أيضا.

- **4-3 أهمية التصال الرقمي** - مساعدة األفراد على الحصول على المعلومات - الحصول على األخبار من مصادر مختلفة ومتنوعة وسريعة. - إتاحة فرص التعليم والتعلم عن بعد واكتساب المهارات. - اكتساب صداقات جديدة وقضاء وقت الفراغ والترفيه. - االنفتاح الحضاري والتواصل الثقافي مع الثقافات األخرى. - خدمة قضايا اإلنسانية على مستوى العالم. - اإلسهام في تغيير الصورة الذهنية السلبية في الغرب حول المجتمعات والثقافة العربية. - المحافظة على الخصوصية )تراث - عادات – تقاليد - هوية(
	- وتدعيم قيم االنتماء لدى المواطنين.

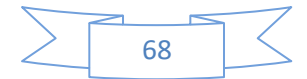

**5-3 خصائص التصال الرقمي:** •التفاعلية :تعني أن المستخدم سوف يكون قادراً على التحكم في المعلومات التي يريد الحصول عليها متى أراد, وأينما أراد, وبالشكل والمحتوى الذي يريد فالمستخدم يجب أن يقوم بدور فاعل في اختيار المحتوى الذي يريد الحصول عليه من خالل دخوله على صفحة معينه, أو االشتراك في حوار متفاعل مع مستخدم آخر على قنوات الحوار أو إحدى مجموعات األخبار

 **•التنوع :**كونه وفر للمتلقي اختيارات اكبر لتوظيف عملية االتصال بما يتفق وحاجاته ودوافعه لالتصال مثل توفر االتصال الصوتي والكتابي أو البريد االلكتروني ومؤتمرات النقاش فضال عن تنوع المحتوى وهذا التنوع أدى إلى ظهور ما يسمى بالنظم الإعلامية الذكية

 **•التكامل :**حيث تمثل شبكة االنترنت مظلة اتصالية تجمع بين نظم االتصال وأشكالها والوسائل الرقمية المختلفة و تساعد الفرد على اختيار ما يناسبه من المواد الإعلامية

 **•الفردية :** إذ يرفع االتصال الرقمي من قيمة الفرد وتميزه عندما توفر له برامج متعددة وبرتوكوالت قدرا كبيرا من الخيارات وحرية التجوال واالستخدام.  **•اتصال عابر للحدود الجغرافية والثقافية :** فقد اتخذت أشكال االتصال الحديثة طابعا عالميا أو دوليا، فلا تحدها حدود جغرافية، وبالتالي تقرب بين المتباعدين مكانيا ، كما تتخطى حواجز الثقافة لتجمع بين أشخاص من ثقافات وبيئات مختلفة بينهم اهتمامات مشتركة

 **•تجاوز وحدة الزمان والمكان** حيث ال يشترط في االتصال الرقمي التواجد في مكان واحد كذلك ال يشترط التزامن في التعرض ألنه يمكن استدعاء المادة وتحميلها من الأجهزة الرقمية وإعادة تخزينها واستقبالها في أي وقت.

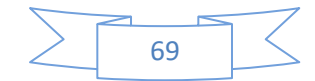

**أبرز مستحدثات هذه المرحلة التصالية الرقمية** هي االنترنت والصحافة االلكترونية وشبكات التواصل االجتماعي مثل الفيسبوك, وتوتير, ويوتيوب, وسناب شات والمدونات, وأنظمة البريد اإللكتروني, وبرامج المحادثة, والتلفزيون التفاعلي, و ارديو االنترنت والنشر اإللكتروني مثل :المكتبات الرقمية والكتب اإللكترونية النصية والمسموعة.

**تتكون تكنولوجيا التصال الرقمية الحديثة م** أجهزة حاسوب وبرمجيات, ومن أنظمة الشبكات الحديثة التي تعمل على إيصال المعلومات و القيم االجتماعية إلى األفراد بما يمكنهم من تحليلها, وتبادلها مع أفراد آخرين. **6-3 إيجابيات التصال الرقمي:**

 **•تعمل تكنولوجيا التصال على تقديم المعار ف والمعلومات المتعددة والمتنوعة** والتي تتميز بالضخامة بشكل غير مسبوق وذلك نتيجة الخصائص التي تميزت بها تكنولوجيا االتصال الحديثة وأهمها سعة التخزين.  **•عملت تكنولوجيا التصال على زيادة في سرعة إعداد الرسائل اإلعالمية وفي القدرات العالية** من حيث تحويلها إلى أشكال مختلفة من مطبوعة إلى

مرئية ومن مرئية إلى مطبوعة, وفي القدرة على نشرها وتوزيعها وتخطي حاجزي الزمان والمكان.

 **•قدمت تكنولوجيا التصال وم خالل األجيال الجديدة لتقنياتها فرصة المشارمة في الندوات** خالل طرح تساؤالت أو مناقشة بعض الموضوعات, كما اتسعت دائرة التعليم المفتوح أو التعليم عن بعد التي بدأت بالجامعات بتقديم المحاضرات عن طريق اإلنترنت وكذلك االجتماعات عن بعد.

 **•الق ال على زم النتظار وضياع الوقت**, فيتيح استخدام تكنولوجيا االتصال من قبل المؤسسة والزبائن خلق التفاعل بطريقة مباشرة, وبالتالي كسب الوقت.

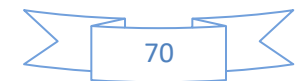

 **•الق ال على المرمزية** حيث يؤدي استخدام تكنولوجيا االتصال إلى القضاء على المركزية والبقاء في مكان ثابت وتفادي التنقالت والطوابير وغيرها من األمور التي تستاء منها المجتمعات. •بفضل الوسائل الرقمية يمكن للمؤسسة متابعة عملائها عن بُعد عبر البريد اإللكتروني أو عبر الهاتف ....الخ , و كل هذا يشعر العميل أنه محل اهتمامها و بالتالي كسب رضاه عن الخدمة المقدمة.

# **7-3الصورة والتعليم :**

أن مبحث الصورة لـيس وليـد اليـوم, وإنمـا كـان ضـمن تصـورات نظريـة مختلفـة, لكن للأسف مازالت الأبحاث العربية المتخصصة في هذا المجال نادرة.

ال يمكــن ألي صـورة أن تكـون صـورة بيداغوجيـة إال إذا احترمنـا فـي اختيارهـا مجموعــة مـن المعـايير الكفيلــة بجعلهـا أكثـر أداتيــة، خصـوصــا منهـا المعـايير الجشــطالتية, كمــا أن علـــى المـــتعلم نفســه أن يتحلـــى بمجموعـــة مـــن القـــدرات والخبـرات التـي تسـاعده فـي إدراك الصـورة, نختـزل هـذه القـوانين المشـتركة بـين الصورة ومتقبلها ومنتجها في التقاط اآلتية:

- -1 االنتباه
- -2 الثبات والدوام (Constance(
	- -3 التحفيز (Motivation(
	- -4 التنظيم (Organisation(

-5 الوجهة

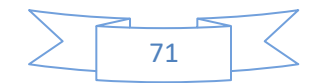
- -6 الخبرة والموسوعة اإلدراكية.
	- -7 التشويه أو التحريف
		- -8 الخداع اإلدراكي
			- -9 الشكل والعمق

فــلا بــد للمـتعلم فــي إدراك الصــورة أن يكــون منتبهــا، لأن الانتبــاه هـو الحركـة الأولـى فـي العمليـة الإدراكيـة تليهـا عمليـة الإحسـاس، حتـي يمكنـه أن يسـتدخلها فـي صـورة ذهنيـة يسـتثمرها اسـتقباال, ويفتـرض فيـه الثبـات والتركيـز على الصورة من حيث مكوناتها وعناصرها, فكلما طـال التركيـز ودامـت نظرتـه كلما استطاع فهمها واستيعابها.

وال بـد مـن أن تكـون لـه رغبـة وحـافز للتعامـل مـع الصـورة, وهـذا التحفيـز يفـرض علـى منــتج الصـورة أن ينتقـي الصــور التـي تشـبع رغبــات التلميـذ التــي تختلف بحسب الميوالت والتنشئة االجتماعية.

فـــإذا كانـــت الصـــورة ال تلبـــي رغبـــة المـــتعلم فهـــي بـــذلك صـــورة غيـــر بيداغوجيــة, أمــا التنظــيم فيــرتبط بتنظــيم مكونــات الصــورة حتــى تبــدو خاضــعة لنسق معين, والتنظيم مرتبط كذلك بوجهة تلقـي الصـورة مـن قبـل المـتعلم , كمـا يفتـرض فـي الصـورة أن تكـون مـن جـنس التنشـئة االجتماعيـة للمـتعلم, وتنتمـي إلى موسوعته اإلدراكية, فالصـور التـي ليسـت جـزءا مـن خبـرات المـتعلم السـابقة سـتكون عصـية علـى االسـتيعاب, وهـذا مـا نلمسـه لـدى المـتعلم الصـغير عنـدما يصـادف صـورا فـي الكتـاب المدرسـي ال عهـد لـه بمرجعهـا الثقـافي, حيـث تبقـى

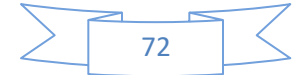

عنـده مجـرد أوالنيـات كمـا عبـر عنهـا بـورس, ال يسـتطيع تـذكرها وال يحصـل لـه اإلدراك بصددها.

كمـا ينبغـي للصـور أن تكـون خاليـة مـن التشـويه أو التحريـف, بـل يجـب أن تكـون بسـيطـة فـي عناصـرها، لأن الهدف لـيس الصـورة فـي ذاتهـا، بـل مـا تقدمـه مـن أدوار تعليميـة تعلميـة, والتحريـف قـرين الخـداع اإلدراكـي, كمـا ينبغـي أن يكون العمق فيها عاديا بسيطا، ويستحب أن تكون في المراحل الأولى من الـتعلم ثلاثيـة البعد. لأن الطفل فـي بدايـة تعلمـه لا يستطيع أن يسقط الأشـياء ذات البعد الثالثي على مساحة من بعدين اثنين.

**8-3 أهمية استخدام الصورة كوسيلة تعليمية:**

يعتقد كثير من المحللين التربـويين أن نسـبة %80 إلـى90 % مـن خبـرات الفـرد يحصــل عليهــا عــن طريــق حاســة البصــر, كمــا أن مبــدأ ســيكولوجيا يقــول: إن الفرد يدرك الأشياء التي يراها إدراكـا أفضل وأوضـح ممـا لـو قرأ عنها أو سمع شخصـا يتحـدث عنهـا, فالصـورة كفيلـة بتطـوير كافـة عناصـر العمليـة التعليميـة التعلميـة, وجعلهـا أكثـر فاعليـة وكفايـة, فلـم تعـد الصـورة وسـيلة إضـافية فضـلة, بل غدت مهمة في العملية التربوية لما تقوم به من أدوار نذكر منها:

-1 إنها تستثير اهتمام المتعلم, وتنبع من احتياجاته ورغباته, حيث إن الصور الثابتة أو الأفلام، أو المجسمات أو غيرها تقدم معارف مختلفة، يستطيع المتعلم من خلالهـا إشـباع رغباتــه، ممــا يحقـق أهدافــه، وكلمــا كانـت الصــورة أقـرب إلــى الموسـوعة الإدراكيــة للمـتعلم، وتتشـئته الاجتماعيــة كلمــا كــان دورهـا التربــوي أفضل وأعظم.

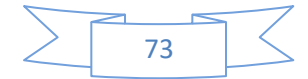

- -2 الصـورة تجعـل المـتعلم أكثـر اسـتعدادا لتقبـل المـادة المعرفيـة, حيـث تسـاعد علـى إشــباع الرغبــة والزيــادة فــي تقويــة وتحســين خبــرات المــتعلم, وهــذا مــا نالحظــه عنـدما نقـدم للمـتعلم فلمـا يتعلـق بمـادة دراسـية معينــة، إن اسـتعانة المـدرس بالصور تهيئ الخبرات الالزمة للتلميذ, وتجعله أكثر استعدادا للتعلم.
- 3– تـدفع الصــورة المـتعلم إلـى إشـراك جميـع الحـواس (الحـس المشـترك) فـي الدراسـة واالســتيعاب, وتشــحذ ذهنــه نحــو التفكيــر والتأويــل والتحليــل, وهــذا مــا يجعلــه اسـتقبالا قــادرا علــى تـدقيق الملاحظــة، واتبــاع المنهجيــة العلميــة فــي الـتعلم، والحكم, والتقييم, والتقويم في الوصول إلى حل المشكالت بمختلف أنواعها.
- -4 تسـاعد الصـورة فـي تنويـع أسـاليب الـتعلم مواجهـة للفـروق الفرديـة بـين المتعلمـين, ألن لكـل مـتعلم ذكـاء خـاص, يختلـف عـن بـاقي ذكـاءات زمالئـه, وبهـذا التنـوع في الأساليب يمكننا أن نشبع رغبات الجميع ونحقق الأهداف التربوية.

**9-3 مفهوم الصورة الرقمية:**

هي تمثيل للصّــور الثنائيــة الأبعــاد علــى الحاسـوب بواسـطة الصــفر والواحد (01). و تتكون كـل صـورة رقميـة علـى الكمبيـوتر مـن البيكسـل وهـو أصــغر وحـدة فـي الصــورة. و كـل صــورة هـي مصـفوفة تحتـوى علـى صـفوف وأعمدة من البيكسالت وكلما زادت عدد البيكسالت كلما كانت الصورة أوضح

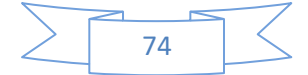

## \*\* وتنقسم الصور الرقمية الى-:

#### -1 صورة ثنائية Image Binary :

وهي الصورة التي تحتوى على اللونين األبيض واألسود فقط وتحمل كل بيكسل بها إما الصفر أو الواحد.

-2 صورة متدرجة الرمادي Image Grayscale :

وهي الصورة التي تحتوي الأبيض والأسود مـع تدرجات الرمـادي وتمثل شدتها بأرقام مـن 0 إلـى 255 حيـث يمثـل الواحـد اللـون األبـيض والشـدة عنـدما تكـون 256 فـإن اللـون لهـذه البيكسـل يكـون أسـود وعنـد تمثيـل هـذه الصـورة علـى الكمبيـوتر تمثـل عـن طريـق أعمـدة متسـاوية وصـفوف متسـاوية مـن البيكسـالت كل بيكسل بها 8 بيت تحدد الشدة من 0 إلى .255

#### 5– الصور الملونة Color Image :

هي الصور الرقمية التي تدعم األلوان عن طريق تخصـيص ثالثـة خانـات بكـل بيكسل لتحديد شدة الثلاثـة ألـوان الأساسية (الأحمر والأخضـر والأزرق) وكـل خانة تحتوى 8 بيت للكتابة عليها مثلا شدة الأخضر قد تكون 00100000 أى أن هناك 24 بيت بكل بيكسـل, ولكـن بعـض الصـور قـد تكـون بهـا 8 بيـت فقط وتحتوى على 256 لون فقط.

 وتعرض الصور الرقمية عن طريق الملفات ,PNG JPEG ,Bmp, GIF RAW وغيرها للمراجعة

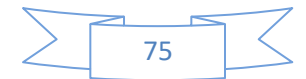

**1-9-3 أهمية الصورة الرقمية.**

تحتـاج الصـورة التقليديـة إلـى الكثيـر مـن العمـل لتحويلهـا إلـى تنسـيق رقمـي , ولكن باستخدام الكاميرا الرقمية فإن الصورة وفور التقاطها تكون بتنسيق رقمي ممـا يجعلهـا غايـة فـي سـهولـة الاستخدام والتوزيـع . فمـثلاً يمكن إدراجهـا ضـمن وثائق معالج نصوص , وكـذلك إرسـالها عبـر البريـد االلكترونـي أو نشـرها عبـر االنترنــت حيــث يســتطيع أي شــخص فــي العــالم مشــاهدتها . وفــي كثيــر مــن الكـاميرات يمكنك مشـاهدة الصـور فـوراً مـن خـلال شاشـة صـغيرة ملحقـة مـع الكــاميرا أو وصــل الكــاميرا إلــى التلفــاز ومشــاهدة الصــور الملتقطــة , حتــى أن بعض الكاميرات مزودة بــ ( مـايكرو سكوب ) يمكنك من مشاهدة صـور كبيرة الحجم جداً على شاشة تلفزيون كبيرة . فالتصوير الرقمي هو تصوير آني دون تكلفة الفيلم .

## إذا كنت مقتنعا بالتحويل الى رقمـي ، فإليك مزيدا من الأسباب الت*ي* تجعلك <mark>جديا أكثر :</mark>

- .1 التحويل إلى رقمي يوفر عليك ثمن أفالم وتكاليف إظهارها .
- .2 توفير الوقت : فلست بحاجة اآلن للذهاب لوضع أفالم في المختبـر ثـم الـذهاب إلحضار الصور
- 3. الكاميرات الرقمية تظهر لك الصـور مباشرة : بـذلك تتخلص من خيبات الأمل التي قد تصادفك بعد يوم أو يومين عندما تنتهي من تظهير الفيلم .
- .4 تستطيع رؤية الصور قبل طباعتها , إذا لم يعجبك ما ترى تستطيع التعـديل أو المحي .
- 5. التصـوير الرقمـي لا يستخدم مـواد كيميائيـة التـي غالبـاً مـا تتتهـي فـي جـداول مياهنا , أنهارنا وبحيراتنا .

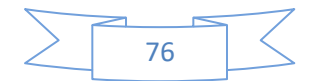

- 6. لا انتظــار بعــد اليــوم لتنهــي الفـيلم لتظهيــره أو إتــلاف أجــزاء الفـيلم غيــر المستخدمة عندما ال تستطيع االنتظار .
- 7. أصــبحت الكــاميرات الرقميــة اليــوم أكثــر مــن كــاميرات ، فبعضــها قــادر علــي تسجيل الصـوت وحتـى الفيـديو , لقـد أصـبحت مسـجالت متعـددة الوسـائط أكثـر مـن كـاميرات باإلضـافة إلـى إظهـار وتوزيـع الصـور , يمكنـك بواسـطة برنـامج تحريـر مناسـب أن تحسـن مـن هـذه الصــور ، فيمكنـك مـثلاً أن تزيـل العـين الحمـراء ، تقطــع جـزء مــا أو تغيـر الألــوان ومــا الــى هنالـك ، كـل ذلـك دون استخدام مواد كيميائية .
- 8. كذلك هنـاك أيضــاً عامـل مهـم نــادراً مــا يشــار اليــه وهـو التكلفـة المنخفضــة للتصـوير وهـذا مـا يعطيـك حريـة جديـدة وال داعـي بعـد اآلن للتـردد قبـل التقـاط صورة ما . **2-9-3 الخطوات الثالث للتصوير الرقمي.**

الكاميرات الرقمية هي حلقة فـي سلسـلة طويلـة تقودنـا مـن المنظـر األصـلي إلـى الصورة النهائية . وفي الحقيقية الكاميرا الرقمية ليست ضرورية بشكل مطلـق . إن العنصر الأهم ومفتاح التصوير الرقمي هو صورة بتتسيق رقمي مكونـة من البيكســلات . والكــاميرات الرقميــة تلــتقط الصـــور بتنسـيق رقمــي ولكـن يمكـن الحصــول علــى الصــور الرقميــة بواســطة المســح الضــوئي للصــور التقليديــة . ولفهم عمل الكاميرا ضـمن سلسـلة التصـوير الرقمـي بشـكل دقيـق يجـب أن نفهـم الخطوات الأساسية في التصوير الرقمي وهي: الدخل و المعالجة والخرج -1 إدخال الصور : باإلضــافة إلـــى أدوات اإلدخــال إلـــى الحاســـب التــي اعتـــدنا عليهـــا مثـــل لوحـــة المفـاتيح والفـأرة , هنـاك الكثيـر مـن أدوات اإلدخـال , سـوف نـذكر بعضـها ممـا يستخدم إلنشاء الصور الرقمية :

الكاميرات الرقمية التي تلتقط الصور بتنسيق رقمي .

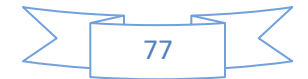

- الماسحات الضوئية التي تستخدم لمسح الصور التقليدية .
- كــاميرات الفيــديو التــي تلــتقط الصــور بتنســيق فيــديو وبعــد معالجتهــا نســتطيع الحصول على الصور الرقمية .
	- كاميرات الفيديو الرقمية .
		- -2 معالجة الصور:

حالما تصبح الصور بتنسـيق رقمـي عندئـذ نسـتطيع تخزينهـا ومعالجتهـا ببرنـامج معالجـة صـور مثـل برنـامج الــ Photoshop , حيـث يمكـن معالجـة الصـور الرقمية بطرائق كثيرة تكاد تكون لا منتهية ، فيمكن مثلاً تغيير الألوان , أو جعـل الصـور أصـغر , وكـذلك قطـع بعـض األجـزاء أو حتـى تغييـر مكـان التقاطها عن طريق تغيير الخلفية , ويمكن مثال :

- قطع أجزاء من الصور إلظهار الجزء الهام منها
- تقليل عدد البيكسالت لجعل الصورة أصغر مما يسهل إرسالها عبر الــ mail-E أو الشبكة العالمية .
- اســـتخدام المرشـــحات لتجميـــل الصـــورة أو جعلهـــا تبـــدو كأنهـــا مرســـومة بـــاأللوان المائية أو الزيتية .
	- ضم أكثر من إطار إلنشاء بانوراما .
	- ضم صورتين لإعطاء مظهر ثلاثي الأبعاد .
		- تغيير شدة السطوع والدقة لتحسين الصورة
		- قطع ولصق أجزاء من صورة الى أخرى .
			- تغيير تنسيق الصورة .

-3 إخراج الصور : حالمـا تحصـل علـى الصـورة بالشـكل المطلـوب , عليـك إخراجهـا لتشـاركها مـع اآلخـــرين . وهنالـــك الكثيـــر مـــن الطرائـــق إلظهـــار وتوزيـــع الصـــور الرقميــــة : وسنستعرض أكثرها شيوعا

- طباعة الصور على طابعة ملونة .

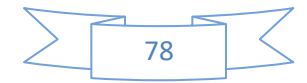

- إدراج الصور ضمن مستند باستخدام برنامج معالجة نصوص . - نشر الصورة على الشبكة العالمية - إرسال الصورة بواسطة الـ mail-E . - إرسـال الصــورة عبــر الشــبكة العالميــة لمقــدم خــدمات الطباعــة علـى القمصــان , اإلعالنات , حماالت المفاتيح أو حتى قوالب الحلوى . – تخزين الصورة لاستخدامها لاحقا . - استعمال مسـجل فيلمـي لتحويـل الصـورة الـى الشـكل الـذي يمكـن عرضـه بواسـطة اإلسقاط الضوئي **3-9-3معالجة الصور الرقمية :**  وهى أحد فروع علم [الحاسوب](http://ar.wikipedia.org/wiki/%D8%A7%D9%84%D8%AD%D8%A7%D8%B3%D9%88%D8%A8) (المعلوماتية)، تهتم بإجراء عمليات على الصور بهدف تحسنيها طبقا لمعايير محددة أو استخلاص بعض المعلومات منها. نظام معالجة الصور التقليدي وتتم هذه المعالجة فى ستة مراحل وهي:

-1 استحصال الصورة :بواسطة حساس ضوئي.

-2 المعالجة المبدئيـة :كتصـفية الصـورة مـن التشـويت أو تحويلهـا إلـى صـورة ثنائية

3– تقطيع الصورة : لفصل المعلومات المهمة(على سبيل المثال اي جسم في الصورة) عن الخلفية .

- -4 استخالص المميزات او الصفات
- -5 تصنيف المميزات وربطها بالنمط الذي تعود اليه

-6 فهم الصورة

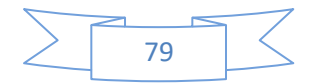

# **اربعا التعليم اإللكتروني: ا:**

#### **1-4 مفهوم التعليم اللكتروني**

التعليم اإللكتروني هو طريقة للتعليم باستخدام آليات االتصال الحديثة من حاسب وشبكاته و وسائطه المتعددة من صوت وصورة , ورسومات , وآليات بحث ، ومكتبات إلكترونية، وكذلك بوابات الإنترنت سواءً كان عن بعد أو في الفصل الدراسي المهم المقصود هو استخدام التقنية بجميع أنواعها في إيصال المعلومة للمتعلم بأقصر وقت وأقل جهد وأكبر فائدة.

والدراسة عن بعد هي جزء مشتق من الدر اسة اإللكترونية وفي كلتا الحالتين فإن المتعلم يتلقى المعلومات من مكان بعيد عن المعلم ) مصدر المعلومات ( , وعندما نتحدث عن الدراسة اإللكترونية فليس بالضرورة أن نتحدث عن التعليم الفوري المتزامن ( online learning ) ، بل قد يكون التعليم اإللكتروني غير متزامن. فالتعليم االفتراضي : هو أن نتعلم المفيد من مواقع بعيدة ال يحدها مكان وال زمان بواسطة اإلنترنت والتقنيات.

#### **2-4 التعليم اإللكتروني المباشر:**

تعني عبارة التعليم اإللكتروني المباشر, أسلوب وتقنيات التعليم المعتمدة على الإنترنت لتوصيل وتبادل الدروس ومواضيع الأبحاث بين المتعلم والمدرس، والتعليم الإلكتروني مفهوم تدخل فيه الكثير من التقنيات والأساليب، فقد شهد عقد الثمانينيات اعتماد األقراص المدمجة (CD (للتعليم لكن عيبها كان واضحاً وهو افتقارها لميزة التفاعل بين المادة والمدرس والمتعلم أو المتلقي، ثم جاء انتشار الإنترنت مبرراً لاعتماد التعليم الإلكتروني المباشر على الإنترنت، وذلك لمحاكاة فعالية أساليب التعليم الواقعية, وتأتي اللمسات والنواحي

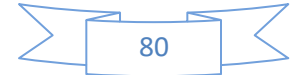

اإلنسانية عبر التفاعل المباشر بين أطراف العملية التربوية والتعليمية ويجب أن نفرق تماماً بين تقنيات التعليم ومجرد الاتصال بالبريد الإلكتروني مثلا .

## **3-4 التعليم اإللكتروني المعتمد على الحاسب:**

ال زال التعليم اإللكتروني المعتمد على الكمبيوتر-Computer - CBT( أسلوبا للتعليم األساسي التقليدي ويمكن اعتماده (Training Based م اردفا بصورة مكملة لأساليب التعليم المعهودة وبصورة عامة يمكننا تبنى تقنيات وأساليب عديدة ضمن خطة تعليم وتدريب شاملة تعتمد على مجموعة من الأساليب والتقنيات، فمثلاً إذا كان من الصعب بث الفيديو التعليمي عبر اإلنترنت فال مانع من تقديمه على أقراص مدمجة أو أشرطة فيديو (VHS( طالما أن ذلك يساهم في رفع جودة ومستوى التدريب والتعليم ويمنع اختناقات سعة الموجة على الشبكة ويتطلب التعليم اإللكتروني ناحية أساسية تبرر اعتماده واالستثمار فيه وهي الرؤية النافذة لاللتزام به على المدى البعيد وذلك لتجنب عقبات ومصاعب في تقنية المعلومات ومقاومة ونفور المتعلمين منه, حيث قال أحد الأساتذة وهو في التعليم والتوجيه التربوي أنه كان ينفر من الكمبيوتر والحديث عنه من كثرة ما سمعه من مبالغات حوله على أنه العقل اإللكتروني الذكي الذي سيتحكم بالعالم لكنه أدرك أن الكمبيوتر ال يعدو كونه جهاز غبي ومجرد آلة يتوقف ذكائها المحدود على المستخدم وبراعته في إنشاء برامج ذكية وفعالة تجعل من المستخدم يستفيد منها بدلاً من أن تستفيد هي وتستهلك وقته وجهده بال طائل ويكمن في قوله هذا محور نجاح التعليم اإللكتروني الذي يتوقف على تطوير وانتقاء نظام التعليم اإللكتروني المناسب من حيث تلبية متطلبات التعليم كالتحديث المتواصل لمواكبة التطورات ومراعاة

المعايير والضوابط في نظام التعليم المختار ليكفل مستوى وتطوير المتعلم وبحقق الغايات التعليمية والتربوبة إذ أن تقنية المعلومات ليست هدفاً أو غاية بحد ذاتها بل هي وسيلة لتوصيل المعرفة وتحقيق األغراض المعروفة من التعليم والتربية ومنها جعل المتعلم مستعدا لمواجهة متطلبات الحياة العملية بكل أوجهها والتي أصبحت تعتمد بشكل أو بآخر على تقنية المعلومات وطبيعتها المتغيرة بسرعة.

### **4-4 محاور التعليم اللكتروني:**

سنعرض بالذكر لبعض محاور التعليم االلكتروني عرض بسيطا والتي تميز التعليم االلكتروني عن التعليم العادي التقليدي المتعارف عليه وتلك المحاور يمكن أن تساهم في التخطيط للتعليم االلكتروني نذكر منها:

- (Virtual Classes( التخيلية الصفوف
- (Video Conferences) .التعليمية الندوات
	- )E-learning( الذاتي التعلم
- المواقع التعليمية على الانترنت والانترانت (Internet Sites)
	- التقييم الذاتي للطالب (Self Evaluation)
		- االدارة والمتابعة واعداد النتائج.
- التفاعل بين المدرسة والطالب والمعلم (Relationship Interactive(
	- الخلط بين التعليم والترفية (Education & Entertainment(

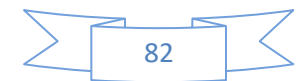

**فوائد التعليم اإللكتروني :** 

الشك أن هناك مبررات لهذا النوع من التعليم يصعب حصرها ولكن يمكن القول بأن أهم مزايا ومبررات وفوائد التعليم االلكتروني مايلي:

- زيادة إمكانية االتصال بين الطلبة: فيما بينهم , وبين الطلبة والمدرسة , وذلك من خالل سهولة االتصال ما بين هذه األطراف في عدة اتجاهات مثل مجالس النقاش, البريد اإللكتر وني , غرف الحوار . ويرى الباحثون أن هذه األشياء تزيد وتحفز الطالب على المشاركة والتفاعل مع المواضيع المطروحة .
- المساهمة في وجهات النظر المختلفة للطالب: المنتديات الفورية مثل مجالس النقاش وغرف الحوار تتيح فرص لتبادل وجهات النظر في المواضيع المطروحة مما يزيد فرص االستفادة من اآلراء والمقترحات المطروحة ودمجها مع اآلراء الخاصة بالطالب مما يساعد في تكوين أساس متين عند المتعلم وتتكون عنده معرفة وآراء قوية وسديدة وذلك من خالل ما اكتسبه من معارف ومهارات عن طريق غرف الحوار .
- اإلحساس بالمساواة: بما أن أدوات االتصال تتيح لكل طالب فرصة الإدلاء برأيه في أي وقت ودون حرج ، خلافاً لقاعات الدرس التقليدية التي تحرمه من هذا الميزة إما لسبب سوء تنظيم المقاعد , أو ضعف صوت الطالب نفسه , أو الخجل , أو غيرها من األسباب , لكن هذا النوع من التعليم يتيح الفرصة كاملة للطالب ألنه بإمكانه إرسال رأيه وصوته من خالل أدوات االتصال المتاحة من بريد إلكتروني ومجالس النقاش وغرف الحوار. هذه الميزة تكون أكثر فائدة لدى الطالب الذين يشعرون بالخوف والقلق ألن هذا األسلوب في التعليم يجعل الطالب يتمتعون بجرأة أكبر في التعبير عن أفكارهم والبحث عن الحقائق أكثر

مما لو كانوا في قاعات الدرس التقليدية . و قد أثبتت الدراسات أن النقاش على الخط يساعد ويحث الطالب على المواجهة بشكل أكبر.

- سهولة الوصول إلى المعلم: أتاح التعليم اإللكتروني سهولة كبيرة في الحصول على المعلم والوصول إليه في أسرع وقت وذلك خارج أوقات العمل الرسمية , ألن المتعلم أصبح بمقدوره أن يرسل استفساراته للمعلم من خالل البريد اإللكتروني, وهذه الميزة مفيدة ومالئمة للمعلم أكثر بدلا من أن يظل مقيداً على مكتبه. وتكون أكثر فائدة للذين تتعارض ساعات عملهم مع الجدول الزمني للمعلم, أو عند وجود استفسار في أي وقت ال يحتمل التأجيل.
- إمكانية تحوير طريقة التدريس: من الممكن تلقي المادة العلمية بالطريقة التي تناسب الطالب فمنهم من تناسبه الطريقة المرئية , ومنهم تناسبه الطريقة المسموعة أو المقروءة, وبعضهم تتناسب معه الطريقة العملية , فالتعليم اإللكتروني ومصادره تتيح إمكانية تطبيق المصادر بطرق مختلفة وعديدة تسمح بالتحوير وفقأ للطريقة الأفضل بالنسبة للمتدرب.
- مالئمة مختلف أساليب التعليم: التعليم اإللكتروني يتيح للمتعلم أن يركز على الأفكار المهمة أثناء كتابته وتجميعه للمحاضرة أو الدرس , وكذلك يتيح للطالب الذين يعانون من صعوبة التركيز وتنظيم المهام الاستفادة من المادة وذلك لأنها تكون مرتبة ومنسقة بصورة سهلة وجيدة والعناصر المهمة فيها محددة .
- المساعدة اإلضافية على التكرار: هذه ميزة إضافية بالنسبة للذين يتعلمون بالطريقة العملية فهؤالء الذين يقومون بالتعليم عن طريق التدريب , إذا أرادوا أن يعبروا عن أفكارهم فإنهم يضعوها في جمل معينة مما يعني أنهم أعادوا تكرار المعلومات التي تدربوا عليها وذلك كما يفعل الطالب عندما يستعدون المتحان معين .

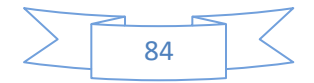

- توفر المناهج طوال اليوم وفي كل أيام األسبوع )24 ساعة في اليوم 7أيام في الأسبوع ): هذه الميزة مفيدة للأشخاص المزاجيين أو الذين يرغبون التعليم في وقت معين , وذلك ألن بعضهم يفضل التعلم صباحاً والأخر مساءاً ، كذلك للذين يتحملون أعباء ومسئوليات شخصية , فهذه الميزة تتيح للجميع التعلم في الزمن الذي يناسبهم .
- االستمرارية في الوصول إلى المناهج: هذه الميزة تجعل الطالب في حالة استقرار ذلك أن بإمكانه الحصول على المعلومة التي يريدها في الوقت الذي يناسبه , فال يرتبط بأوقات فتح وإغالق المكتبة , مما يؤدي إلى راحة الطالب وعدم إصابته بالضجر.
- عدم االعتماد على الحضور الفعلي: ال بد للطالب من االلتزام بجدول زمني محدد ومقيد وملزم في العمل الجماعي بالنسبة للتعليم التقليدي , أما الآن فلم يعد ذلك ضرورياً لأن التقنية الحديثة وفرت طرق لالتصال دون الحاجة للتواجد في مكان وزمان معين لذلك أصبح التتسيق ليس بتلك الأهمية التي تسبب الإزعاج .
- سهولة وتعدد طرق تقييم تطور الطالب: وفرت أدوات التقييم الفوري على إعطاء المعلم طرق متنوعة لبناء وتوزيع وتصنيف المعلومات بصورة سريعة وسهلة للتقييم.
- - االستفادة القصوى من الزمن: إن توفير عنصر الزمن مفيد وهام جدا للطرفين المعلم والمتعلم , فالطالب لديه إمكانية الوصول الفوري للمعلومة في المكان والزمان المحدد وبالتالي ال توجد حاجة للذهاب من البيت إلى قاعات الدرس أو المكتبة أو مكتب الأستاذ وهذا يؤدي إلى حفظ الزمن من الضياع , وكذلك المعلم بإمكانه االحتفاظ بزمنه من الضياع لأن بإمكانه إرسال ما يحتاجه الطالب عبر خط الاتصال الفوري .

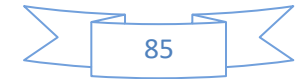

- تقليل األعباء اإلدارية بالنسبة للمعلم: التعليم اإللكتروني يتيح للمعلم تقليل الأعباء الإدارية التي كانت تأخذ منه وقت كبير في كل محاضرة مثل استالم الواجبات وغيرها فقد خفف التعليم اإللكتروني من هذه العبء , فقد أصبح من الممكن إرسال واستالم كل هذه األشياء عن طريق األدوات اإللكترونية مع إمكانية معرفة استالم الطالب لهذه المستندات .
- تقليل حجم العمل في المدرسة :التعليم االلكتروني وفر أدوات تقوم بتحليل الدرجات والنتائج واالختبارات وكذلك وضع إحصائيات عنها وبامكانها أيضا إرسال ملفات وسجالت الطالب إلي مسجل الكلية

#### **5-4 نظام إدارة التعليم اللكتروني**

نظام إدارة التعليم االلكتروني عبارة عن نظام حاسب آلي متكامل لخدمة العملية التعليمية عن بعد حيث يهدف هذا النظام إلى تسهيل عملية التفاعل بين الطالب وعضو هيئة التدريس أو المدرب.

## **6-4 مميزات نظام إدارة التعليم اللكتروني:**

)1(جودة التصميم التعليمي وكفاءته وتعدد أساليب عرض المعلومة. )2(توظيف التكنولوجيا الحديثة واستخدامها كوسيلة تعليمية. )3(تشجيع التفاعل بين عنصري نظام التعليم. )4(تطوير التعلم الذاتي لدى الطالب. )5(سهولة المتابعة واإلدارة الجيدة للعملية التعليمية.

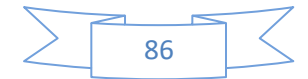

#### **7-4 مكونات نظام إدارة التعليم اللكتروني:**

)1(المادة )المحتوى العلمي(. )2(عضو هيئة التدريس أو المدرب. )3(الطالب. )4(البيئة التعليمية )وسيط االتصال(. )5(التقييم. 4-8 **وسائل التصال أو التواصل:**

- مباشرة: وتكون بالمواجهة بين الطالب والمعلم في نفس الزمان والمكان.
- غير مباشرة: وتكون من خلال وسط أو وسيط مثل الكتب والمحاضرات والمذياع والتلفزيون والتليفون وشبكات الحاسبات والشبكة الدولية للمعلومات ) الانترنت) والأقمار الصناعية وما إلى ذلك.
	- )Simulation( المحاكاة

4**-**4**نظام الفصول الفتراضية**

على الرغم من أهمية الالتقاء وجها لوجه في بعض النواحي العلمية ، إلا أن هذا االلتقاء غير مالئم لتغيير تكوين المجموعات الفورية المستمرة , ألنه باإلمكان إيجاد تدريب بدون هذا النوع من االتصال . وذلك من خالل مجالس النقاش وغرف الحوار وغيرها حيث يلتقي المشاركين ويدلوا بأفكارهم وآرائهم ومقترحاتهم وتعليقاتهم عن الأهداف، الأخلاق ، العوائق ، أساليب الاتصال، هذه هي المبادئ في المجتمعات التي تتقابل وجها لوجه وهذا الشيء يحدث في المجتمعات اإللكترونية ولإليضاح عمل صوره مبسطة لكيفية هذه الفصول االفتراضية بهذا الرسم .

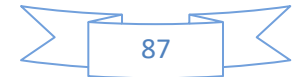

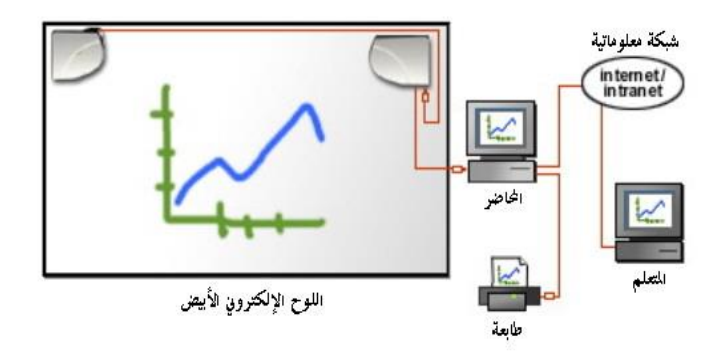

4**-**4**-**4**الخطوات األساسية في الفصول الفتراضية :** 

- ) 1( تعريف واضح ألهداف المجموعة .
	- ) 2( إنشاء موقع مميز للمجموعة .
	- ) 3( تعيين قائد فعال من المجموعة .
		- ) 4( تعريف المبادئ والسلوك .
	- ) 5( السماح بتنظيم أدوار األعضاء .
- ) 6( السماح والتسهيل للمجموعات الفرعية .
	- ) 7( السماح لنعضاء بحل نزاعاتهم .

العمل بهذه الخطوات قد يعزز ويشجع الاتصالات وسط الأعضاء

4**-**4**-**4**ميزات الفصل التخيلي** 

ويتميز الفصل التخيلي بمميزات عديدة نذكر منها:

- توفير اقتصادي.
- توفر العدد والأنواع الهائلة من مصادر المعلومات.
	- توليد القدرة علي البحث لدي الطالب.
- القدرة علي التركيز مـع المعلـم حيـث ال يشـعر الطالـب بوجـود الطـالب اآلخـرين إلا إذا أراد ذلك.

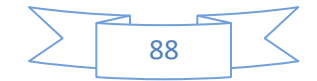

- الحريـة الكاملـة فـي اختيـار الوقـت والمـادة التعليميـة والمعلـم ممـا يتـيح للطالـب القدرة علي استيعاب أكبر.
- اسـتخدام الحــوار ( الوســائل الأخــرى مثــل التلفزيــون والإذاعــة والاســطوانات االلكترونيـــة المدمجـــة والكتـــب ال تتـــيح للطالــــب الحـــوار مـــع المعلـــم أو مــــع الآخرين).

**وقد تكون هناك بعض نقاط ال عف مثل:**

- ضرورة أن يكون للطالب القدرة علي استخدام الحاسب االلكتروني.
- ضـرورة أن يكـون المعلـم علـى قــدر كبيــر مــن المعرفــة بالتعامــل مــع الفصــول التخيلية وكيفية التعامل مع الطالب من خاللها.
	- ضرورة توفر شبكة االنترنت أو شبكة معلومات محلية االنترانت.
- ضرورة توفر محتوى تعليمي مناسب للنشر علي المواقع باللغة التي يستوعبها الطالب.
	- ضرورة وجود نظام إدارة ومتابعة لنظام الفصول التخيلية.

وبهذا يتضـح أن العنصـر الأساسـي فـي هذه النقاط هو عنصـر تأهيل المعلم وهو العنصر الحاكم. وطبعا فإن تعليم أو تدريب المعلم على استخدام الفصول التخيليـة و استخدام التعليم الالكترونـي عمومـا يعتبر مـن أهم مقومـات النجـاح للتعليم االلكترونـي وهنـاك بعـض العناصـر يجـب التركيـز عليهـا نـذكر منهـا مـا يلي:

- تأهيل المعلمين على التكنولوجيا الحديثة.
- تأهيل المعلمين على المناهج الجديدة المطورة.
	- تحديث خبرات المعلمين وتثقيفهم.
- تأهيل المعلمين على التعامل مع الفصول التخيلية.

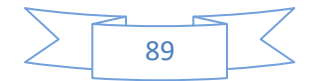

 تحقيـق عدالـة تـدريب المعلمـين وخصوصـا فـي المنـاطق النائيـة والتركيـز علـي اإلناث.

4**-**4**-**4**التفاعل في عملية التعليم الفتراضي:**

في التعليم التقليدي يرى الطالب بعضهم البعض ,ويعرف بعضهم بعضا معرفة جيدة من خلال العملية التعليمية ، ولكن السؤال كيف نجعل كل هذا التعارف والتفاعل يحدث عندما يكون الاتصال مقتصراً على النص أو الصوت عبر شاشة الحاسب فقط ؟ حقيقة ال يمكن أن يحدث ذلك على الفور , لكن يمكن تسهيل ذلك بطريقة واحدة يمكن تطويرها وهي النقاش المتبادل لإلرشادات بغض النظر عن كيفية المشاركة بين المجموعات مع بعضها البعض , وتكون بداية المنهج بإرسال رسائل ترحيبية وتعريفية وهذا الشيء يعتبر مفيدا للبدء في التعارف الافتراضي ، فالأستاذ في هذا النوع من التعليم يجب أن يكون مرناً بطرح جدول أعماله وبرامجه لكي يتمكن من سير العملية التعليمية ثم السماح للطالب بتأدية برامجهم الخاصة كل وفق احتياجاته الخاصة . وهذا يعني أن النقاش قد يتم بصورة ال يشعر فيها األستاذ بارتياح كامل بسبب الحرية الكاملة والمطلقة للطالب وصعوبة التحكم في غرف النقاش , ولكن الذي يستطيع عملة توجيه النقاش في اتجاه آخر يخدم العملية التعليمية بطريقة سليمة .

بيئة التعليم في المجتمع االفتراضي تحتاج إلى مساحة معينة للقضايا الشخصية في التعليم الفوري , وهذا الشيء يمكن عمله ومتابعته طيلة فترة الدراسة , وهذه المساحة إذا لم تنشأ قد تؤدي ببعض الطالب بالبحث عن طرق أخرى مثل استعمال البريد اإللكتروني لطرح أمورهم الشخصية , وشعور بعضهم بالوحدة والانعزالية عندما يفقدون هذه المساحة مما يؤدي إلى شعوره بعدم اإلشباع واإلحساس بأن العملية التعليمية ال تلبي احتياجاته, لذلك ال بد من إعداد هذه المساحة في بيئة التعليم اإللكتروني .

عند بناء المجتمعات االفتراضية يجب معالجة عدد من المواضيع و هي:

- ) 1( االفتراض مقابل االتصال اإلنساني , الترابط , االندماج .
- ) 2( مشاركة المسؤولية , اللوائح , األدوار , المبادئ , والمشاركة .
	- ) 3( المواضيع النفسية .
	- ) 4( الخصوصية , األخالق

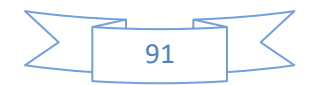

## **ثالثا برنامج العروض التقديمية Point Power ا:**

تحتوى Presentations لتقديم البرامج العلمية واألفكار في صورة عروض بها محتوى يراد توصيله إلى الحاضربن ، وبناء عليه Slids على شرائح يترتب اتخاذ قرار من المعروض عليهم األفكار فكلما تم إعداد العرض التقديمي بطريقة مناسبة كلما حقق الهدف من تقديم العرض التقديمي

**ما يمك إنتاجه بواسطة : XP Point Power**

**أ- الرسوم : Drawings** تمكنك من إنشاء رسوم جميلة سواء برسم خاص يستخدم في إنشائه أدوات سهله ووفيرة أو من خلال مكتبة صور تحتوي على العديد من الصور التي تتناسب مع كافه األغراض والعروض وهذه الصور أيضا قابله للتغيير بواسطة أدوات يتيحها البرنامج.

**ب- التخطيطات البيانية : Graphs** فبمجرد إدخال القيم الرقمية المطلوب تمثيلها بيانيا داخل ورقه العمل ستحصل على أنواع عديدة من التخطيطات وكل نوع له أشكال كثيرة كما يمكن إدخال تحسينات رسومية علي هذا التخطيط أيضا.

**ج- إنشال عروض تقديمية مختارة دون جهد:**

 (1)هناك مجموعه من القوالب Templates التي تتضمن بنية تنسيق وكذلك تحتوي على مجموعه من النماذج. (2)كما يمكن استخدام معالج المحتوى التلقائى الذي يساعد في اختيار تنظيم العرض الجديد.

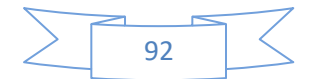

**د- إجرال تح يرات نهائية:**

 (1)يمكن إنشاء عرض باأللوان وطباعته ابيض واسود ويمكن معاينة محتويات العرض في نمط الأبيض والأسود. (2)يمكن من خالل معالج الحزم والذهاب بضغط العرض بواسطة نقل محتوياته من ملفات متنوعة وحفظه على أقراص متعددة.

**هـ- شرائح شفافة: Transparencies**

هي عبارة شرائح عاديه ولكن يوضع في االعتبار أن الورق المطبوع يكون شفاف.

**و- شرائح مقاس 35 مم:**

تصمم هذه العروض على هذا المقاس بما يجعلها تصلح للتحويل إلى أفالم تعرض على أجهزه خاصة.

**ز- المالحظات والنشرات والتخطيطات التفصيلية:**

(1)يمكن طباعه المالحظات الخاصة بالمتحدث و إرفاقها بشرائح العرض.

(2)يمكن طباعه العرض في صوره نشره.

(3)يمكن طباعه التخطيط التفصيلي للعرض فقط.

**ح- مستندات وعروض: WWW**

يقوم معالج النشر على اإلنترنت بتحويل ملف العرض العادي إلى ملف يعرض من خالل صفحات. Web Wide World

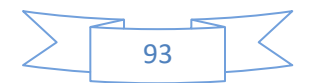

وبتم الاستفادة منه في مجالات كثيرة فمثلا يستخدم كوسيلة تعليمية أو تروبجية لمنتج ما أو لفكرة ما , ويقدم البرنامج العديد من األدوات التي تستخدم إلنشاء عروض قوية فعالة حيث يمكن تنسيق وتنظيم تلك المواد العلمية وتوضيح تلك األفكار عن طريق الصور وملفات الصوت وملفات الفيديو كما يمكن إضافة المؤثرات االنتقالية والحركية للشرائح Slides إلنتاج عروض جذابة وأكثر فعالية باإلضافة إلمكانية نشر هذه العروض على شبكة اإلنترنت

**ما هو العرض التقديمي**

العرض التقديمي هو عدد من الشرائح Slides يتم عرضها بتنسيق معين.

ويالحظ أن التطبيق أو البرنامج ذاته ) برنامج ( point Power له نافذة والعرض التقديمي له نافذة أخرى وذلك حتى يمكن فتح أكثر من ملف عرض تقديمى في نفس الوقت كما هو الحال في جميع برامج Office Microsoft

#### **ملف العرض التقديمي**

.

عند إنشاء ملف عرض تقديمى جديد فإنه تكون نسخة منه موجودة بذاكرة الحاسب , ونحن نعلم أن ذاكرة الحاسب تفقد محتوياتها عند انقطاع التيار الكهربائي لذلك كان البد من توفير وسيلة بالتطبيق يتم بها حفظ بيانات ملف العرض التقديمي الحالي على أحد وسائط التخزين وذلك بحفظ النسخة الموجودة بالذاكرة على وسط تخزين مناسب ودائم مثل القرص الصلب.

ونحن نعلم أيضا أنه عند التعامل مع ملف العرض التقديمي فإننا نتعامل مع النسخة الموجودة بذاكرة الحاسب وليس النسخة المخزنة على القرص الصلب

94

لذلك كان لابد أيضا من توافر وسيلة تقوم بحفظ التعديلات التي تمت في الذاكرة لنقلها إلى النسخة الموجودة على القرص الصلب أو وسط التخزين.

كما يمكننا أيضا من عمل نسخة أخرى من ملف العرض التقديمي الموجود على وسط التخزين وبذلك يصبح لدينا نسختان على وسيط التخزين بخالف النسخة الموجودة بذاكرة الحاسب وهذا يمكن أن يتم باستخدام كلا من الأمرين :

**حفظ باسم**

لحفظ ملف العرض التقديمي ألول مرة من ذاكرة الحاسب إلى وسيط التخزين وإعطاء اسم له يمكن استعداؤه من خالله . وكذلك يمكن استخدامه في حالة عمل نسخة أخرى منه باسم آخر أو بنفس االسم ولكن في مكان آخر على وسط التخزين.

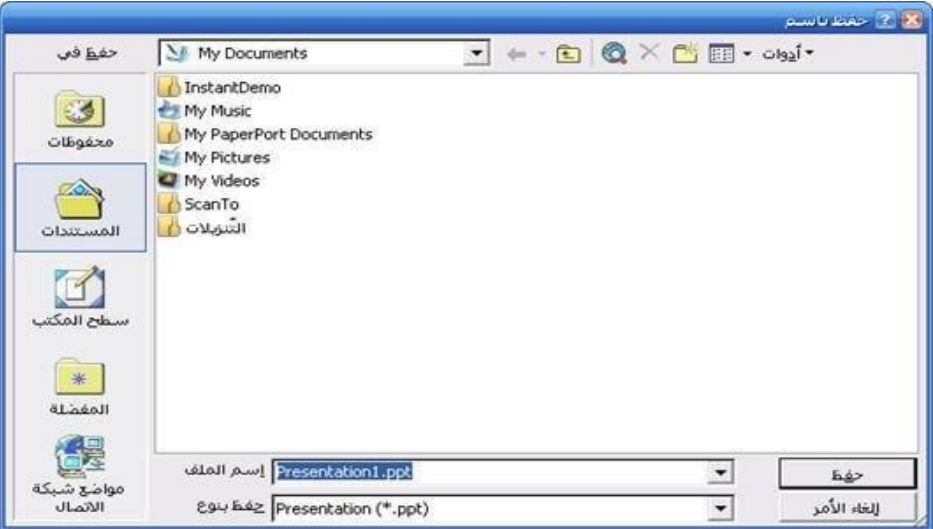

**حفظ**

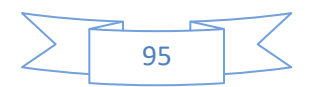

وهذا األمر يستخدم لحفظ التعديالت التي تحدث في الذاكرة لنقلها على وسط التخزين , ويجب استخدام هذا األمر بشكل متكرر خشية انقطاع التيار الكهربائي وضياع التعديالت التي تمت في الذاكرة قبل نقلها إلى وسط التخزين

.

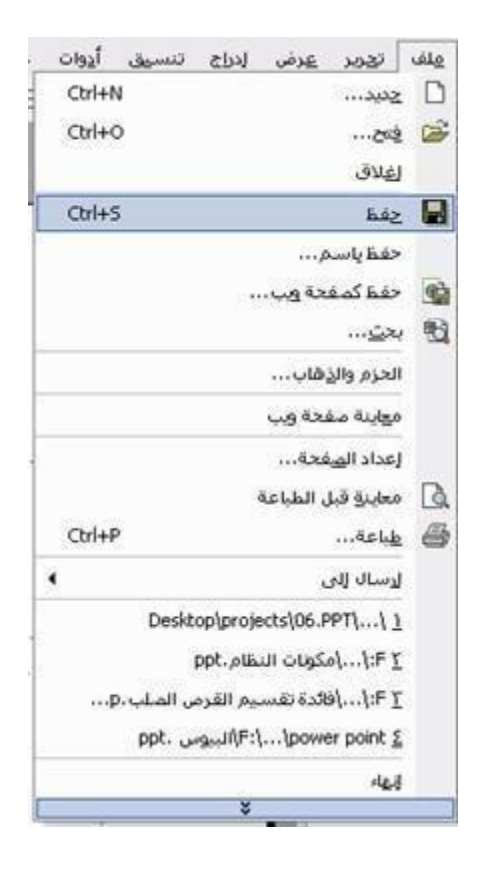

**إمكانيات البرنامج في التعامل مع ملفات العروض التقديمية**

-1 إغالق الملف دون إغالق التطبيق -2 فتح أكثر من عرض تقديمى في نفس جلسة العمل و التي يقصد بها كل مرة نفتح فيها التطبيق ويجب مالحظة أنه يتم التعامل مع ملف واحد منهم فقط عن طريق تبديل التنشيط بينهم من خالل قائمة إطار

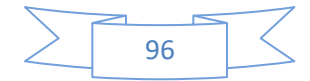

- -3 عند إنشاء ملف عرض تقديمى جديد يمكن استخدام ملفات تحتوى على العديد من الخصائص المجمعة والمخزنة فيما يسمى قالب , وبمكننا أيضا ملاحظة أن ملف العرض التقديمي الذي يتم إنشاؤه عند فتح التطبيق يستند هو اآلخر إلى أحد القوالب المخزنة بالتطبيق
- -4 يوفر البرنامج إمكانيات إلعداد الصفحة حيث يمكن تحديد حجم الشريحة من حيث العرض أو االرتفاع وأيضا يمكن تحديد بداية ترقيم شرائح العرض واتجاه الشريحة أفقيا أو عموديا وأيضا بالنسبة لشرائح المالحظات والنشرات.
	- -5 يمكننا البرنامج من معاينة وحفظ العرض التقديمي كصفحة ويب تمهيدا لنشرها على الويب.
- -6 يمكن طباعة شرائح العرض التقديمي مع مراعاة نطاق الطباعة وعدد النسخ وغيرها مع إمكانية معينة العرض قبل الطباعة.
- -7 يمكن حزم ملفات العرض التقديمي والذهاب بها إلى مكان آخر وعرضها مع الاحتفاظ بنفس التنسيقات والأدوات التي تم استخدامها عند تصميم العرض.

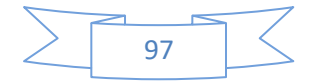

## **النافذة الفتتاحية للبرنامج**

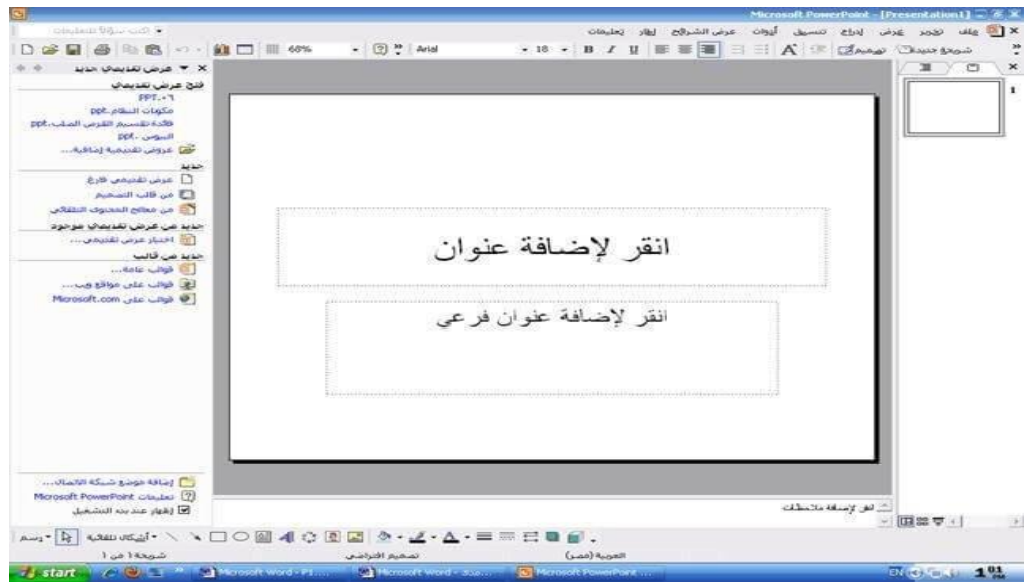

عند تشغيل برنامج point Power نجد أن هناك عناصر مشتركة بين الشاشة االفتتاحية له والشاشة االفتتاحية لبرنامجى معالج النصوص Microsoft XP Wordوبرنامج الجداول الحسابية Excel Microsoft وسنقوم أوال بشرح العناصر المشتركة بين هذه البرامج ثم نقوم الحقا بشرح العناصر التي تخص نافذة ملف العرض التقديمي

**أول : شريط العنوانbar Title :**

Microsoft PowerPoint - [Presentation1] = 3 X

يظهر به اسم التطبيق واسم ملف العرض التقديمي وذلك في حالة إذا انطبقت نافذة ملف العرض التقديمي على نافذة التطبيق.

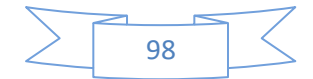

#### ثانيا : شريط القوائمbar Menu :

لا عرض العلام العربر عرض الدراج تنسيق أيوات عرضالشرافح الطار تعليمات

• اكتب سؤالاً للتعليمات

وهو يحتوى على مجموعة من القوائم وهى

**قائمة ملف :** وتستخدم في التعامل مع ملفات العروض التقديمية. **قائمة تحرير :** وتستخدم إلج ارء عمليات التحرير على محتوى ملفات العروض التقديمية **قائمة عرض :** ومن خاللها يتم تحديد نمط عرض ملف العرض التقديمي. **قائمة إدراج :** يمكن من خاللها إضافة أي محتوى لملف العرض التقديمي مثل إدراج صورة أو تخطيط أو Art Clipأو صوت أو فيديو أو غيرها من العناصر الأخرى حسب نوع العرض الذي نقوم بتقديمه. **قائمة تنسيق :** وتستخدم إلجراء عمليات التنسيق المختلفة على محتو ى العرض التقديمي مثل تنسيق الخطوط والفقرات والمحاذاة والتصميم والتعداد وغيرها. **قائمة أدوات :** وهى توفر األدوات التي تساعد وتسهل في إنجاز ملف العرض

التقديمي مثل التدقيق اإلمالئي للنصوص , والتصحيح التلقائي وإنشاء الماكرو وغيرها.

**قائمة عرض الشرائح :** وتعتبر من أهم القوائم في برنامج العروض التقديمية حيث من خاللها يتم إعداد ملف العرض التقديمي للعرض على الجمهور فيتم عمل أنظمة الحركة والحركات المخصصة والتداخل بين الشرائح لضبط عملية التنقل بينها والتحكم في ضبط توقيت حركة كل شريحة حتى يتم إنهاء إعداد العرض التقديمي لعرضه على الجمهور.

**قائمة إطار :** ومنها يتم التعامل مع ملفات العروض التقديمية المفتوحة من

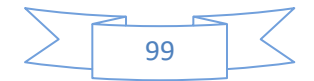

حيث ترتيبها أو تنشيطها أو توزيعها على الشاشة لعرض أكثر من نافذة. **قائمة تعليمات :** وهى تساعد في الحصول على المساعدة الالزمة لمصمم العرض من معلومات وتعليمات قد يحتاجها أثناء إعداد العرض.

**ثالثا : أشرطة األدوات:**

 $\overline{\cdot}$   $\boxed{?}$   $\overline{\cdot}$  Arial + 18 + **B**  $I$  U  $\equiv$   $\equiv$   $\equiv$   $\equiv$   $\mid$   $\equiv$   $\mid$   $\sim$   $\mid$   $\equiv$   $\mid$   $\sim$   $\sim$   $\sim$   $\sim$   $\sim$ 1 G B B A - 仙口 = 68%

> وهى أحد العناصر التي تظهر في كل تطبيقات Office Microsoft ويوجد منها العديد من الأشرطة أهمها شريط الأدوات القياسى Standard tool bar وشريط أدوات التنسيق bar tool Format وشريط أدوات الرسم كما يوجد أيضا أشرطة تخص برنامج العروض التقديمية ومن أمثلتها شريط مخطط تفصيلى و الذي سوف يتم شرحه الحقا.

> > **رابعا : شريط الحالة: bar Status**

شريعة ( من ا تمهيم افتراضي العربية (مصر) يوجد شريط الحالة أسفل نافذة التطبيق ويظهر به بعض المعلومات عن حالة التشغيل حيث يظهر به رقم الشريحة المعروضة وكذا عدد شرائح العرض

> واللغة المستخدمة والتي يتم توفير قاموس التدقيق الإملائي لها ومعلومات أخرى عن نوع التصميم المستخدم في إعداد العرض.

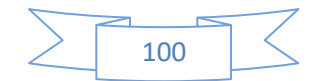

## **العناصر التي تخص نافذة ملف العرض التقديمي**

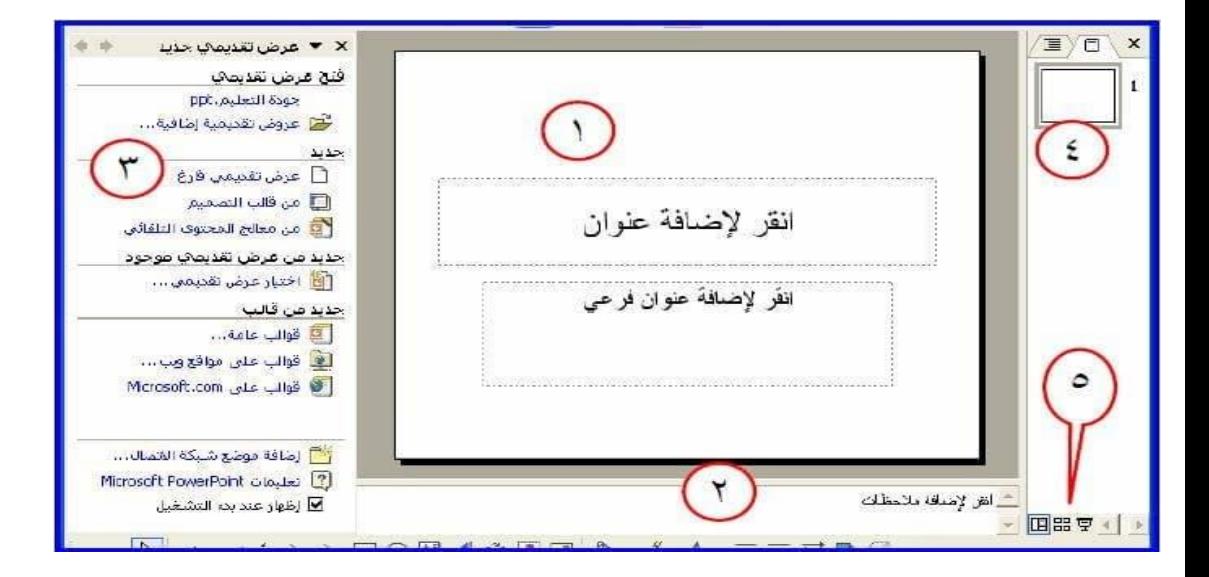

**أول : جزل الشرائح**

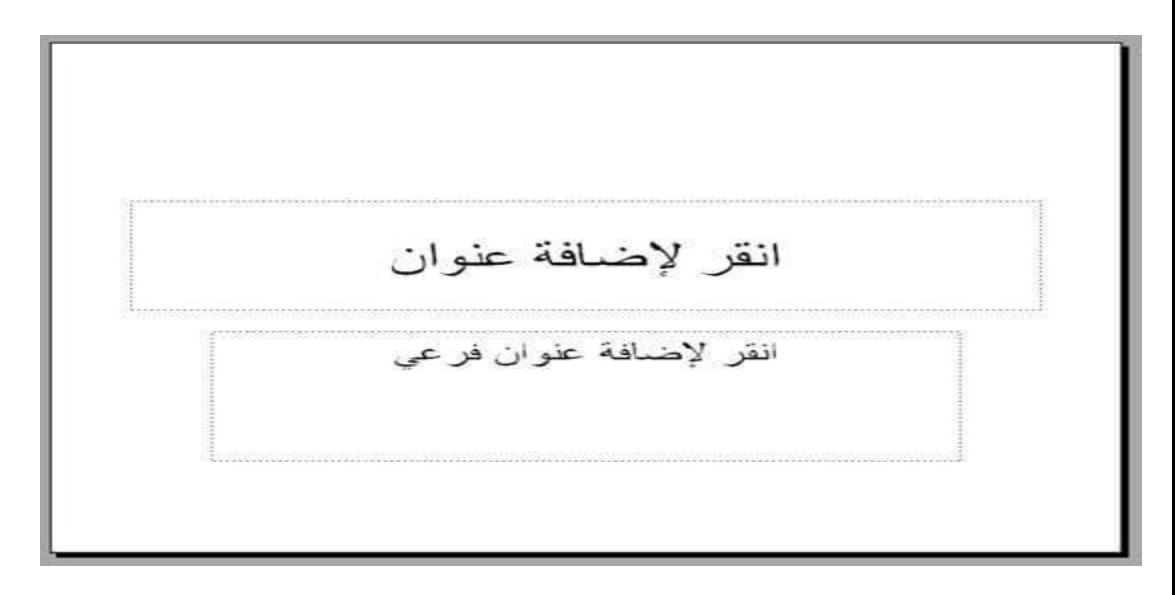

وفيه تظهر الشريحة الحالية وفي الجزء العلوي يتم إدخال عنوان الشريحة وفي الجزء السفلى يمكن إضافة نص أو إدراج الصور والجداول والتخطيطات

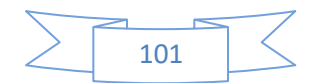

والكائنات الرسومية ومربعات النص والأفلام والأصوات والارتباطات التشعبية والحركات .

**ثانيا : جزل المالحظات:**

أ انش لإضافة ملاحظات

يستخدم إلضافة مالحظات تتعلق بمحتوى كل شريحة واستخدامها في النموذج المطبوع للرجوع إليها أثناء تقديم العرض أو تدوين مالحظات نرغب في أن يشاهدها جمهور الحاضرين سواء في النموذج المطبوع أو على صفحة ويب .وتستخدم المالحظات غالبا مع الشرائح التي تتضمن رسوم بيانية وال يمكن إدراج نصوص بداخلها وذلك لشرح النقاط الرئيسية التي تحتوى عليها.

**ثالثا : جزل المهام: Pane Task**

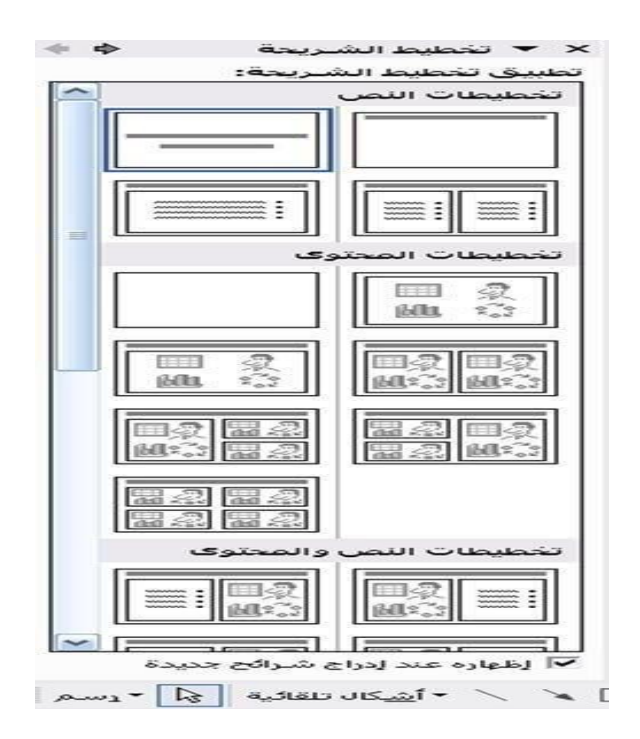

102

وهو يحتوى على العديد من الشاشات كل شاشة تساعد في إنجاز مهمة محددة عند التعامل مع ملف العرض التقديمي ومثال ذلك تخطيط الشريحة , وتصميم الشريحة من حيث قوالب التصميم أو أنظمة األلوان أو أنظمة الحركة , وكذلك شاشة الحركة المخصصة وشاشة المراحل االنتقالية بين الشرائح وهذه الشاشات تحتوى على العديد من المهام التي يتم تنفيذها على ملف العرض التقديمي .

**رابعا : جزل التفصيل:**

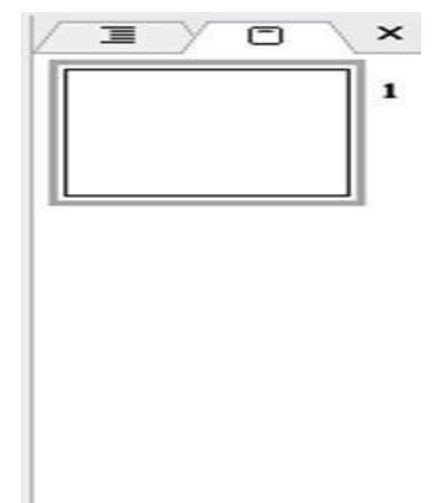

وهو يظهر فقط في العرض العادي ويحوى تبويبين في شكل رمزين التبويب الأول وهو خاص بعرض الشرائح أما التبويب الثانى فيطلق عليه مخطط تفصيلى ويمكن التحكم في اتساع هذا الجزء سواء بالزيادة أو بالنقص.

**الشرائح:**

في هذا التبويب يتم مشاهدة شرائح العرض التقديمي كصور مصغرة أثناء التحرير وتسهل هذه األشكال المصغرة عملية التنقل ضمن العرض التقديمي ومشاهدة التأثيرات الناتجة عن تغيير التصميم , كما يمكن إجراء بعض العمليات التي تتم على الشرائح مثل نقل وتكرار وإضافة وحذف الشرائح

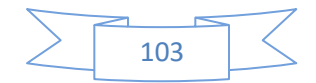

المحددة , كما يمكن من خالله أيضا تحديد أكثر من شريحة سواء كانت متجاورة أو غير متجاورة.

**مخطط تفصيلى:**

من خلال هذا التبويب يمكن التعامل مع محتوى الشرائح بنقله إلى أعلى أو إلى أسفل داخل نفس الشريحة أو إلى شريحة أخرى كما يمكن ترقية أو تخفيض أي عنصر مما قد ينتج عنه فصل جزء من شريحة ووضعه في شريحة أخرى أو ضم شريحة لشريحة أخرى ويتم التعامل مع التبويب مخطط تفصيلى من خالل شريط أدوات يسمى شريط األدوات مخطط تفصيلى.

### **خامسا : أيقونات أنماط العر ض:**

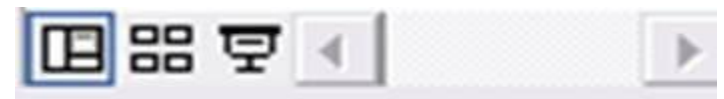

وبوجد بهذا الجزء ثلاثة أيقونات أو رموز للأشكال المختلفة لعرض الشرائح وهى:

#### **العرض العادى:**

وهو الوضع االفتراضى عند تشغيل البرنامج ومن خالله يمكن التعامل مع تخطيط الشريحة أي التعامل مع محتوياتها التي قد تتمثل في نص أو صورة أو تخطيط أو فيديو أو صوت أو جدول أو أي عنصر آخر من عناصر العرض التقديمي. **عرض فارز الشرائح:**

وهو عبارة عن عرض الشرائح في شكل مصغر بما يوفر صورة شاملة للعرض الأمر الذي يسهل إعادة ترتيب الشرائح أو إضافتها أو حذفها وكذلك معاينة تأثيرات المراحل االنتقالية والحركة. **عرض الشرائح:**

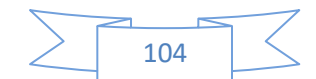

يستخدم عرض الشرائح شاشة الكمبيوتر بأكملها بملء الشاشة وهذا يمكننا من مشاهدة العرض التقديمي تماما كما سيشاهده جمهور الحاضرين في العرض الفعلي فيمكننا مشاهدة كيف ستبدو الرسومات والتوقيت والأفلام والعناصر المتحركة وتأثيرات المراحل االنتقالية األمر الذي يتيح لنا فرصة لتعديل أى أخطاء قد تظهر أثناء العرض إلمكان تالفيها قبل العرض الفعلي على الحضور.

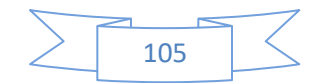